**NR304** 

2004 10 26 Rel.1.00

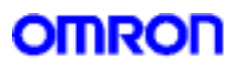

2. IP  $3.$ 4. 5.  $\blacksquare$ 6. WAN 7. DMZ ポート設定コマンド 8. IPsec 9. IPv6 10. DynamicDNS 11. MAC  $12.$ 13. 14. UPnP  $15.3<sub>1</sub>$ 16.

1.

1.  $\overline{\text{NR3O4}}$  $T$ ELNET  $\blacksquare$  $(\mathbf{d} \mathbf{U})$  $\mathbf G$ UI  $\mathbf G$ UI  $\mathbf G$ 

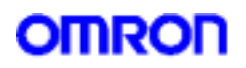

 $2IP$ 

IP  $\blacksquare$ 

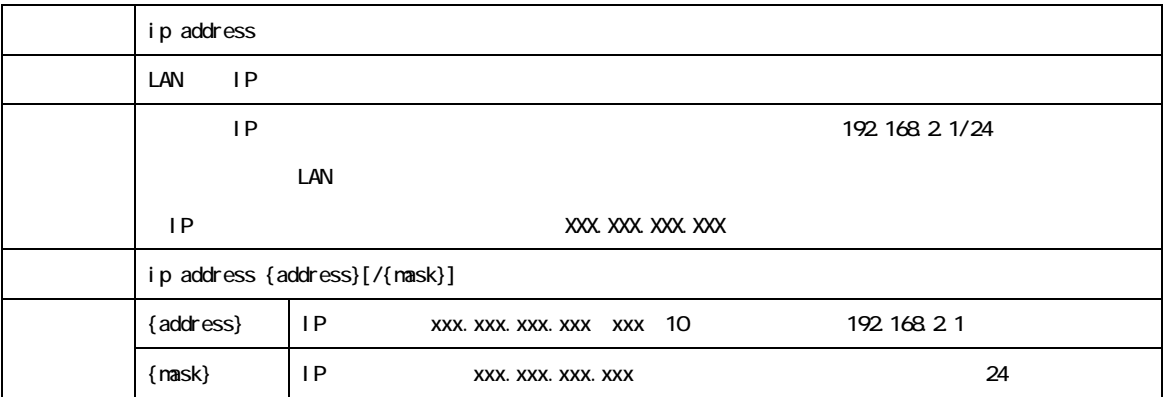

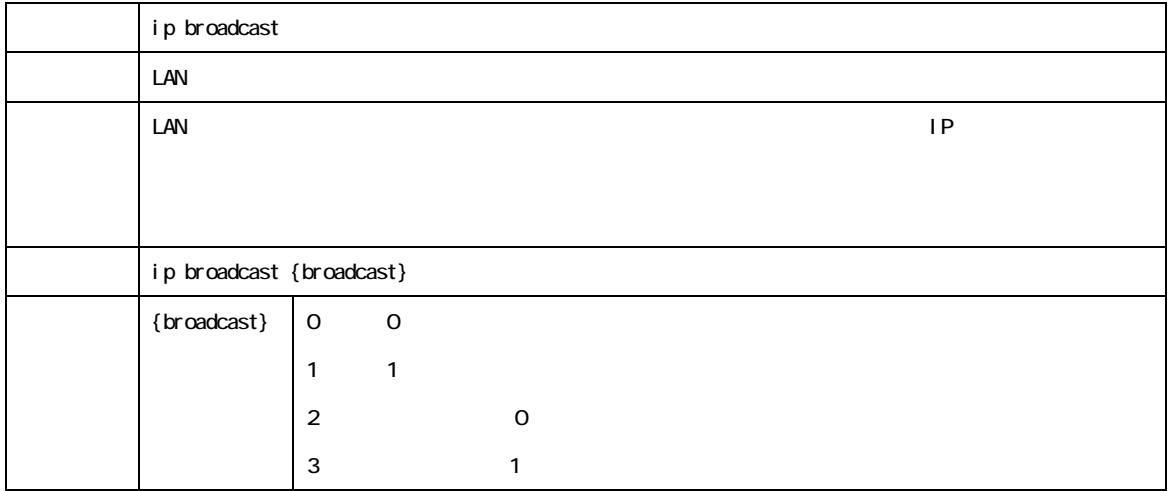

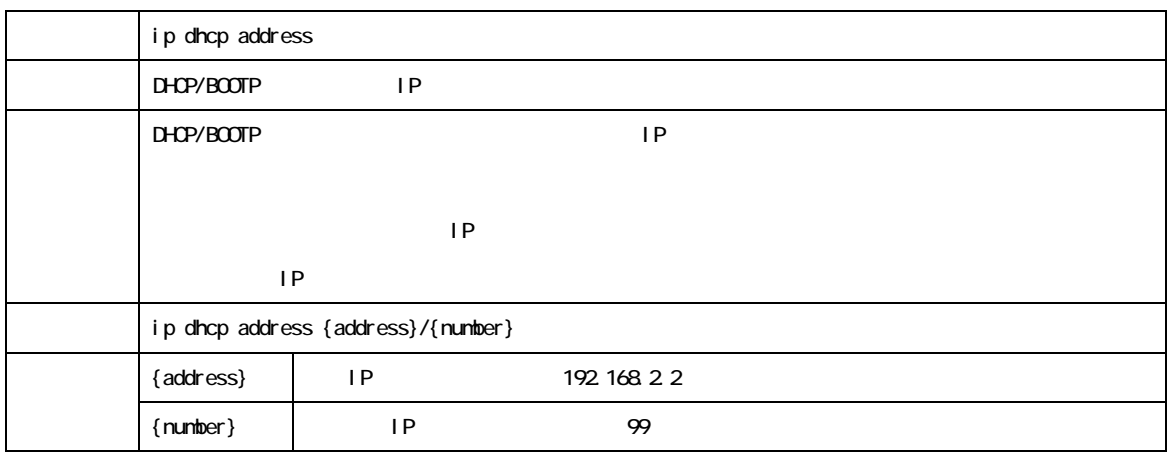

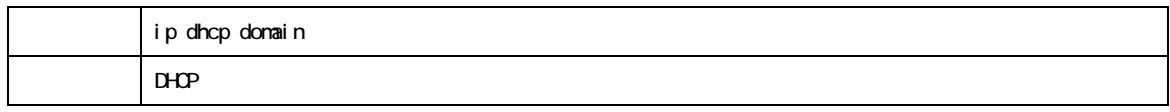

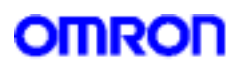

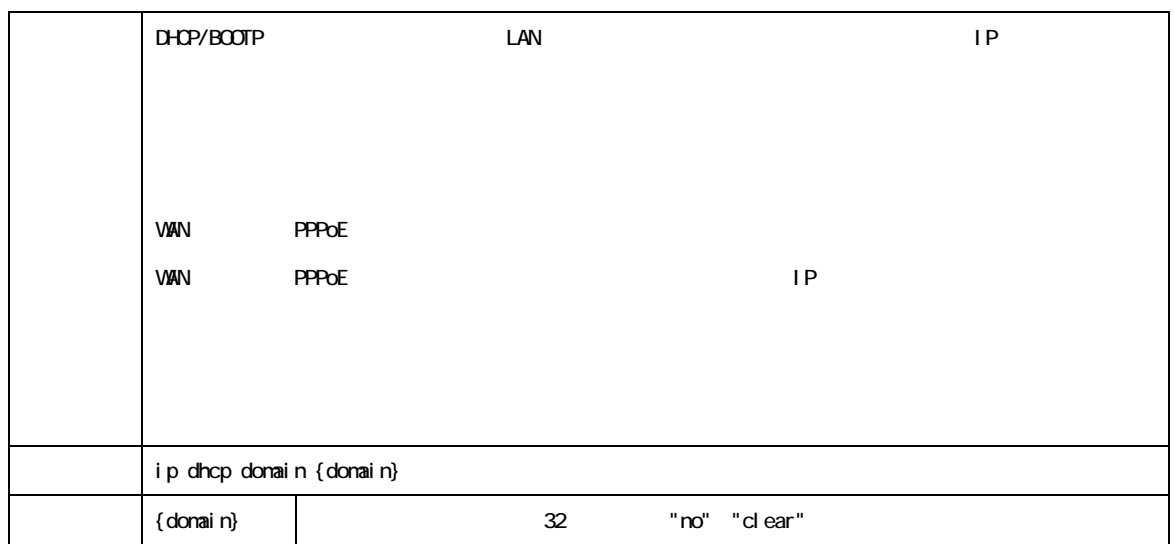

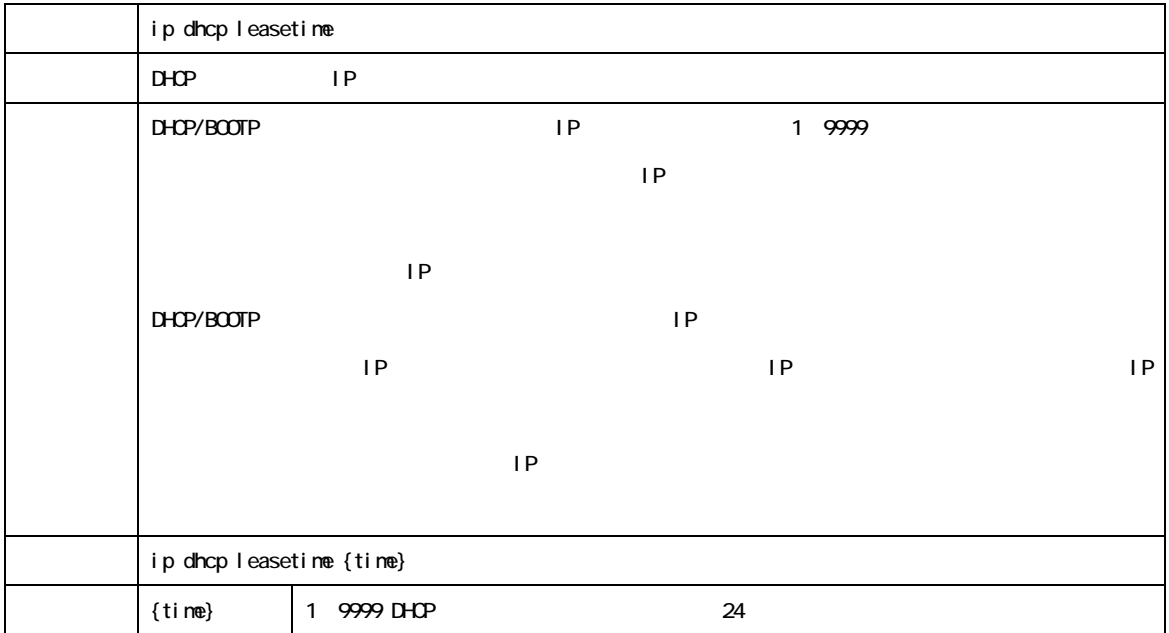

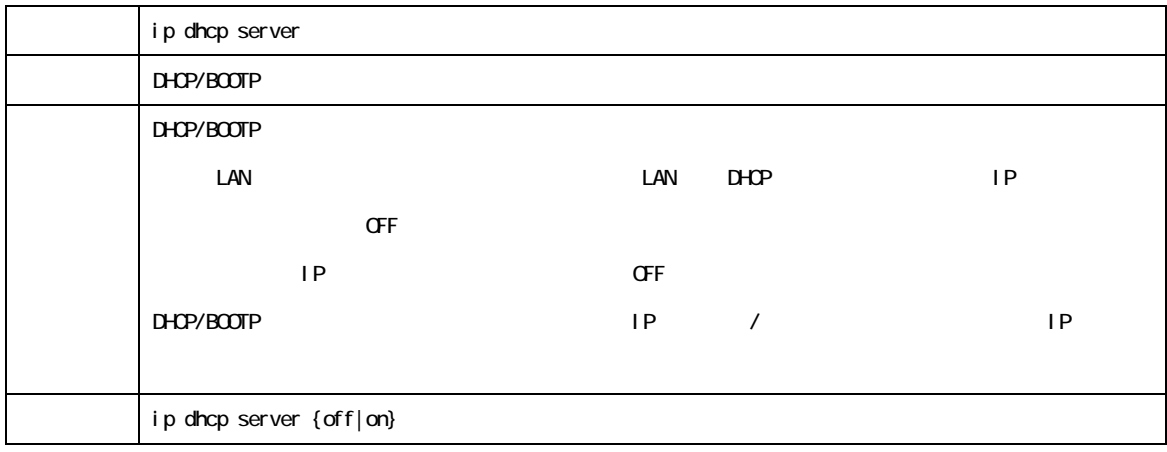

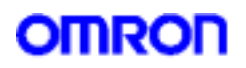

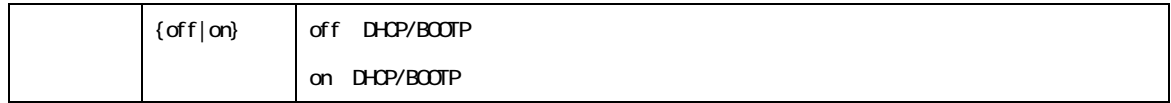

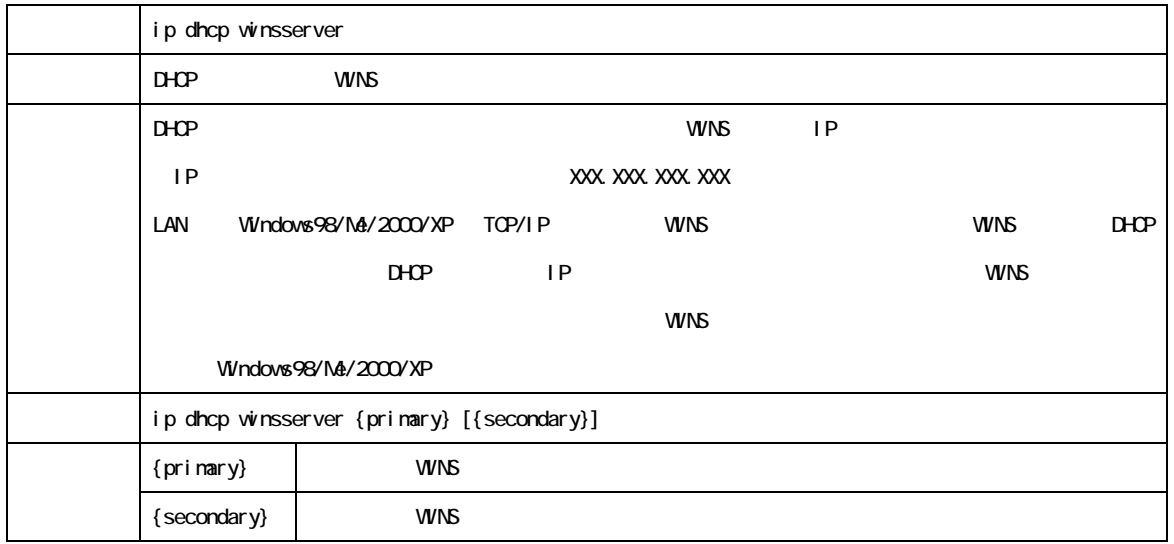

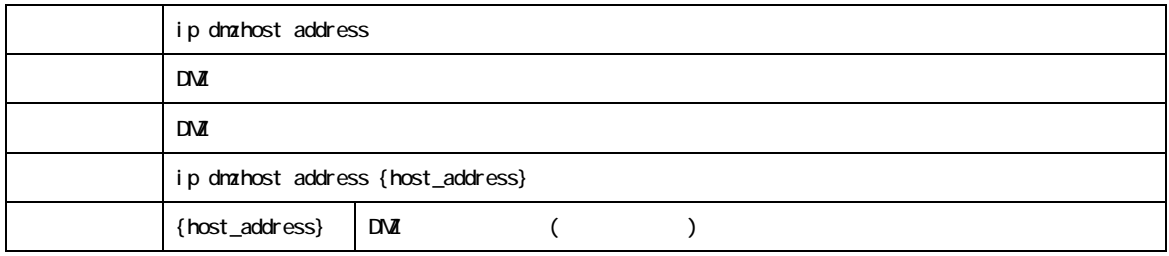

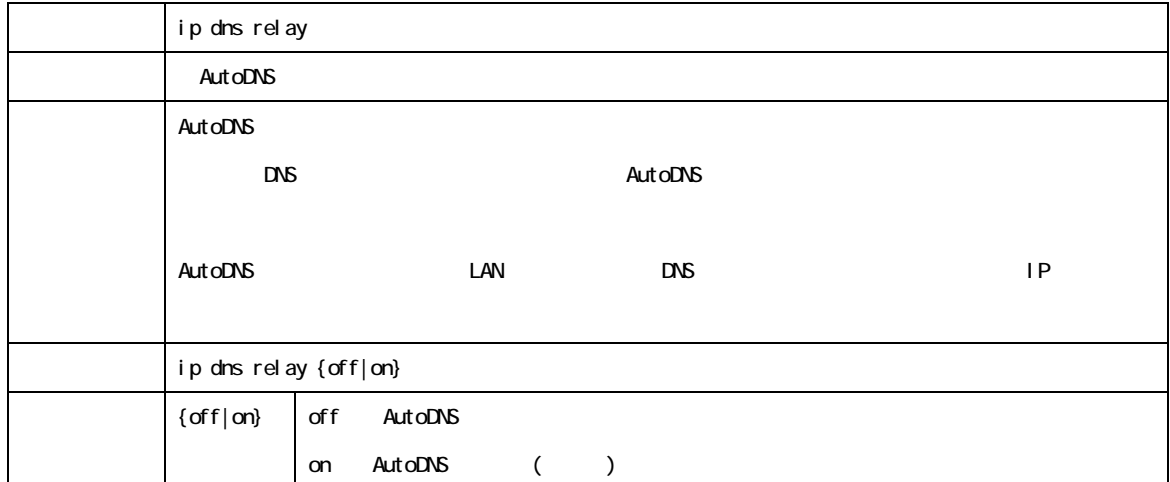

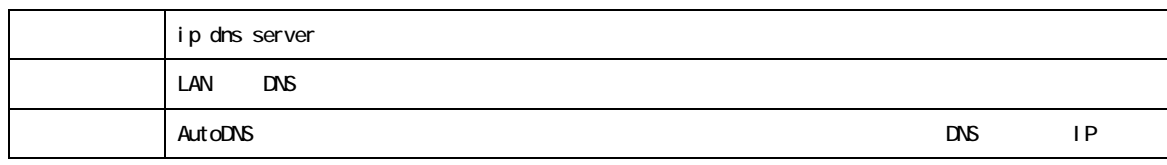

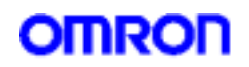

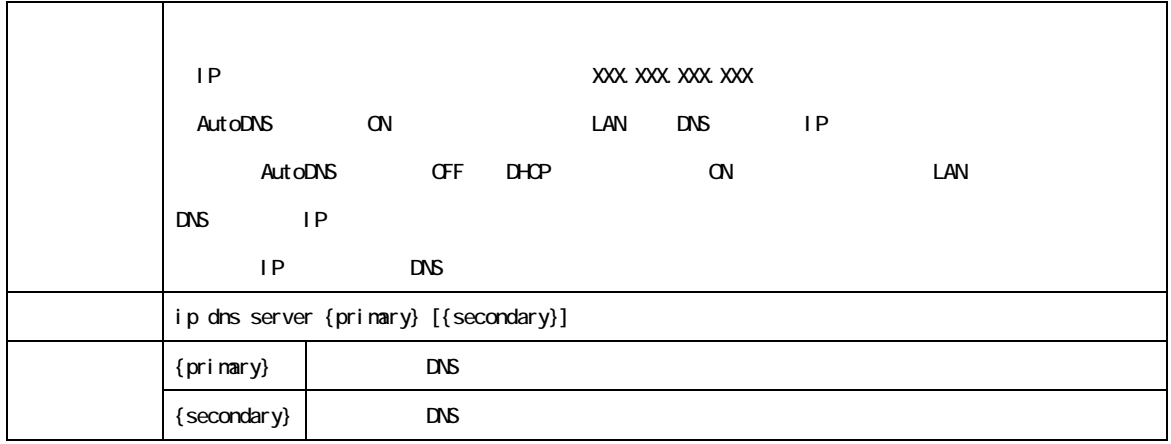

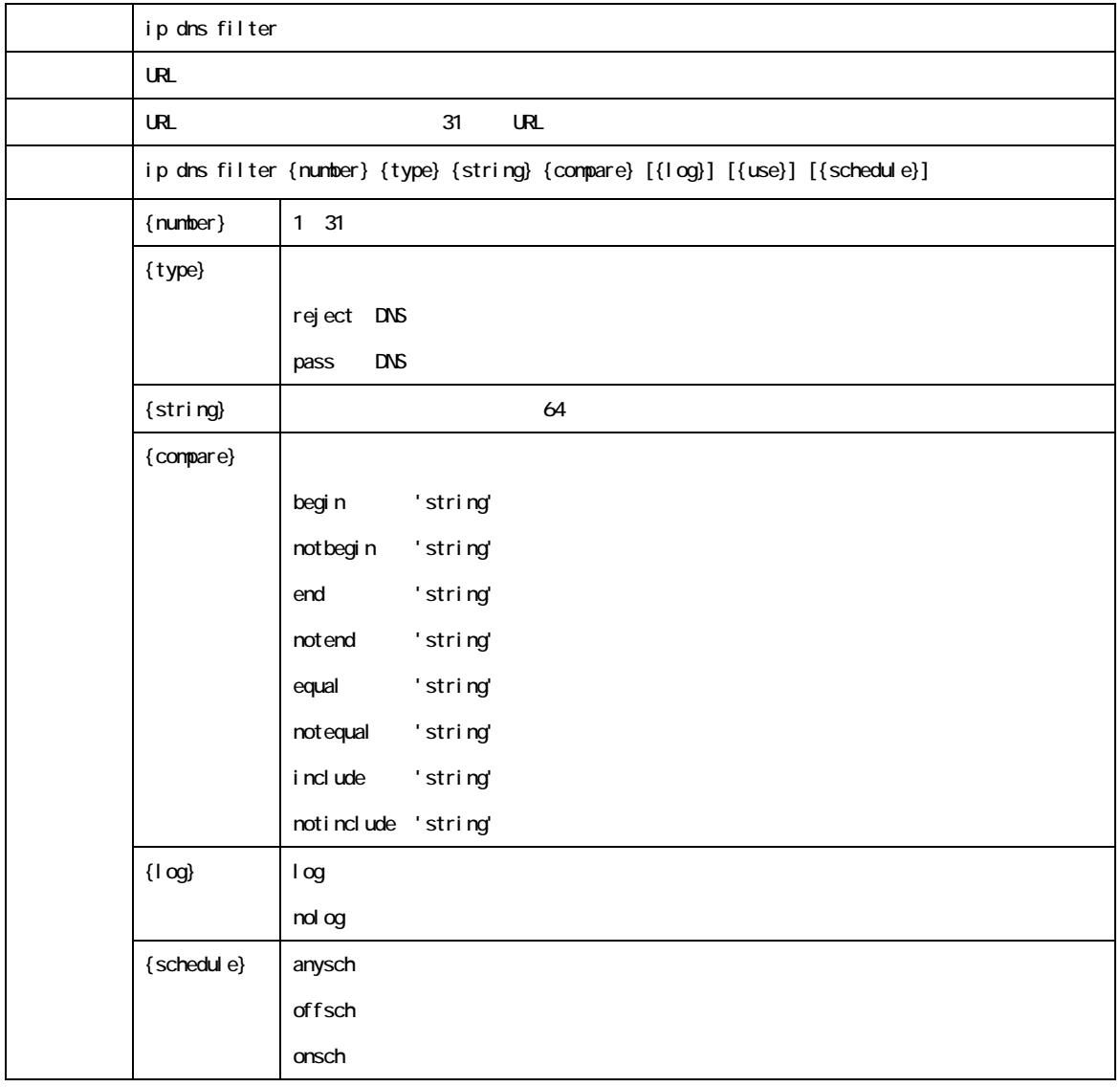

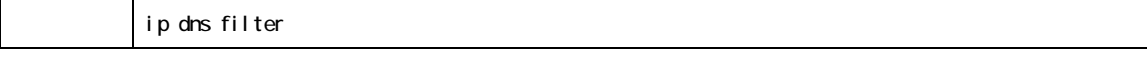

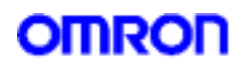

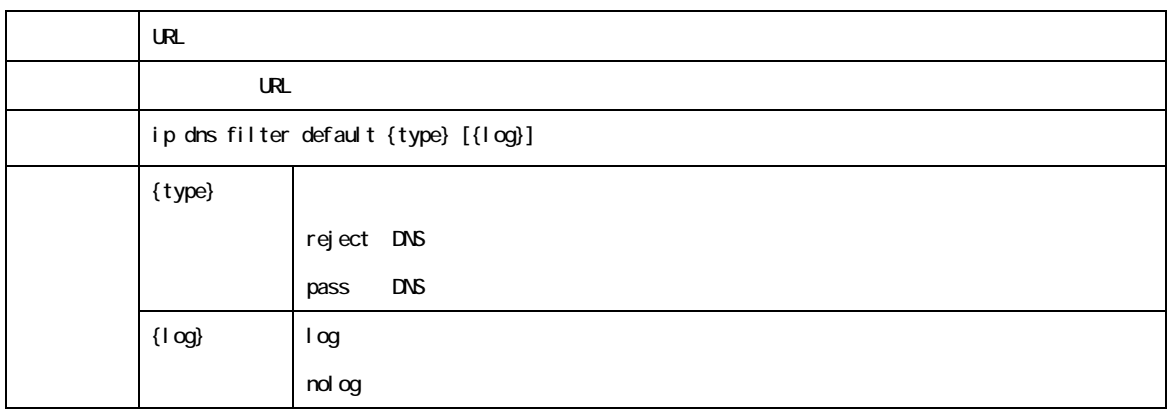

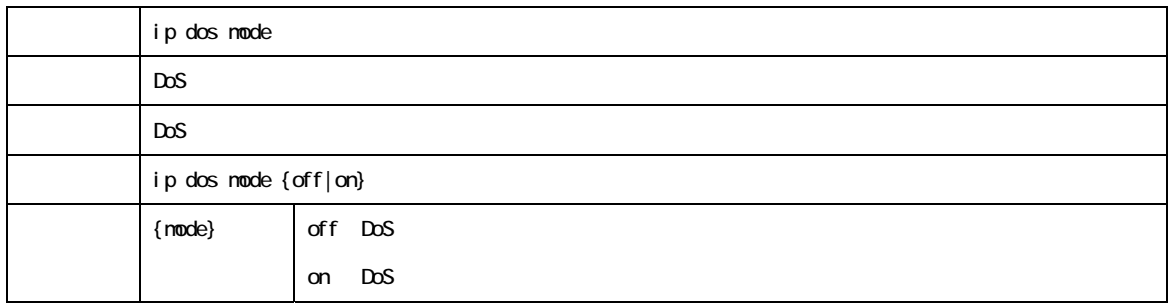

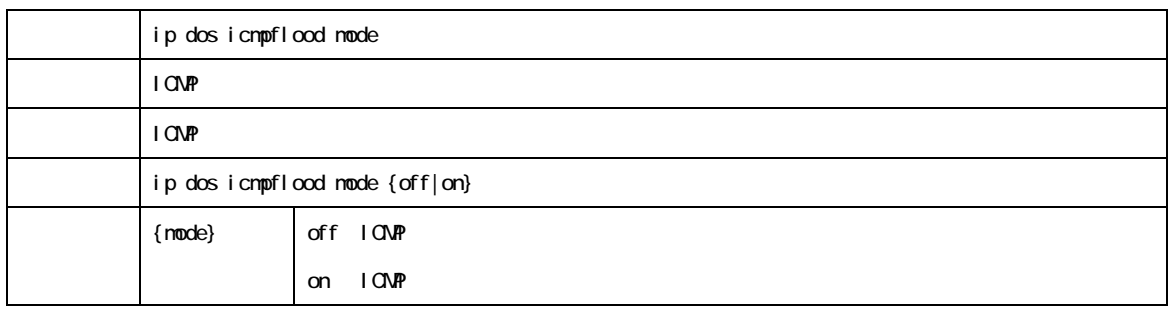

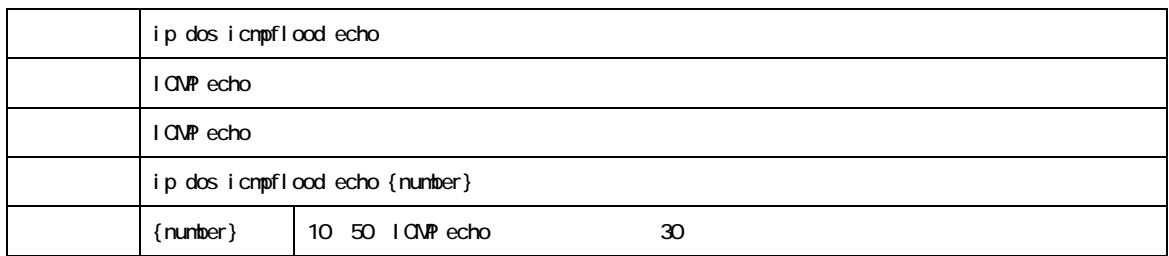

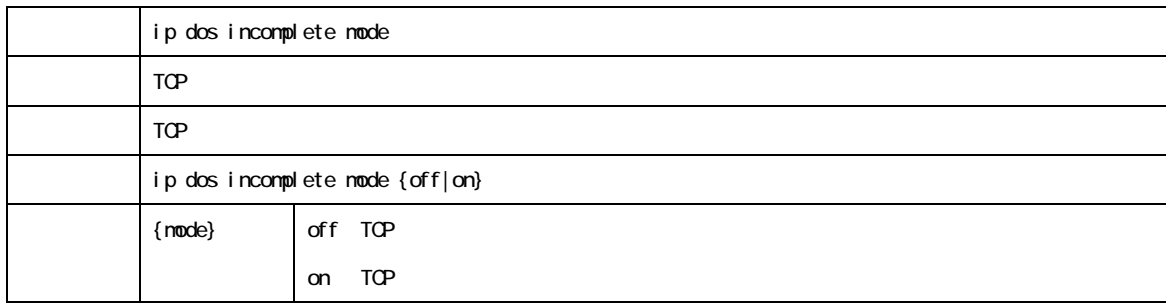

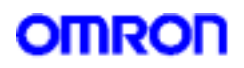

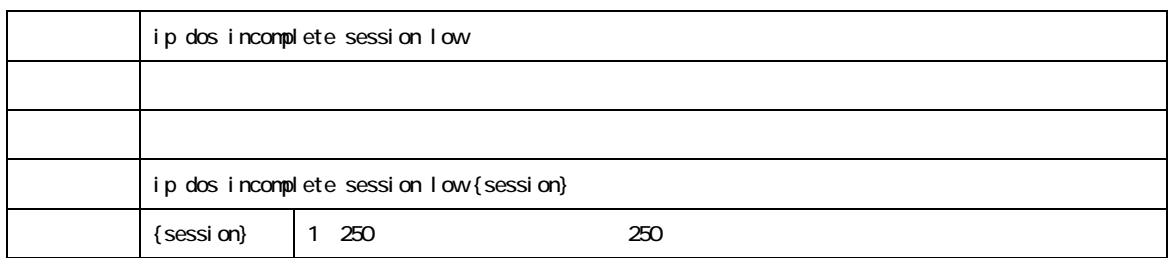

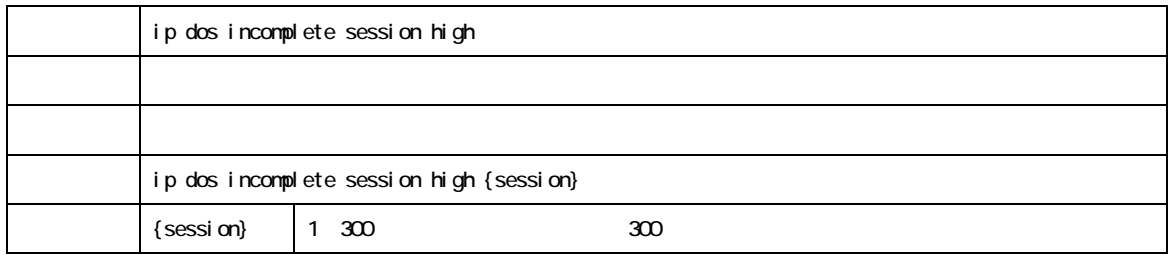

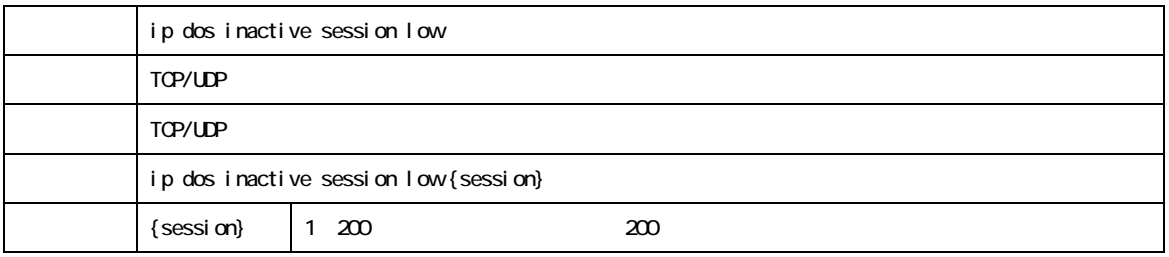

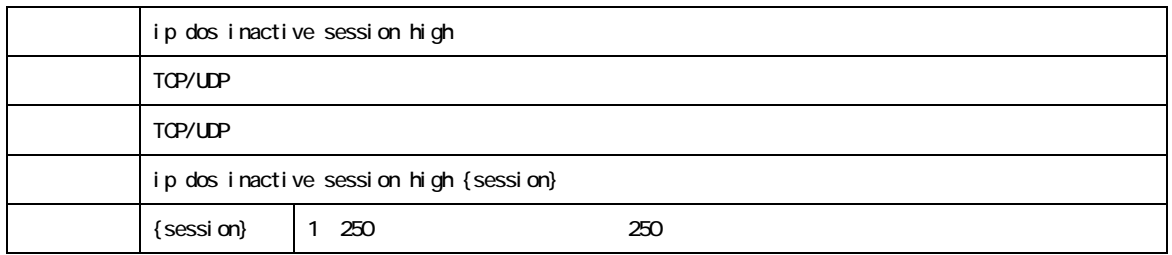

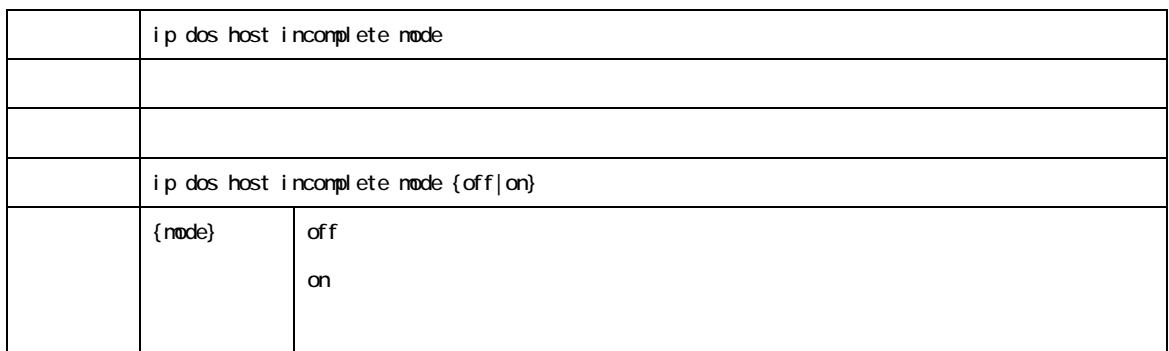

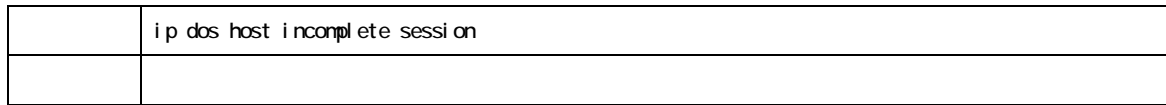

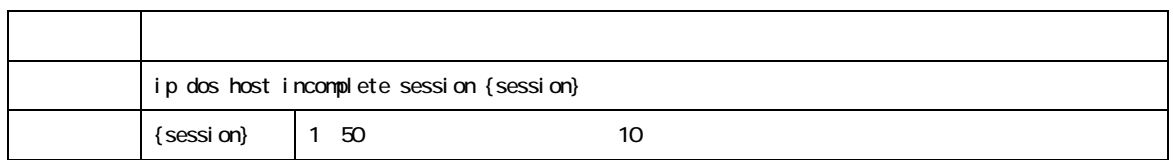

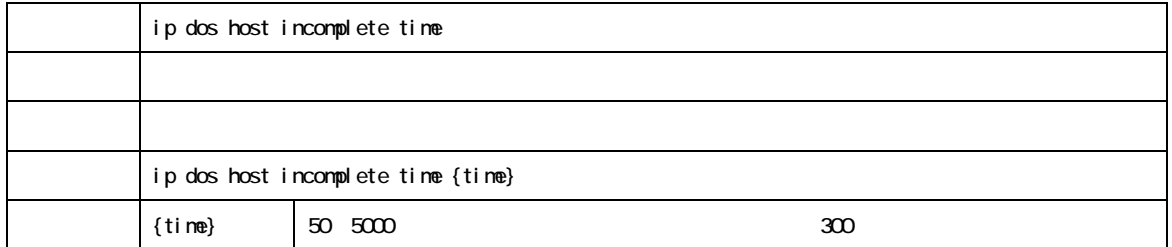

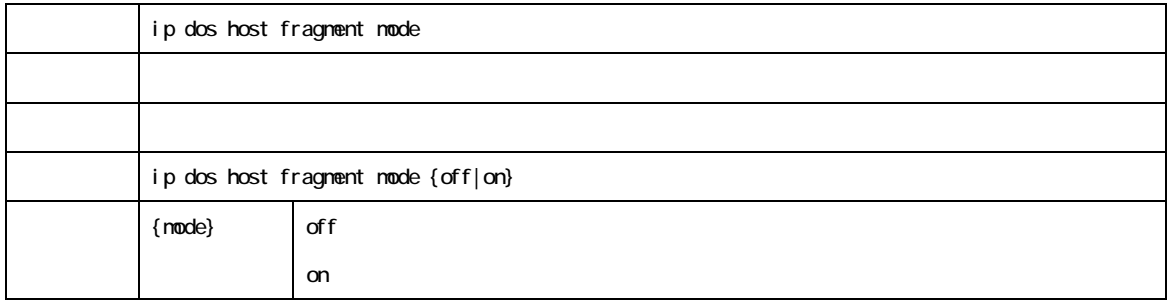

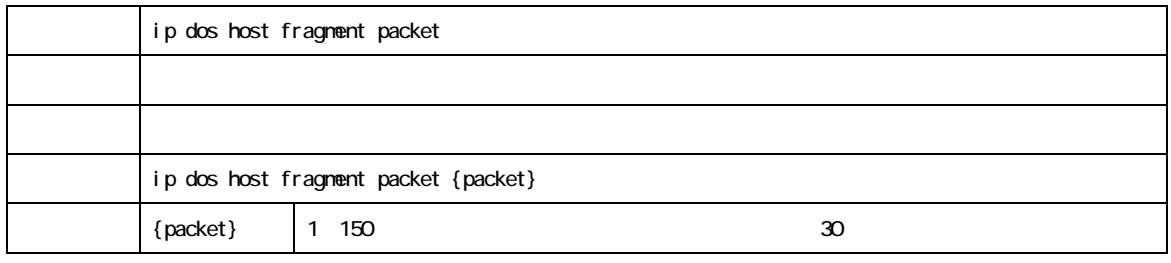

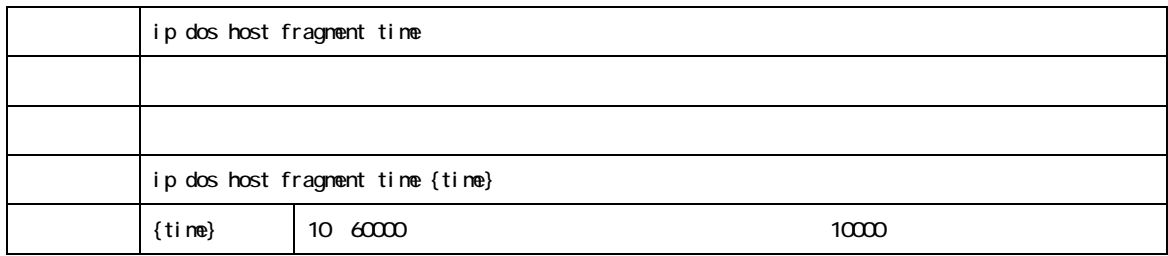

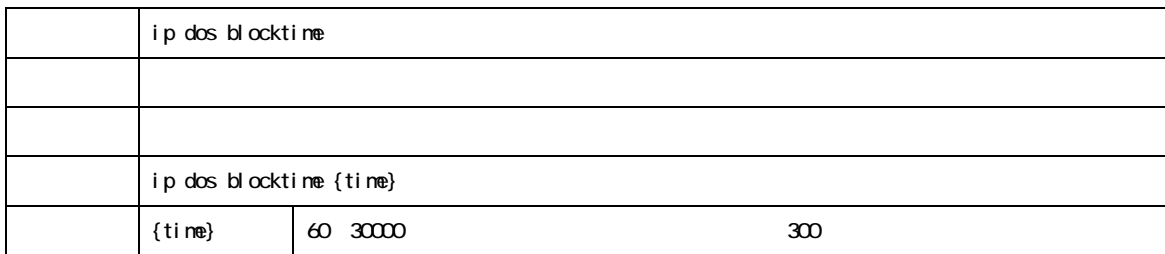

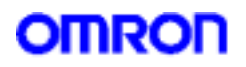

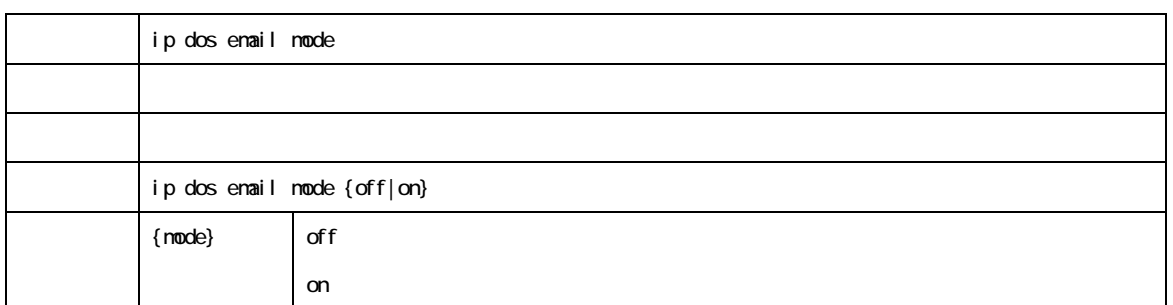

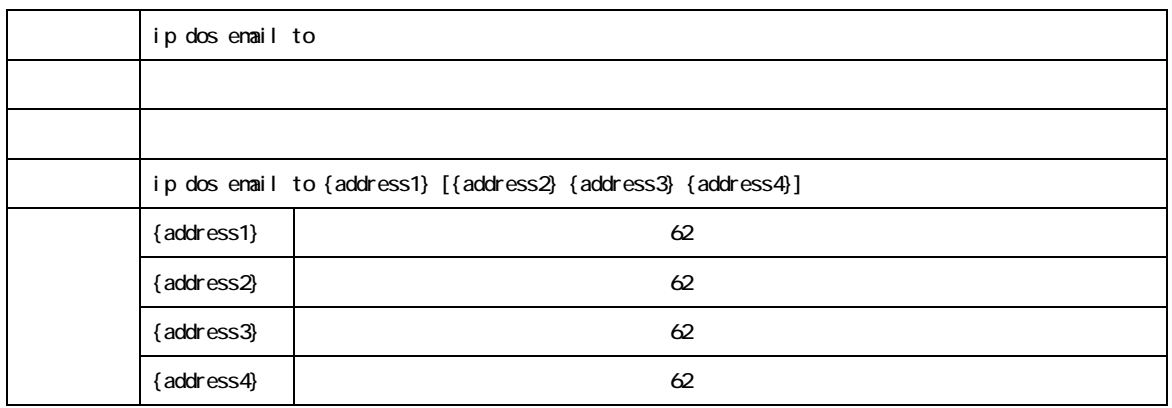

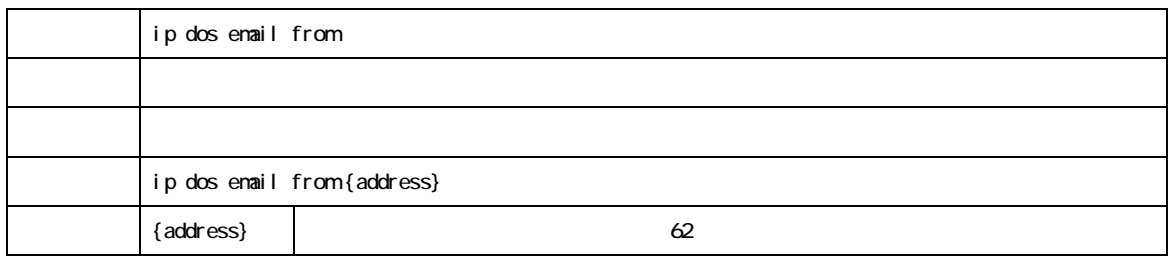

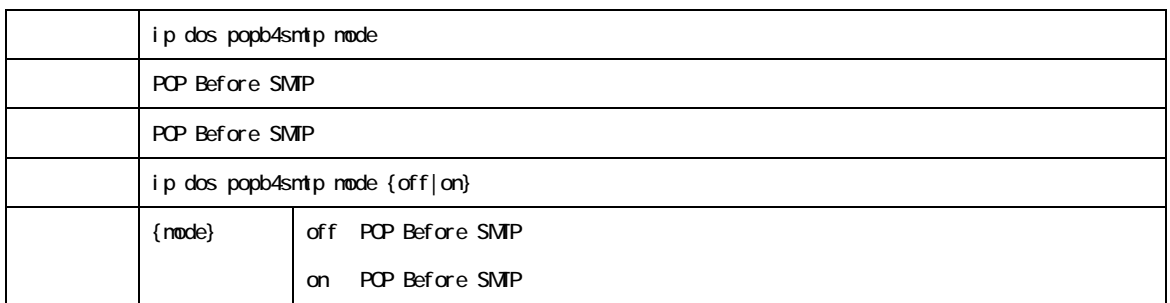

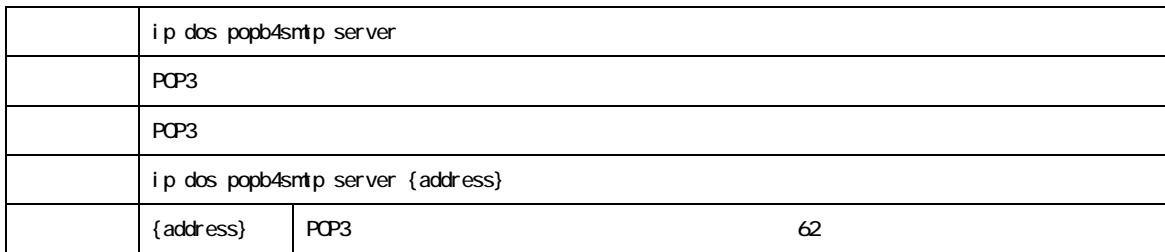

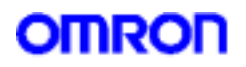

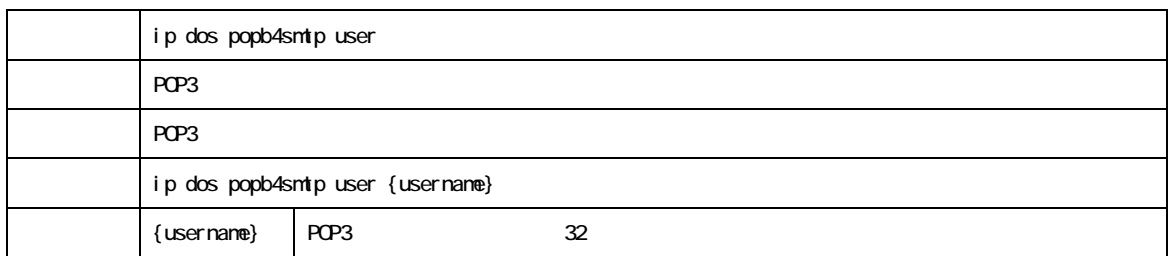

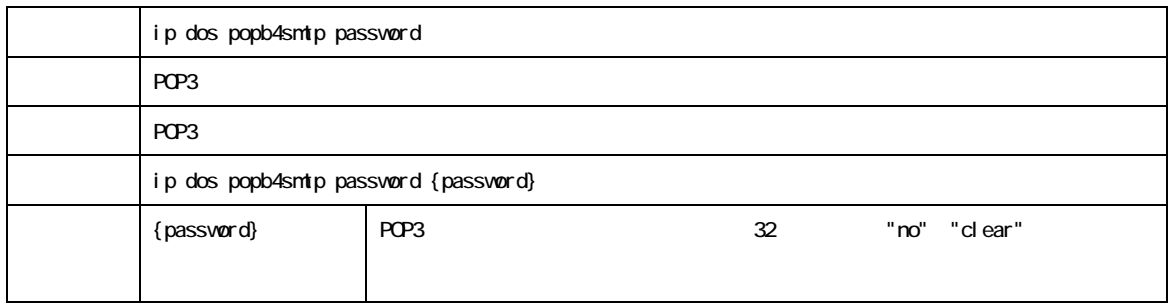

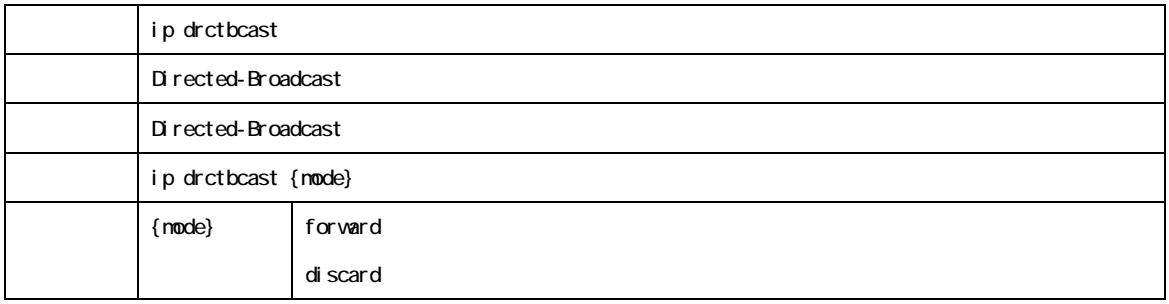

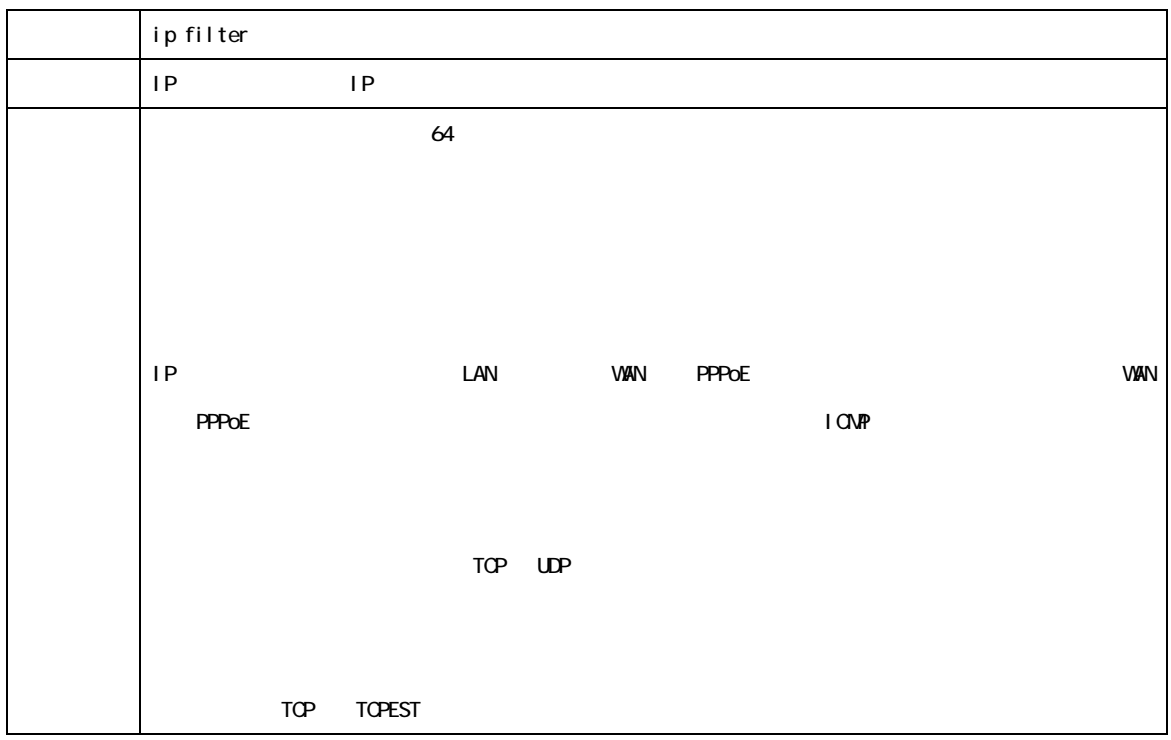

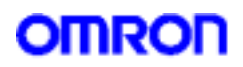

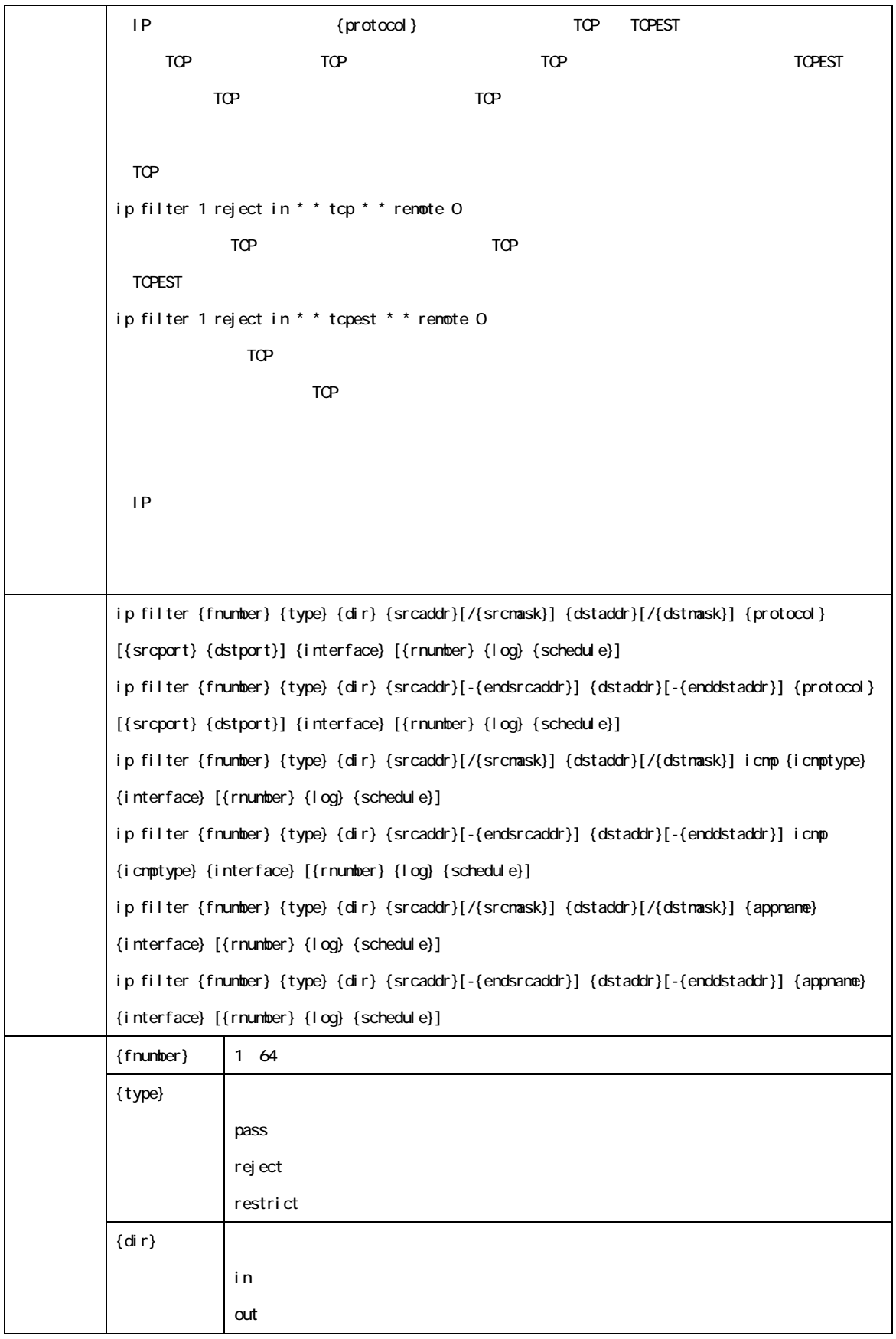

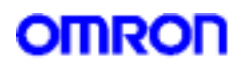

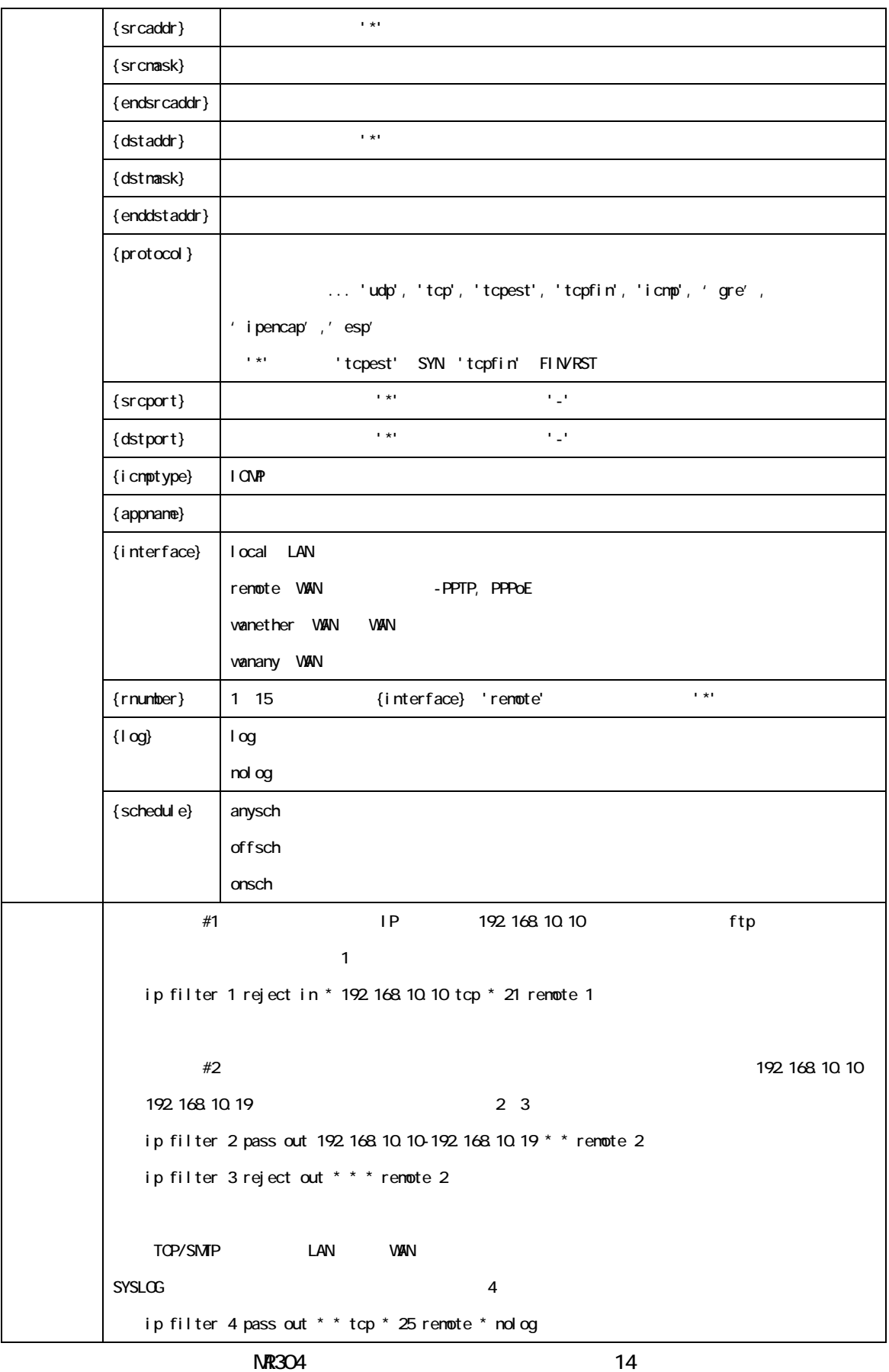

OMRON Corporation 2004 All Rights Reserved

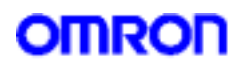

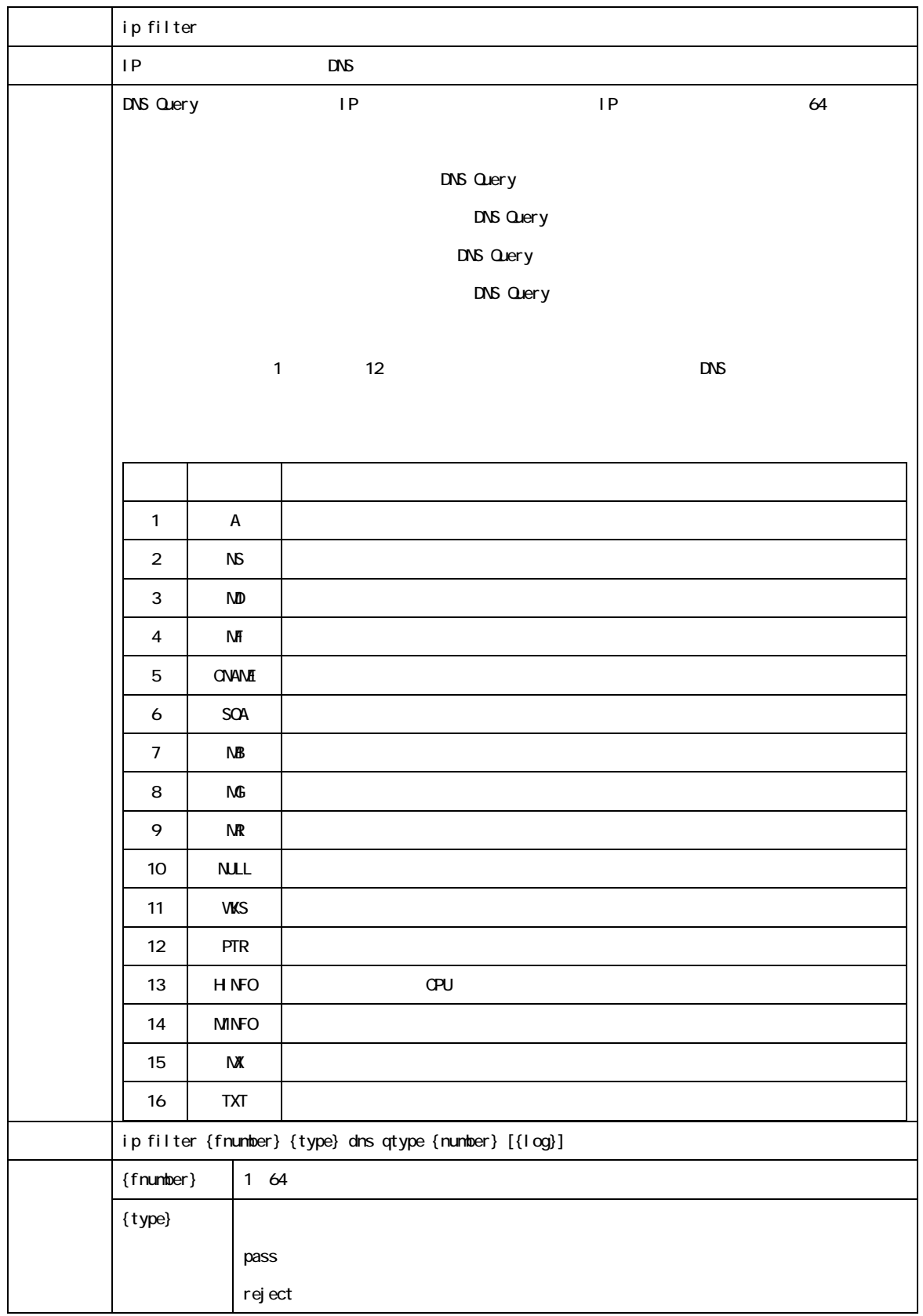

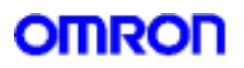

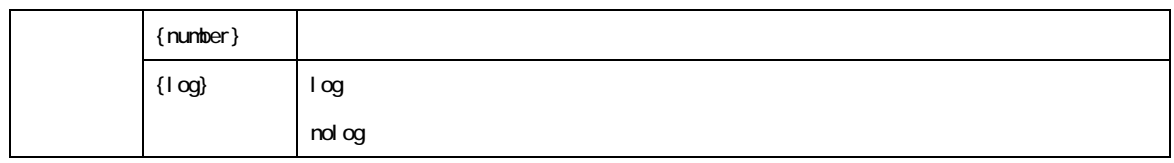

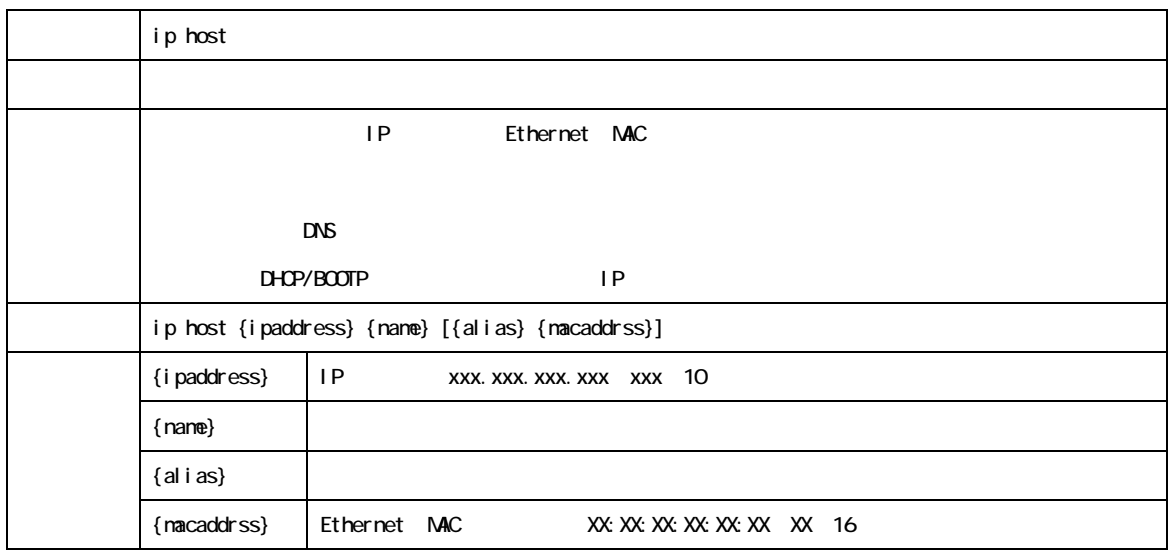

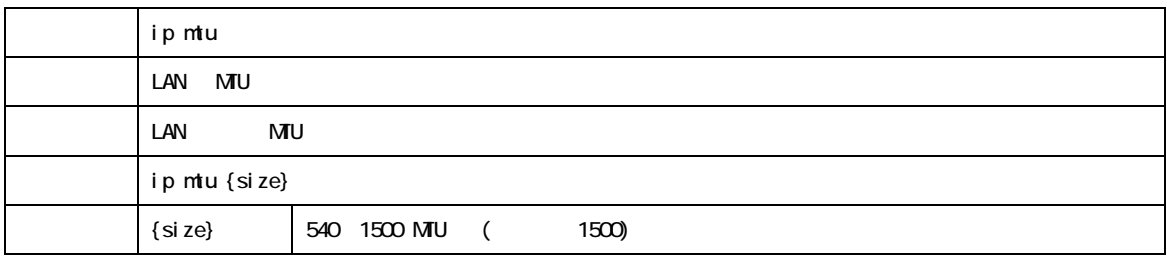

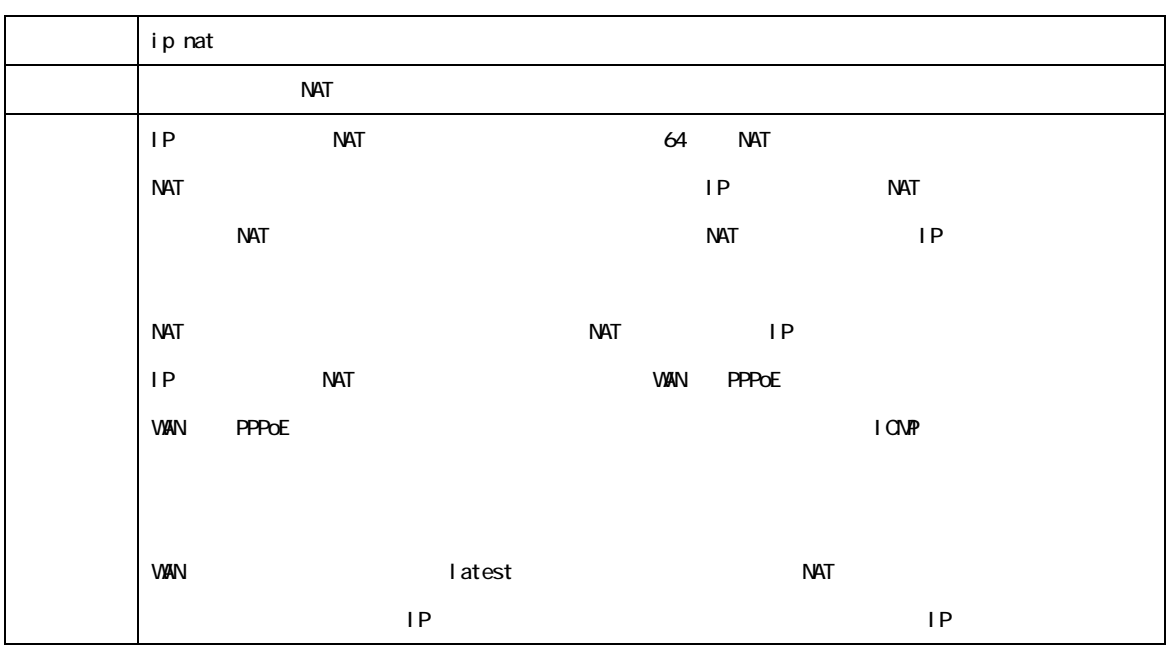

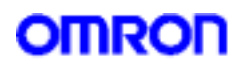

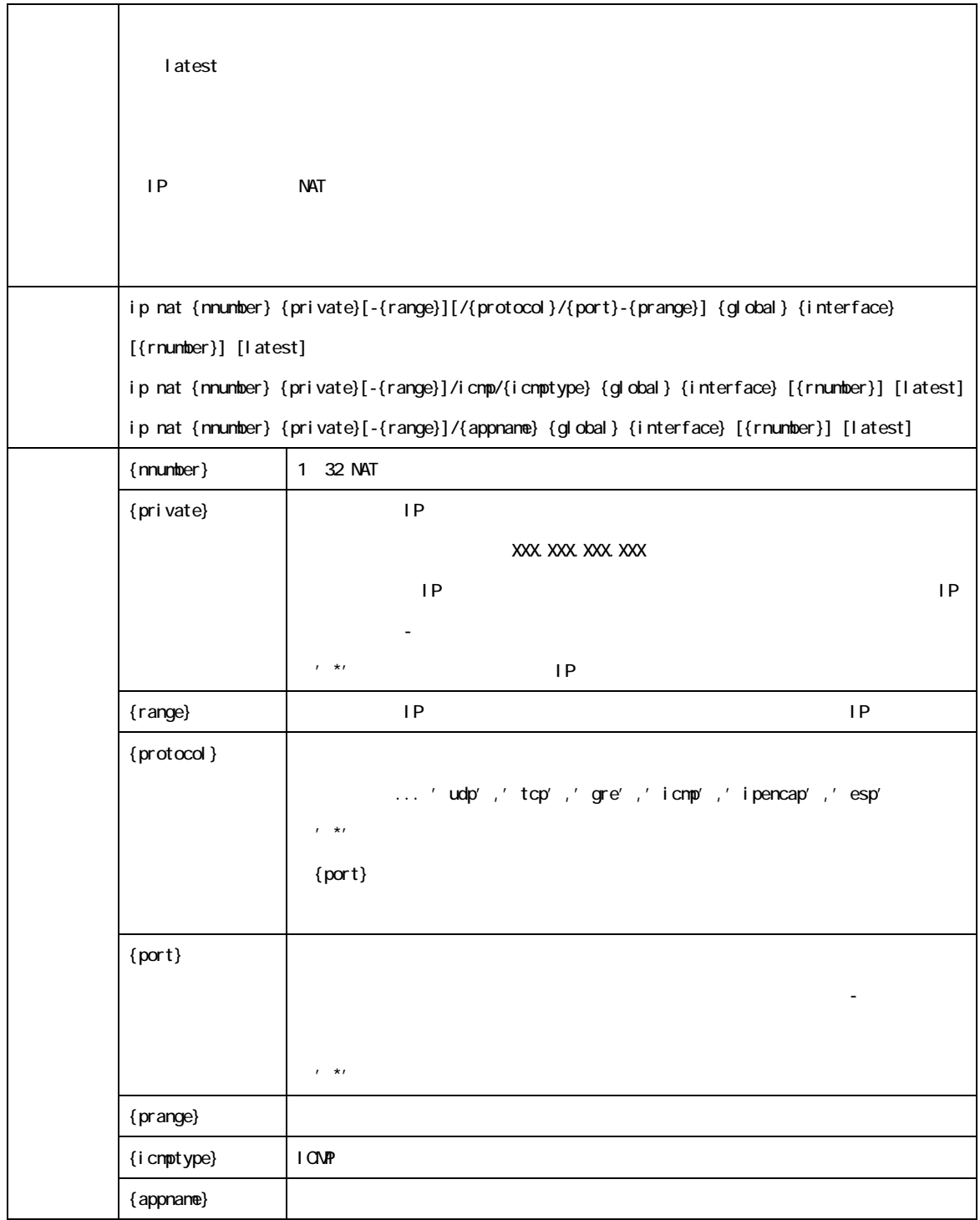

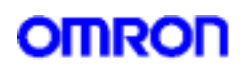

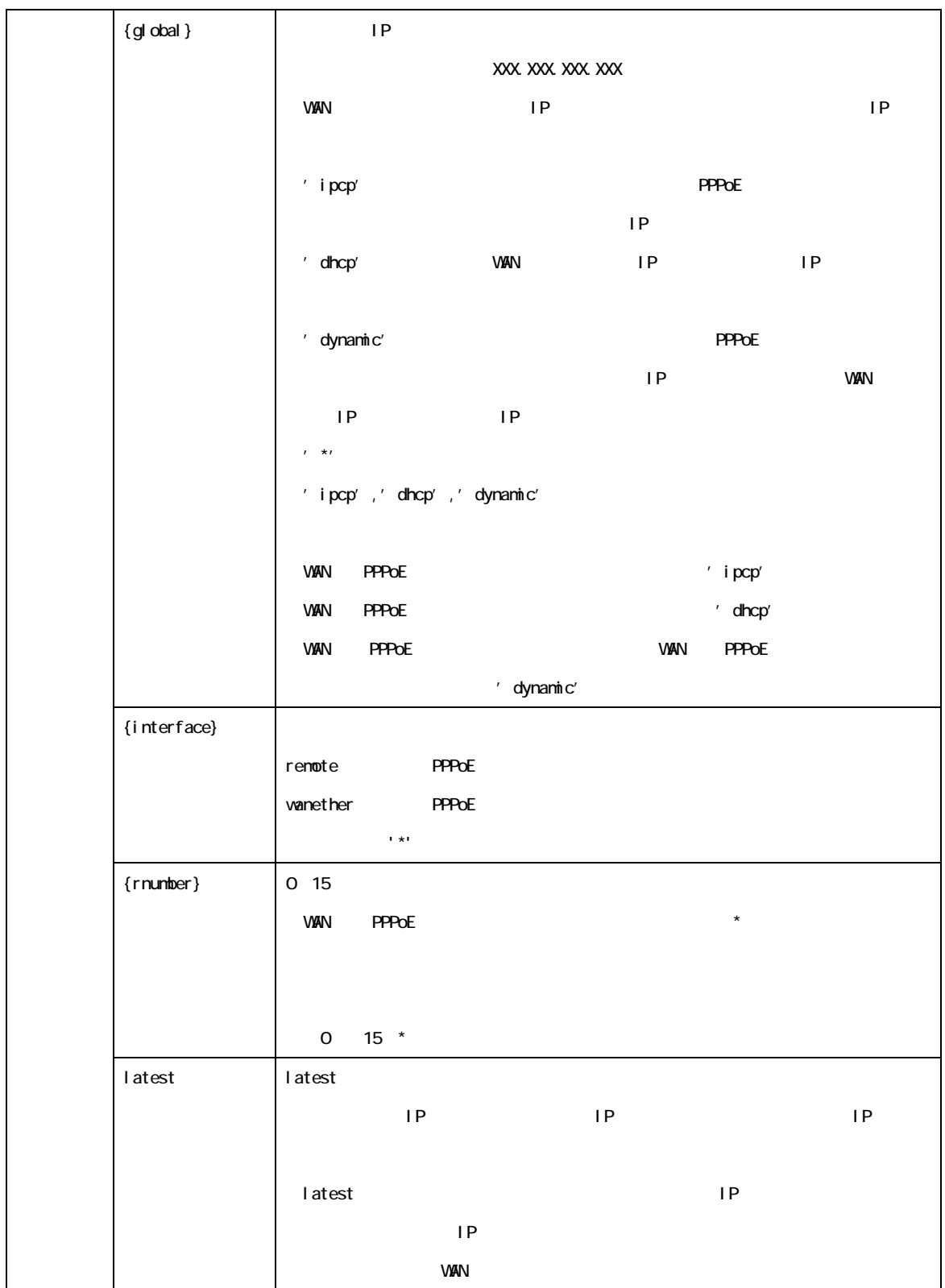

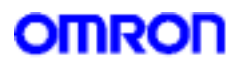

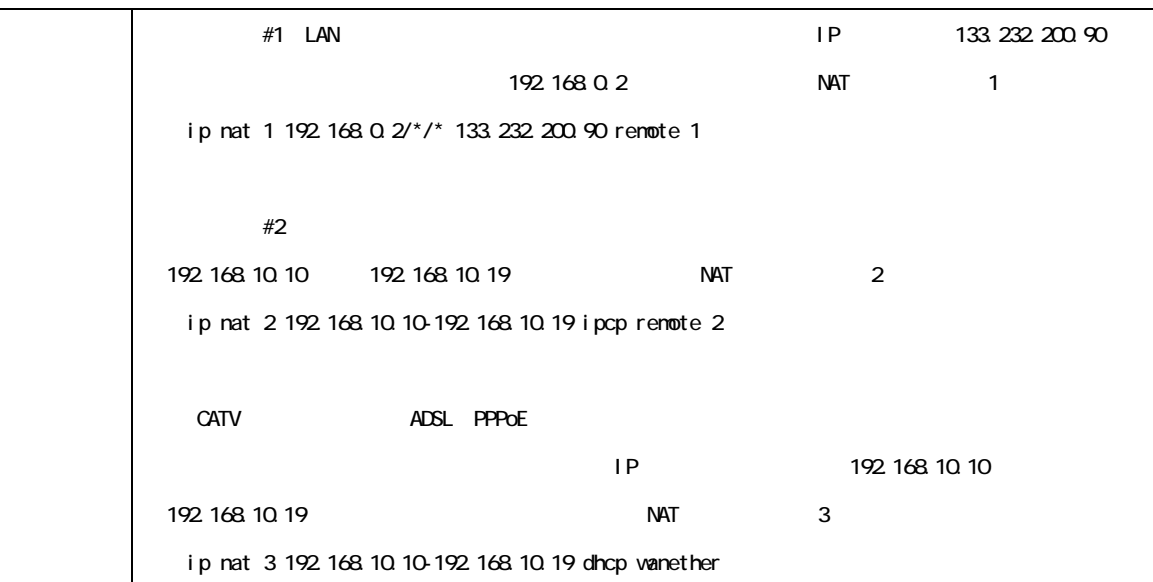

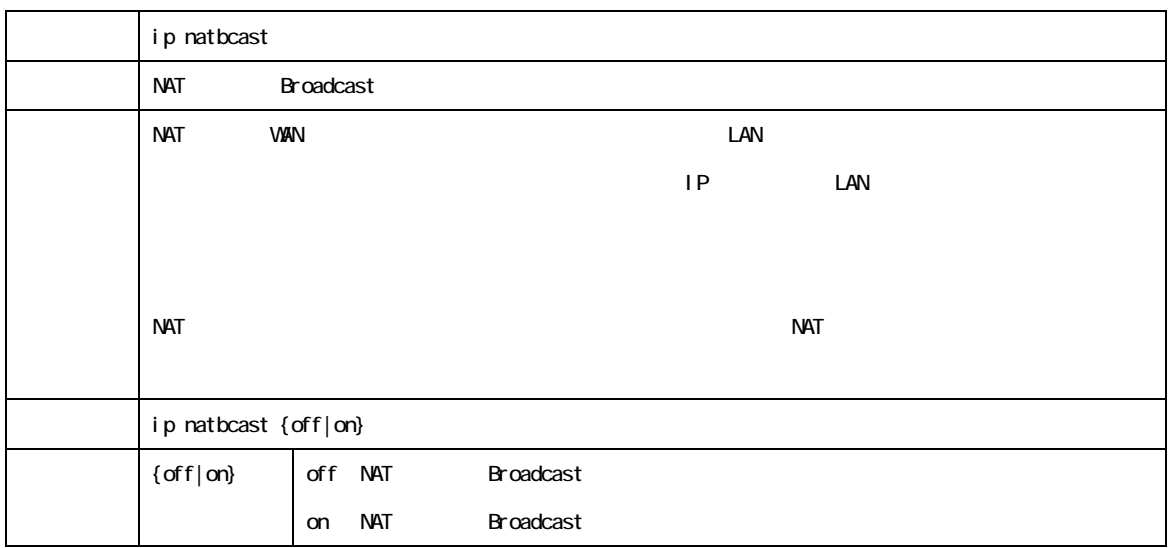

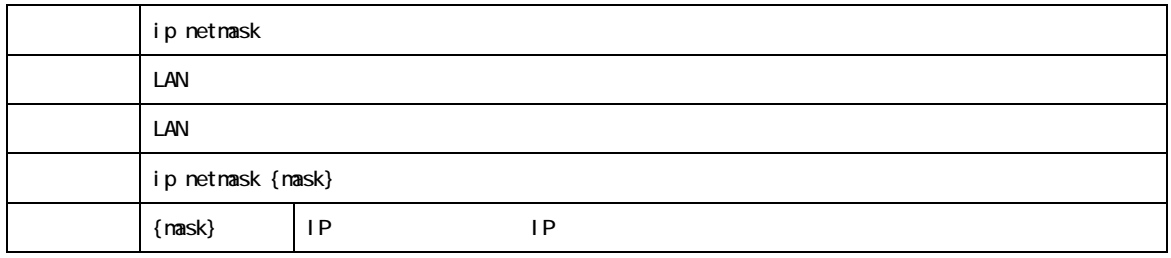

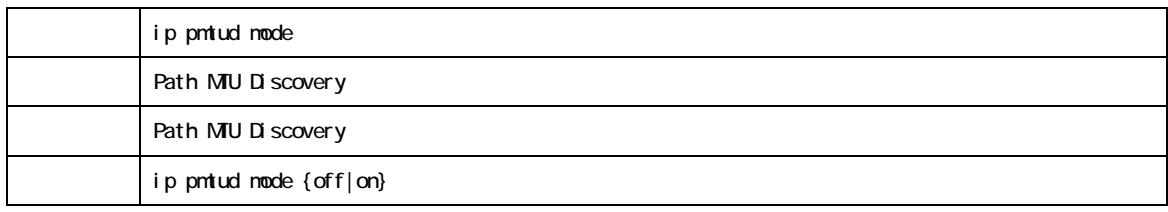

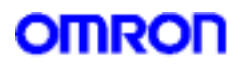

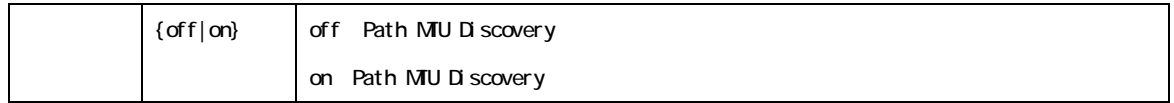

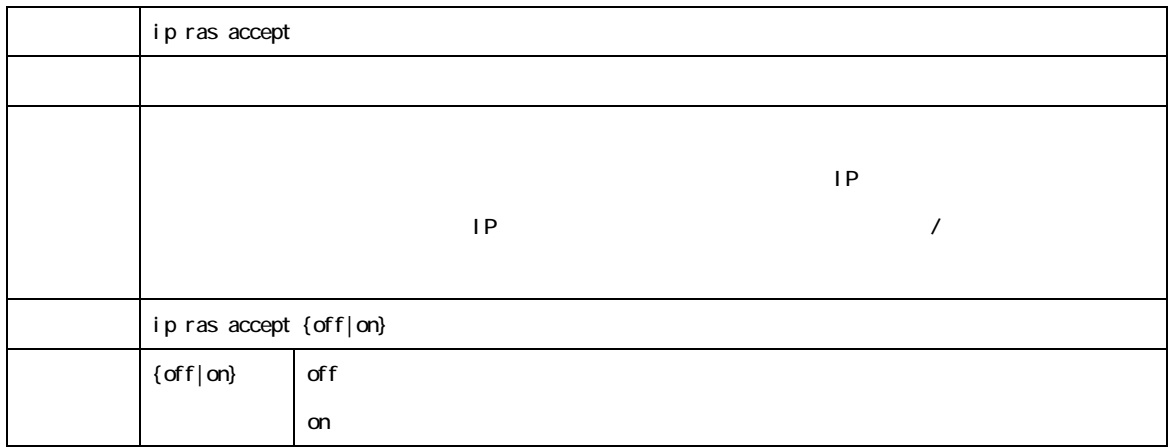

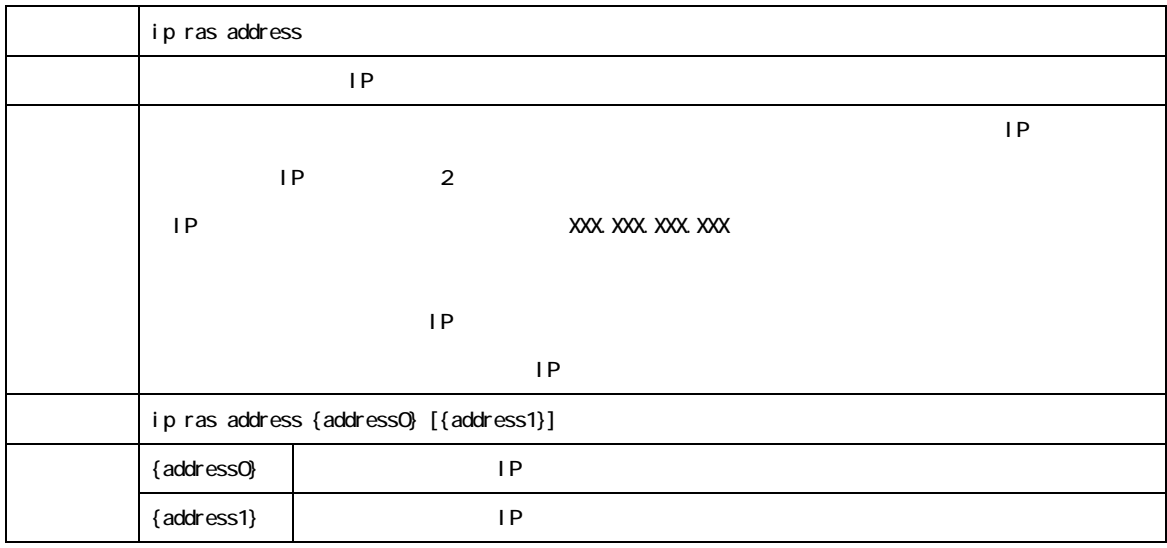

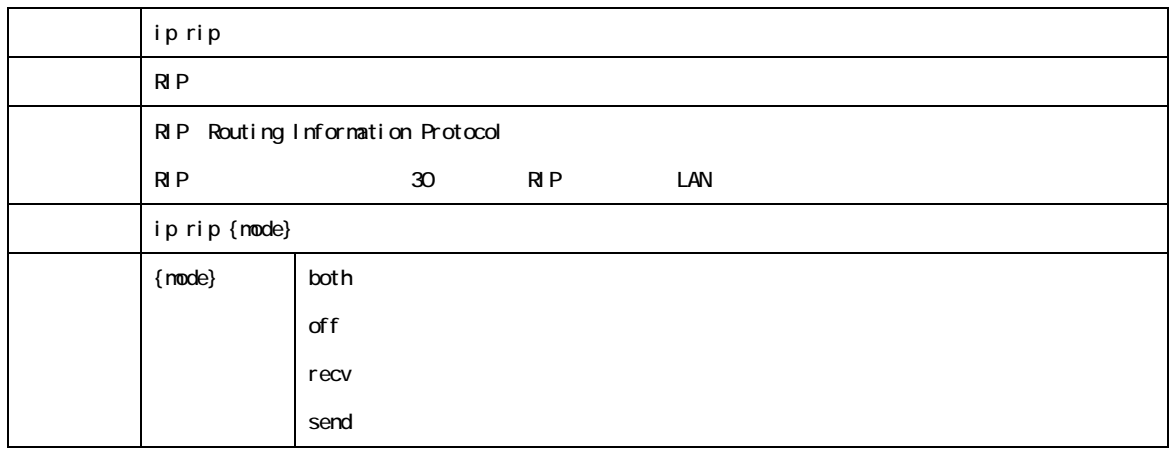

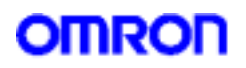

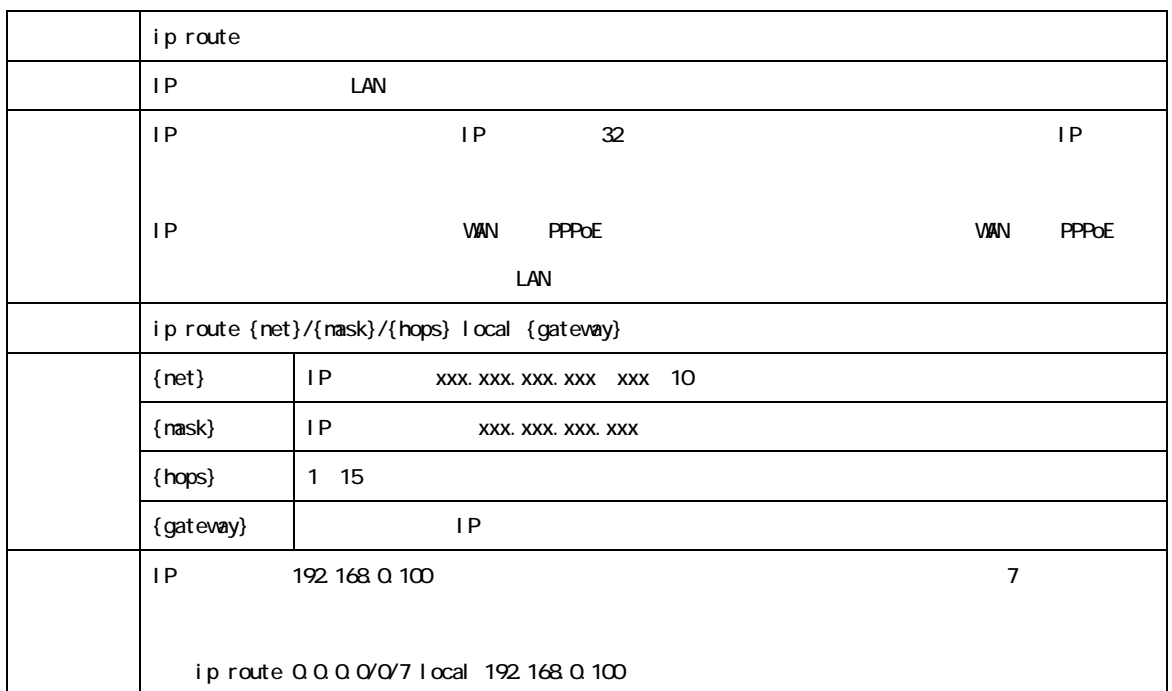

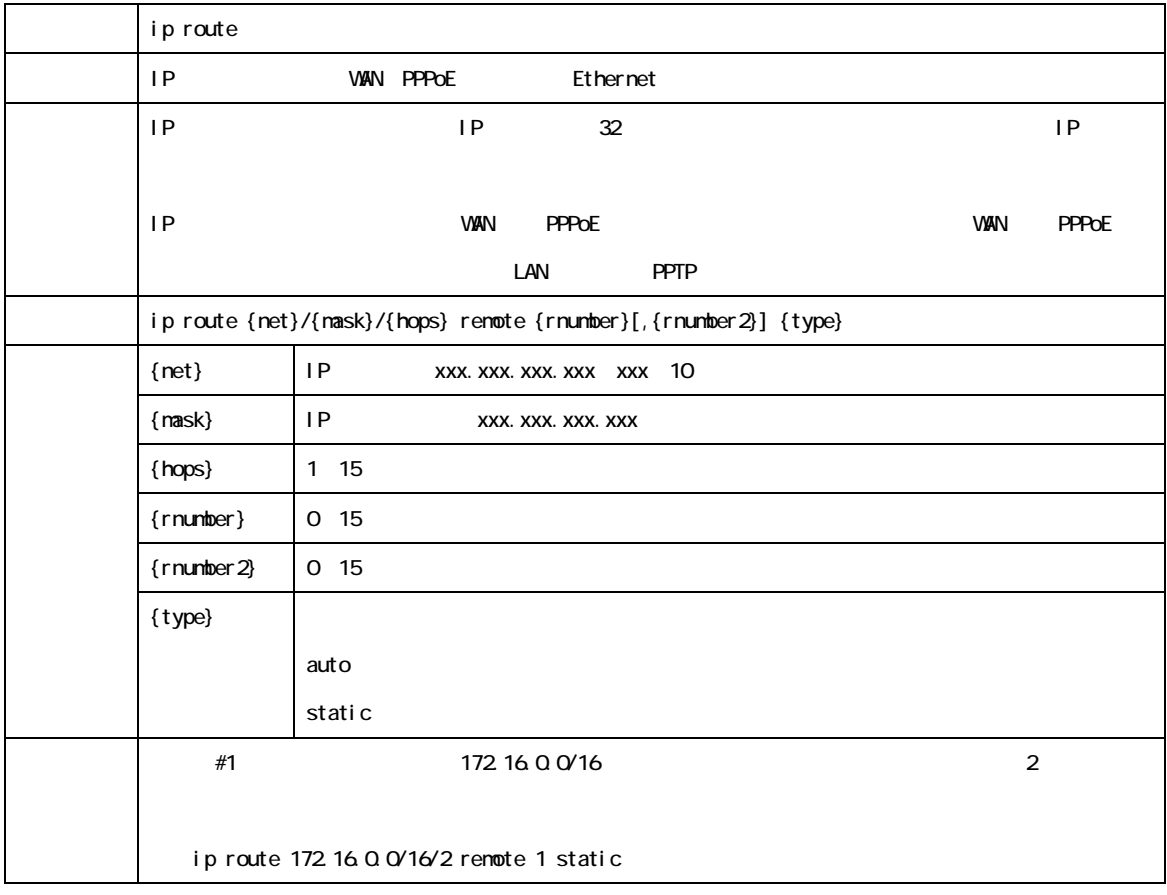

ip route

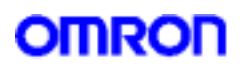

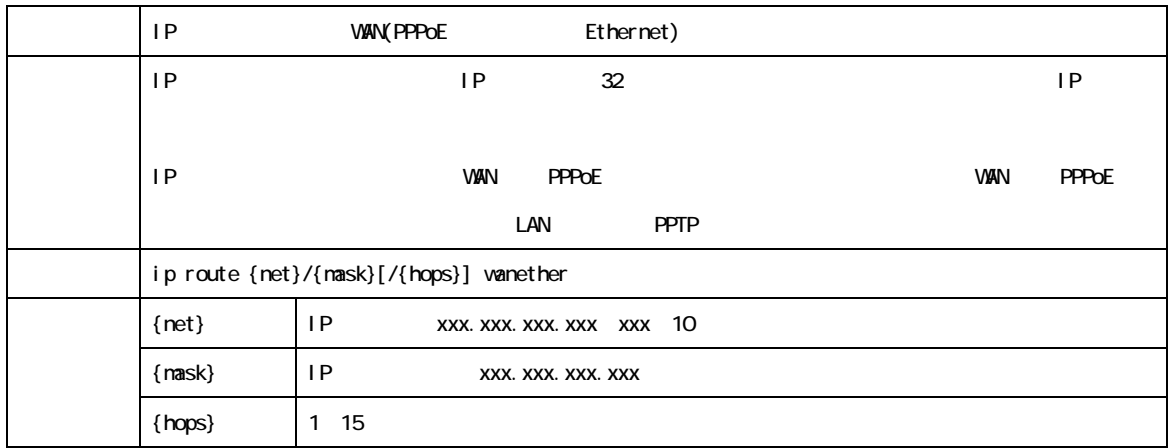

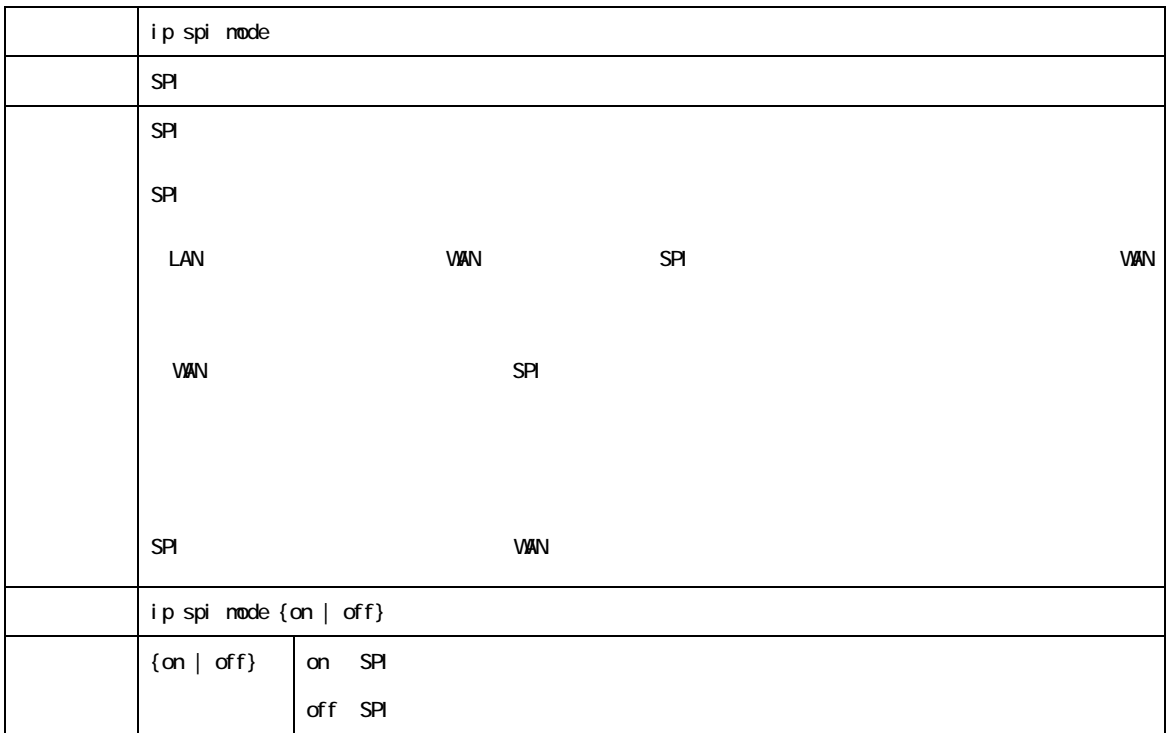

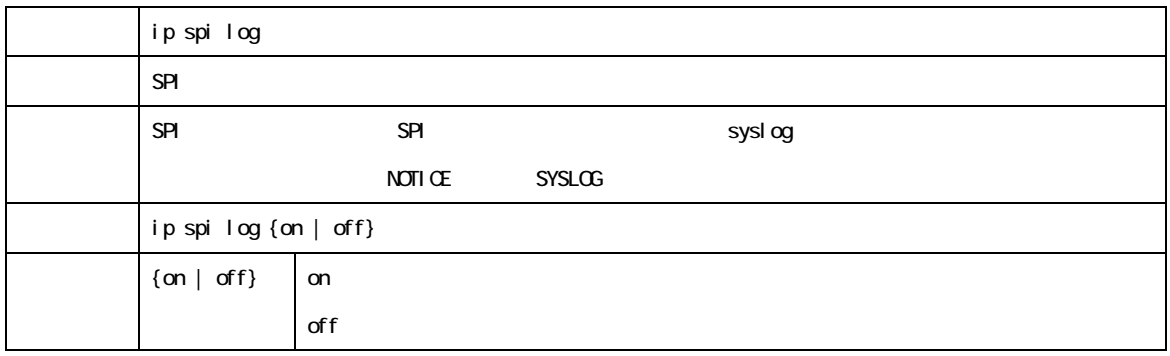

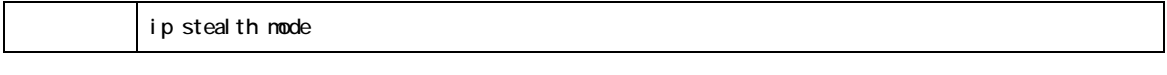

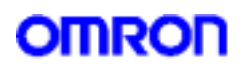

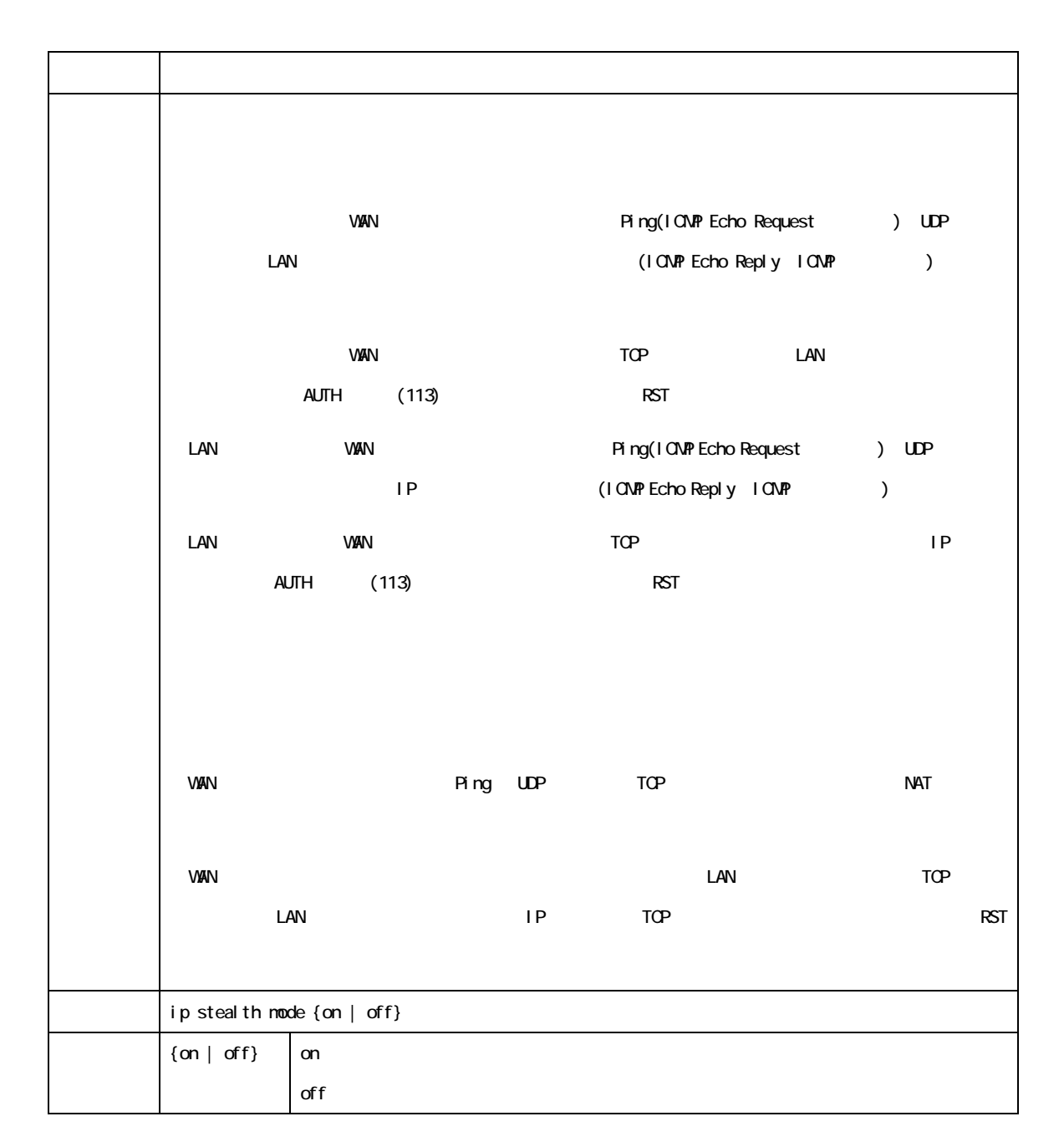

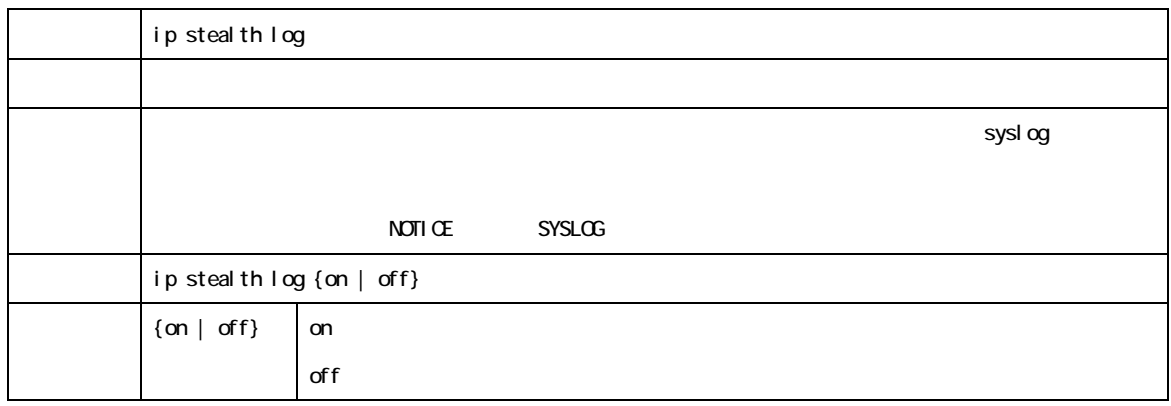

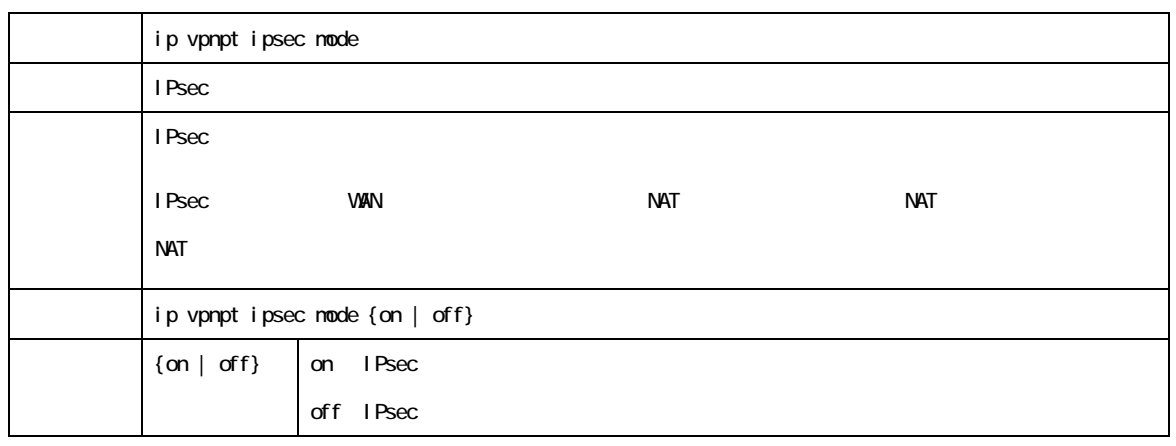

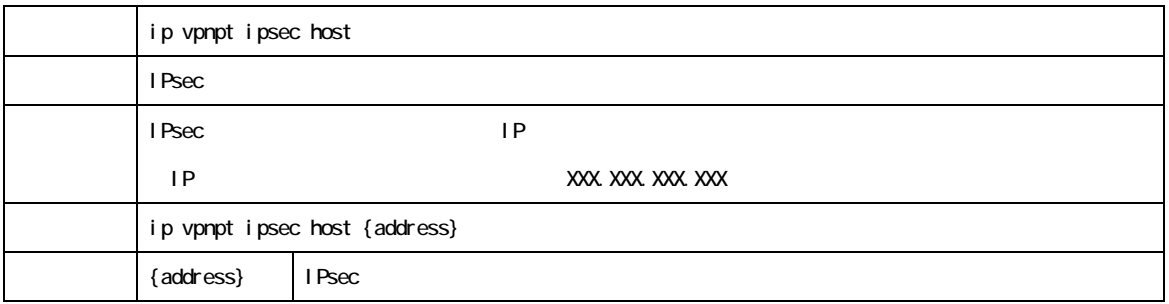

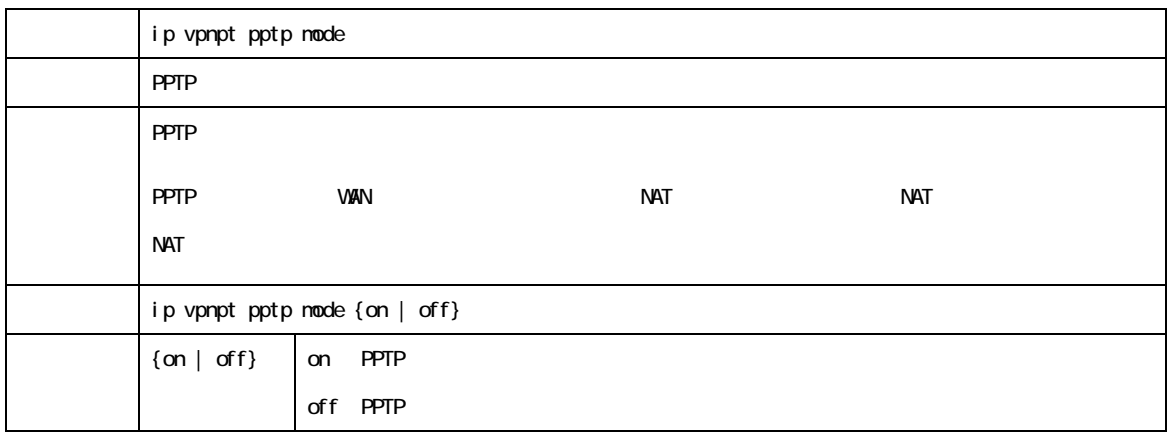

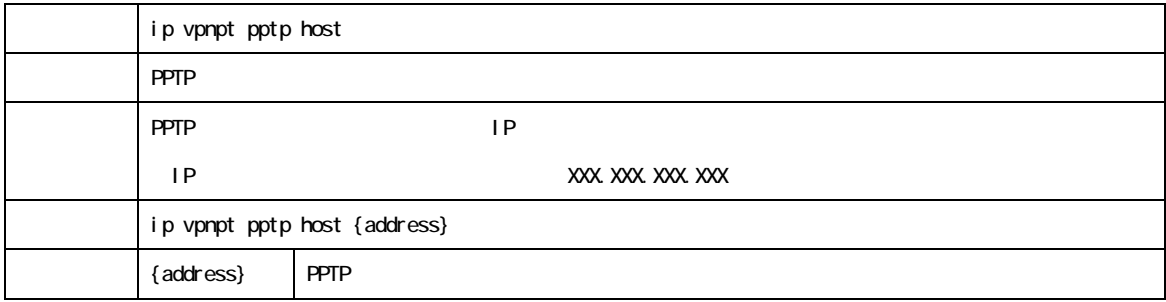

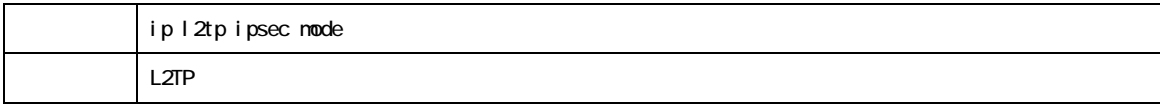

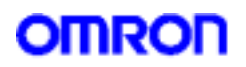

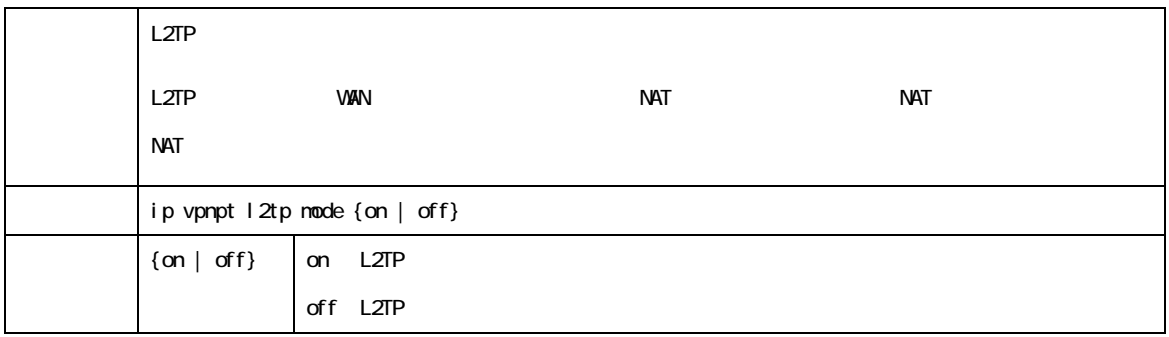

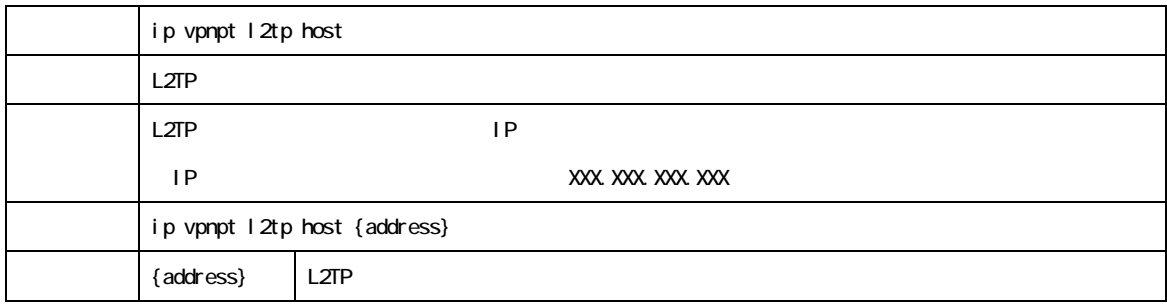

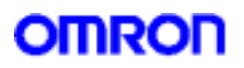

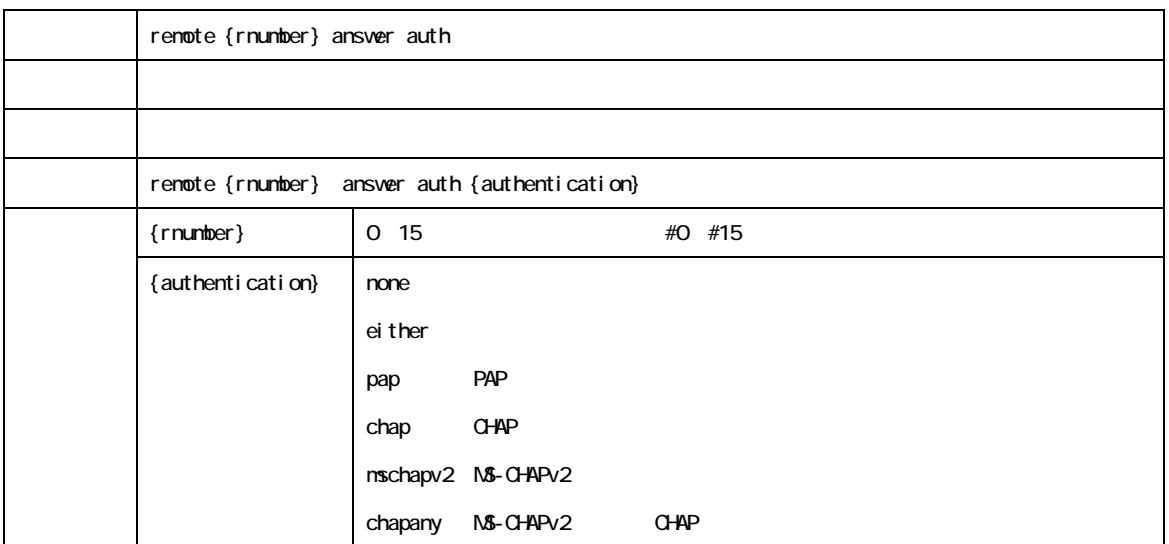

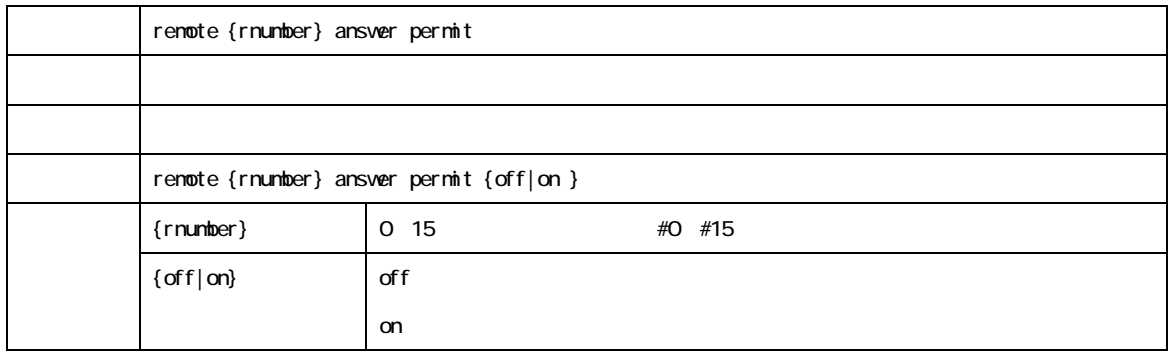

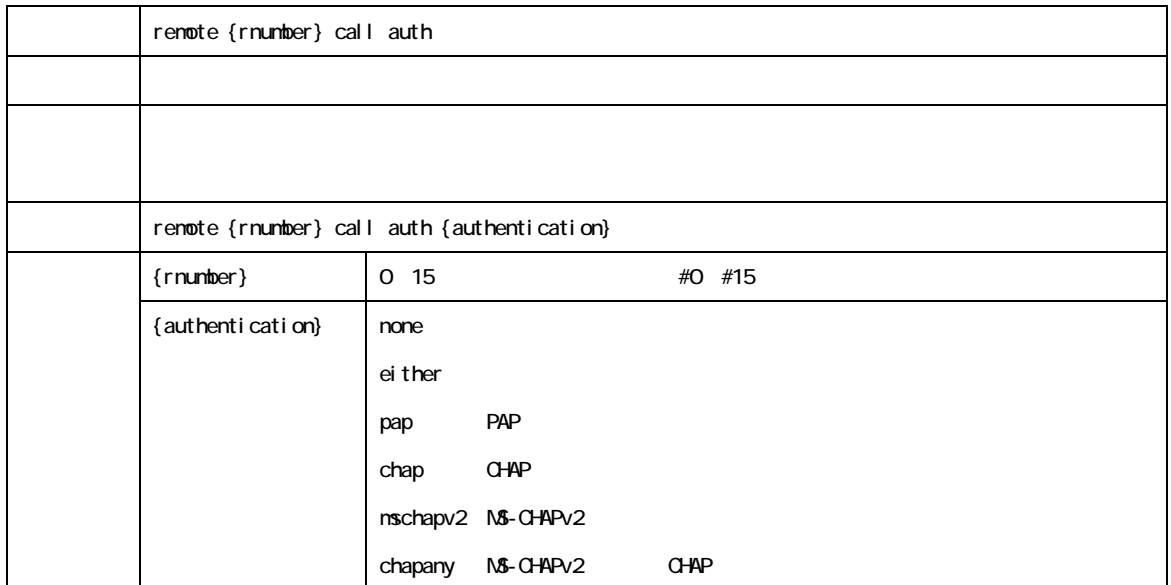

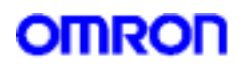

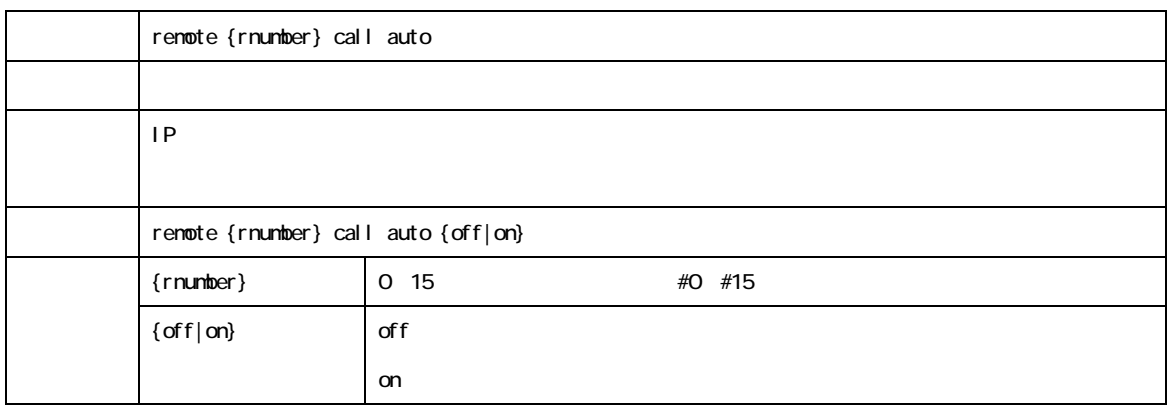

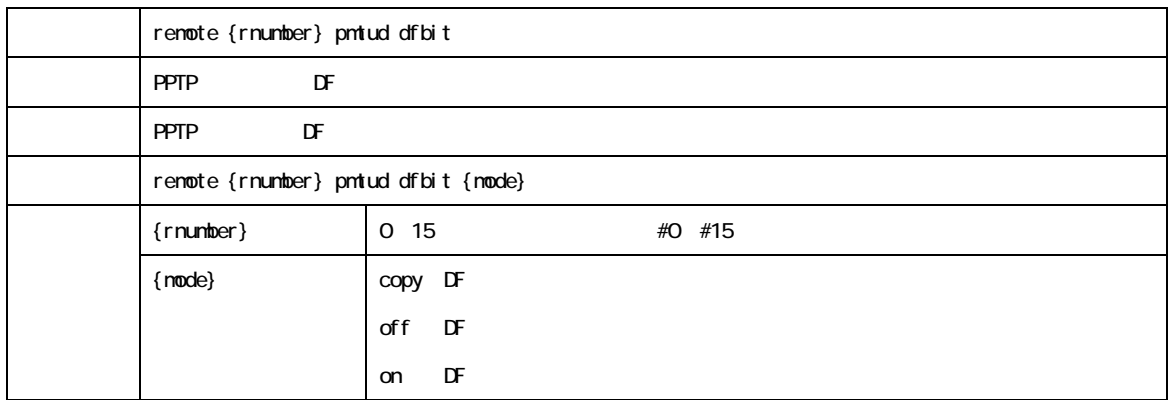

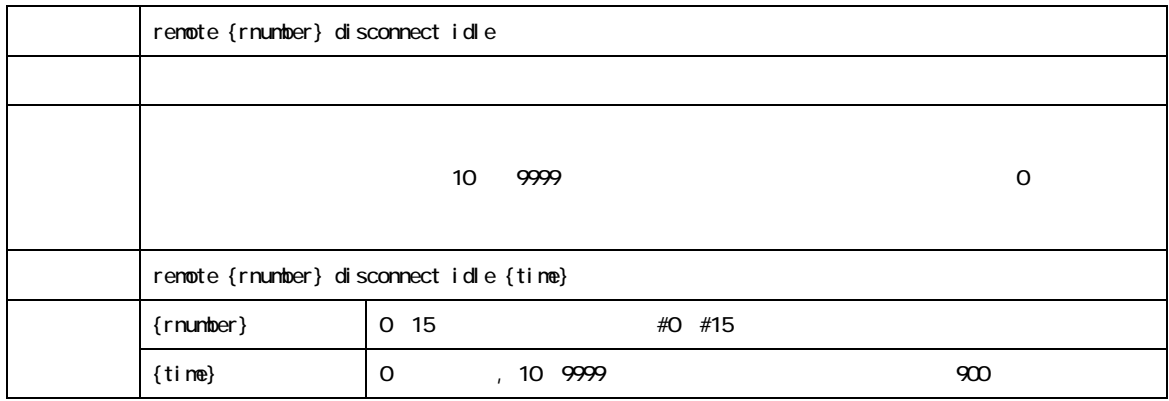

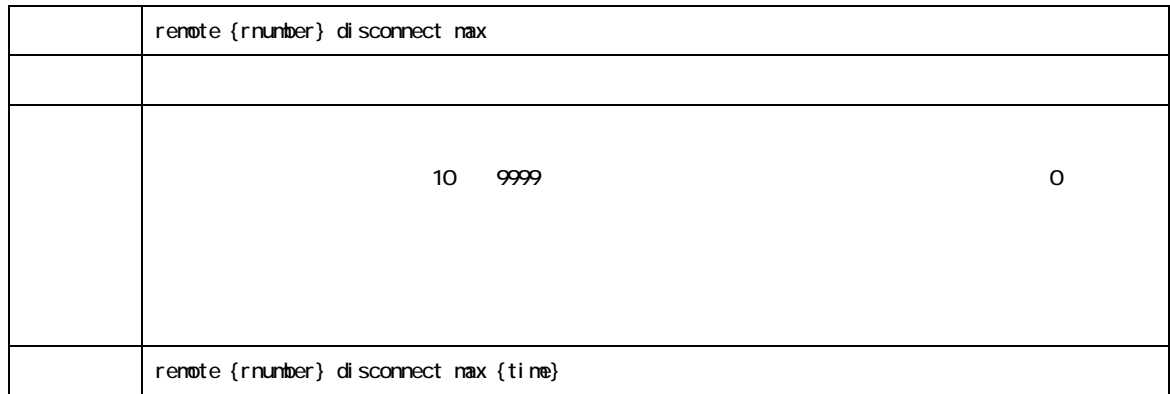

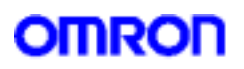

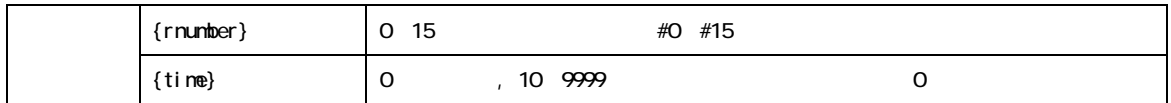

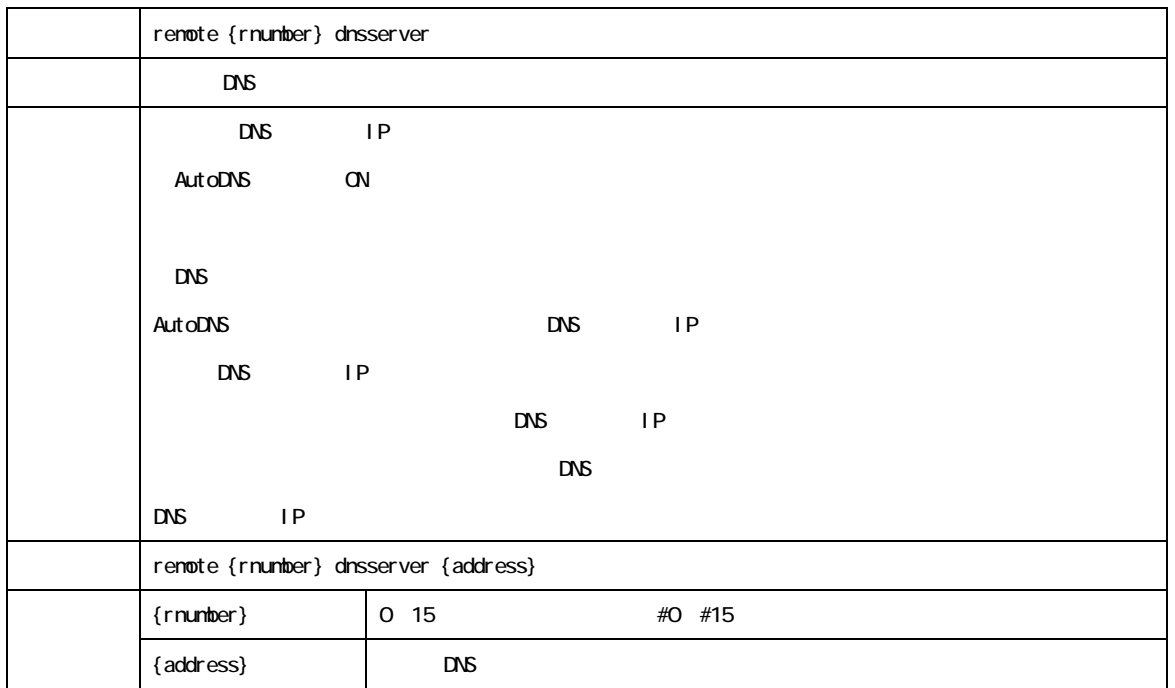

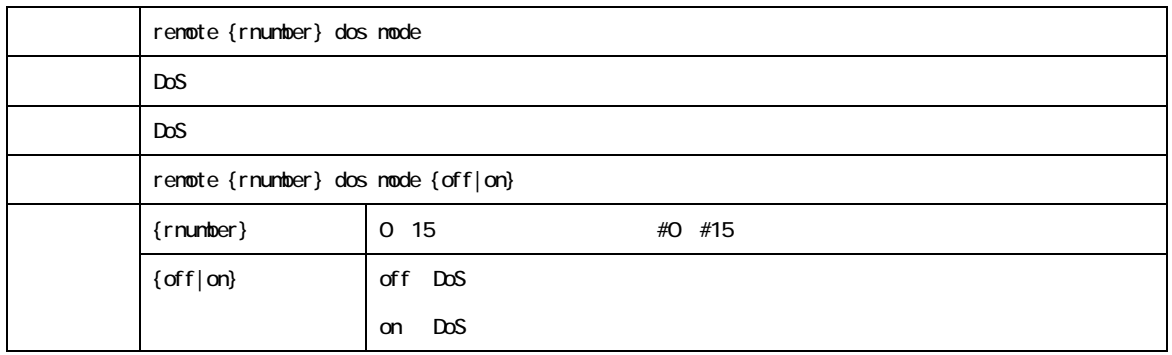

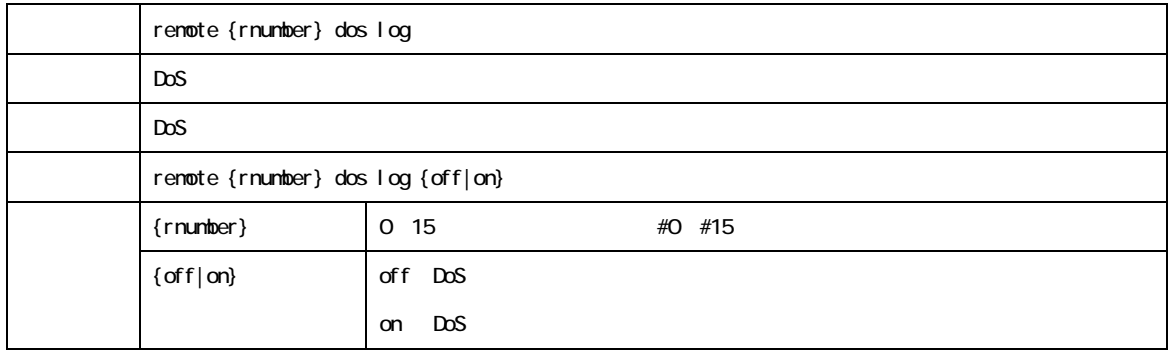

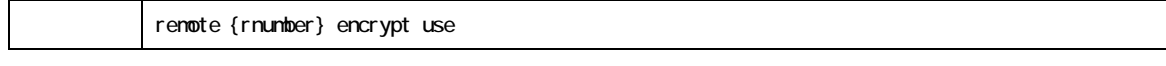

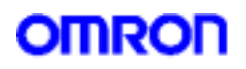

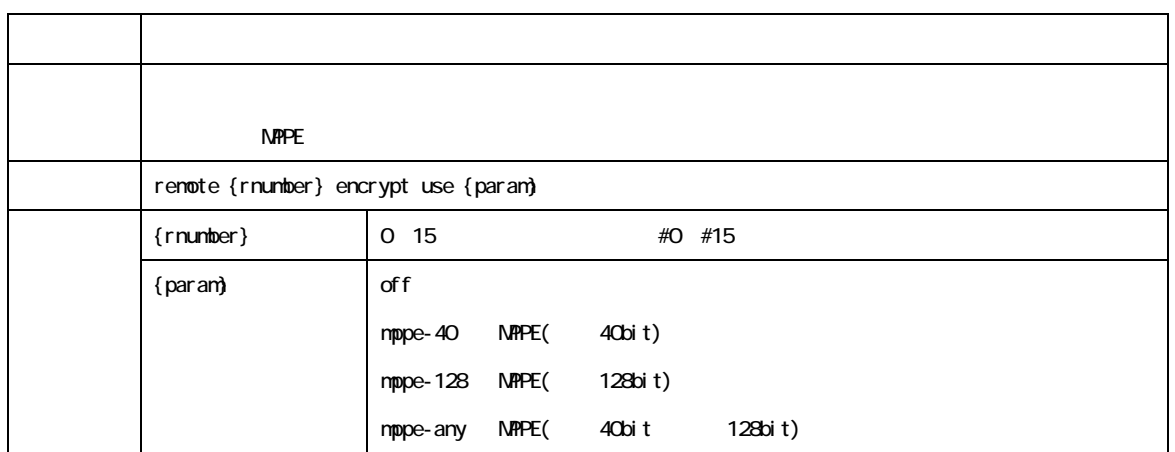

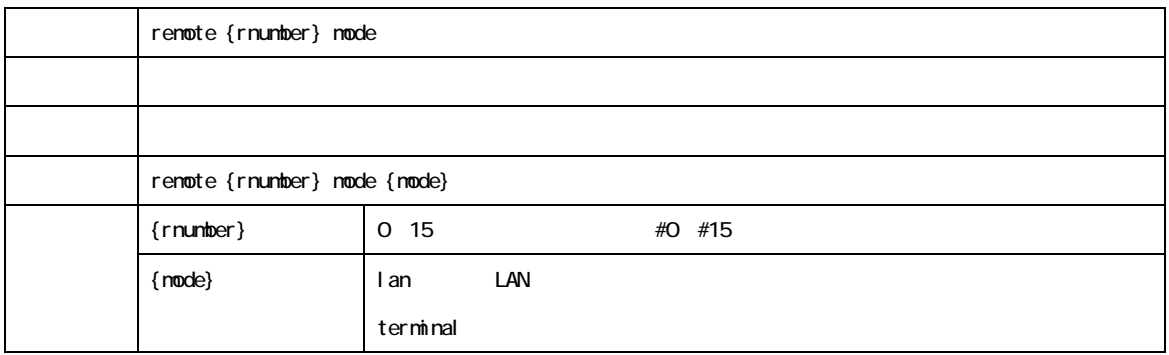

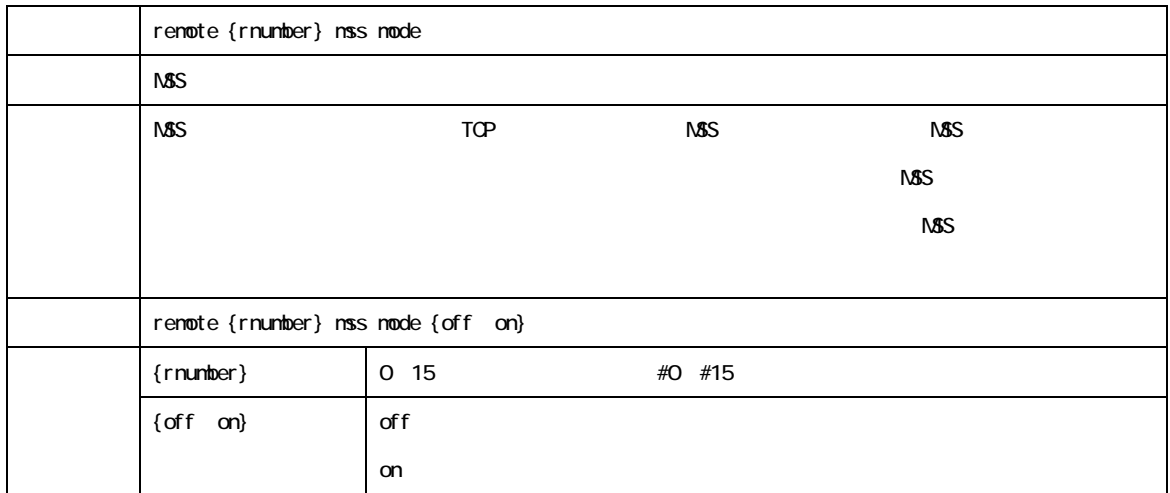

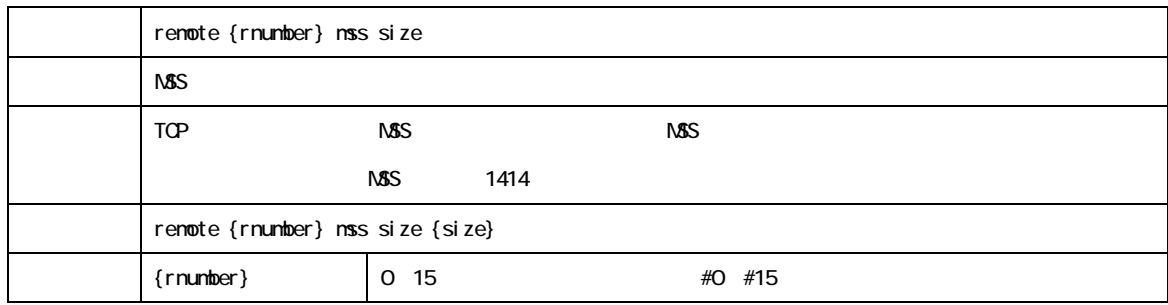

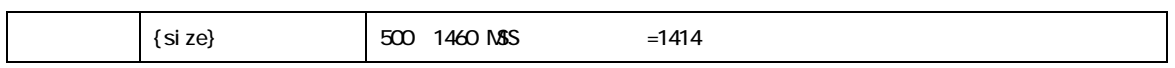

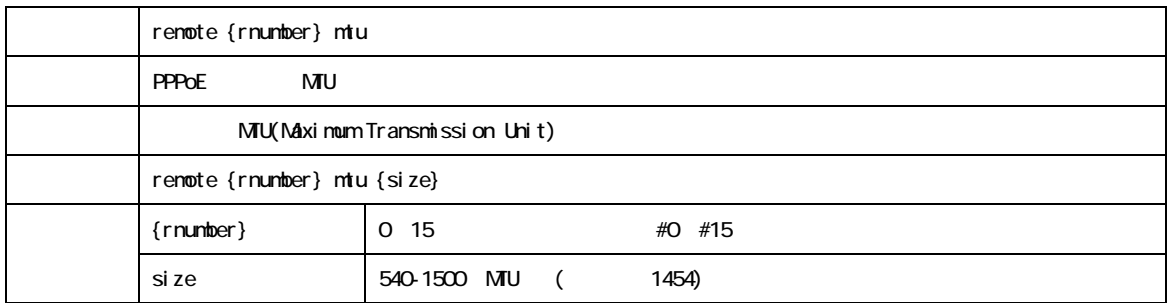

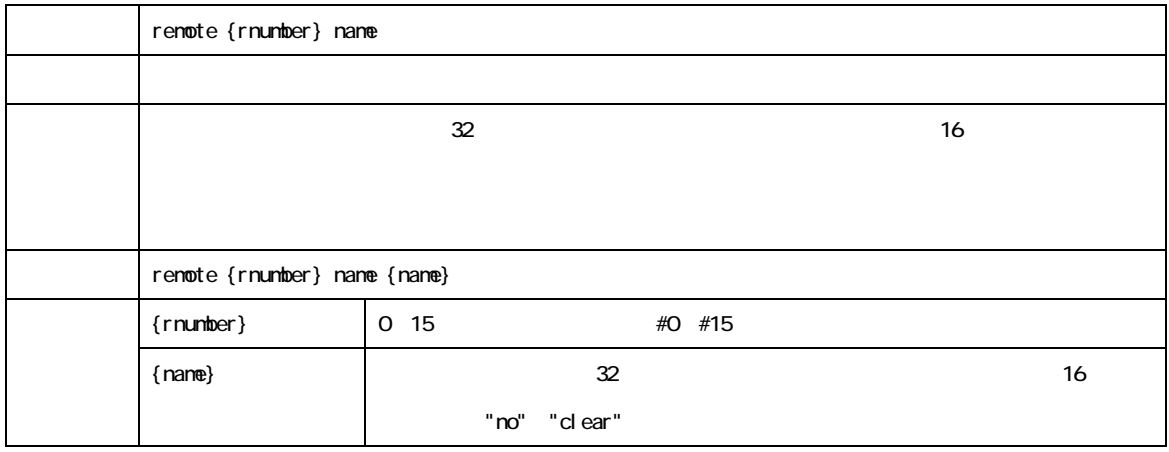

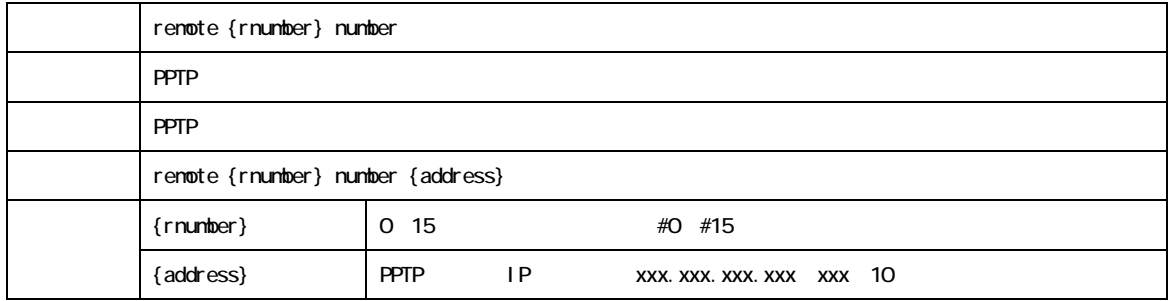

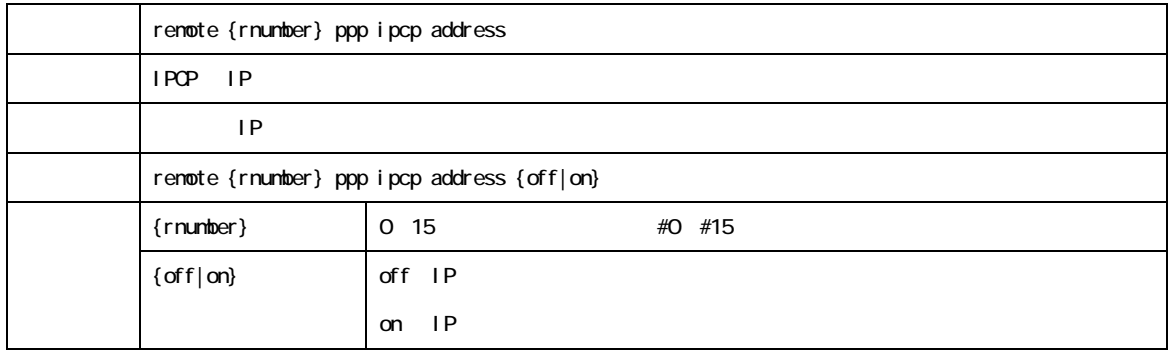

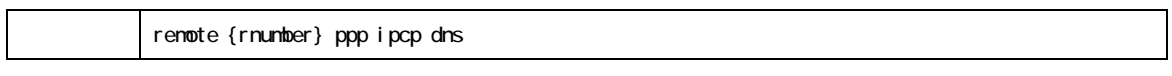

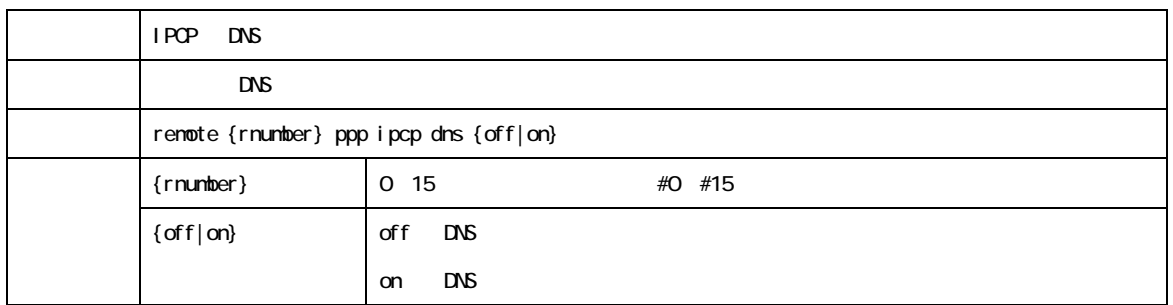

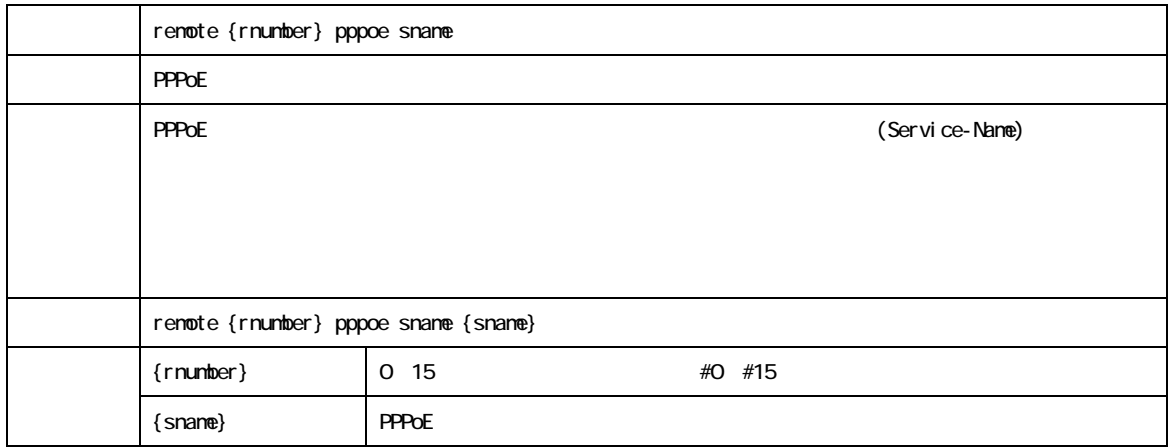

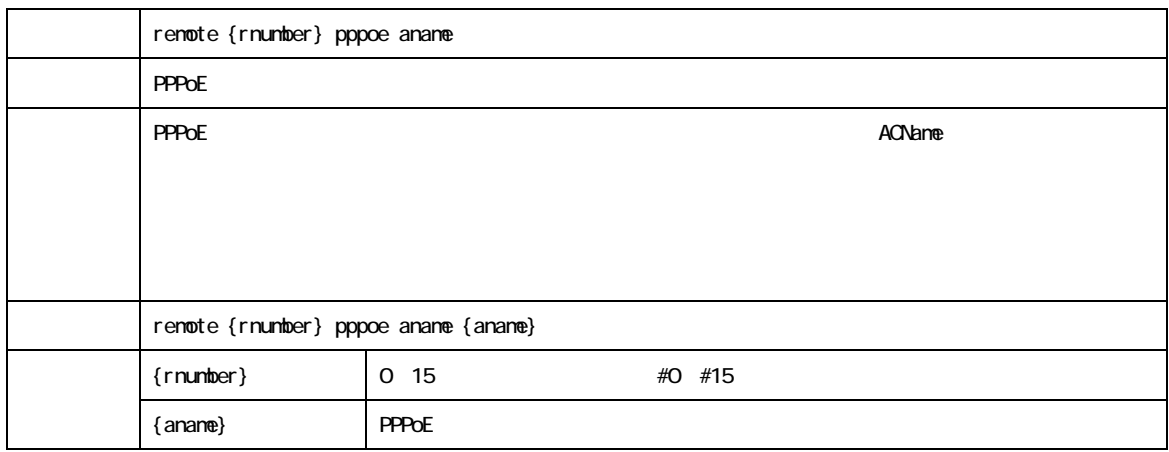

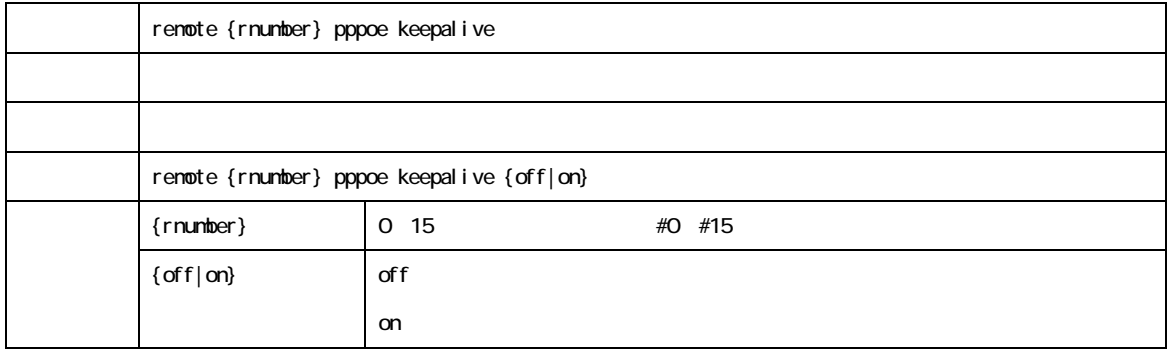

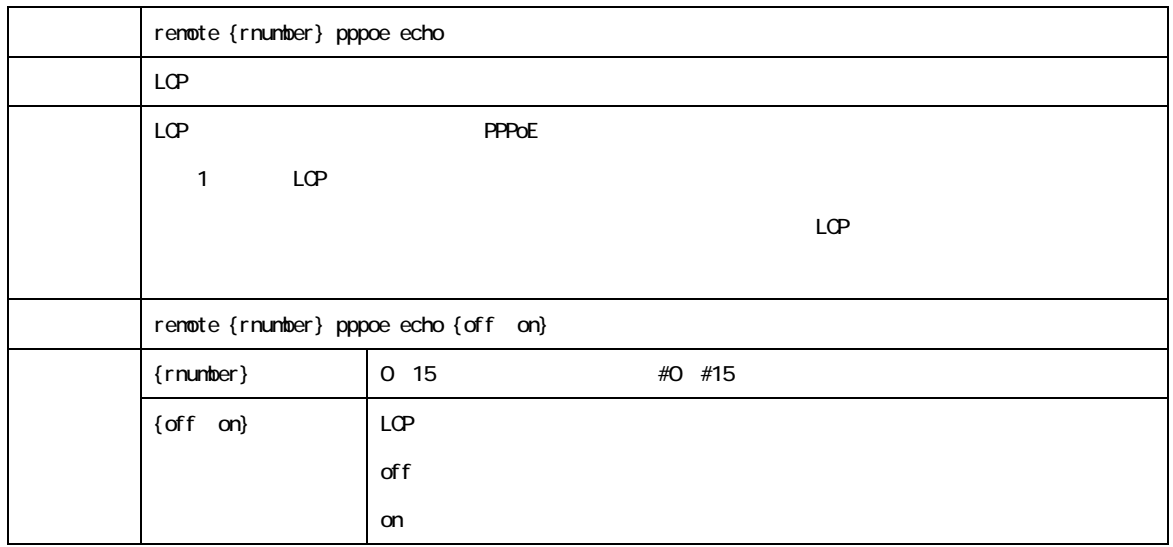

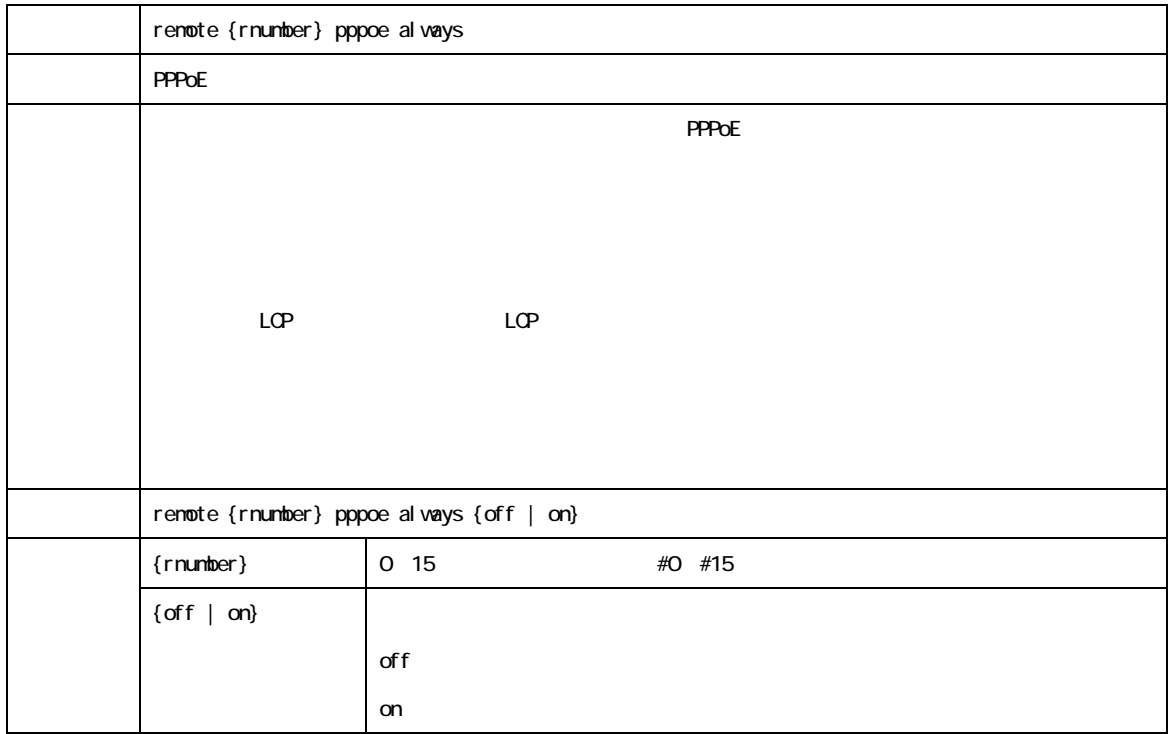

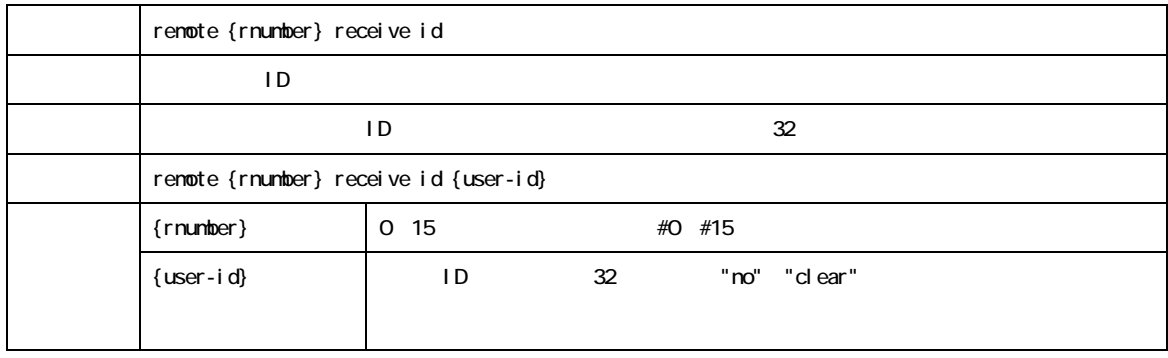

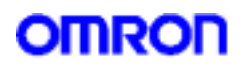

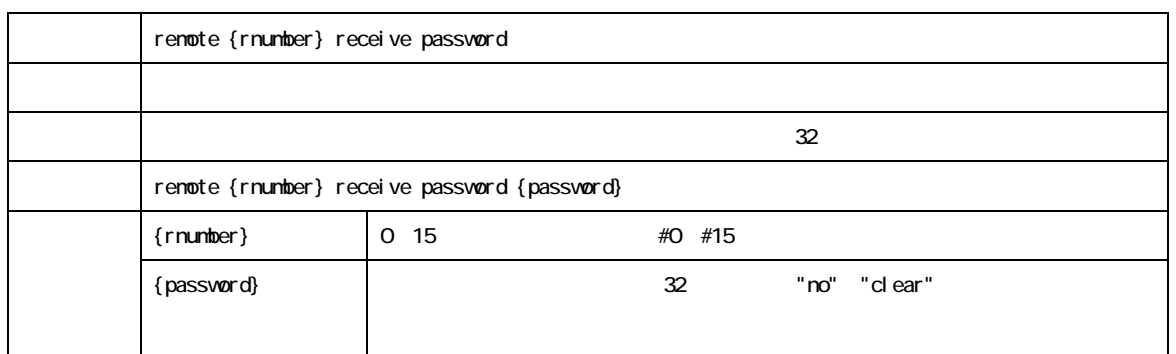

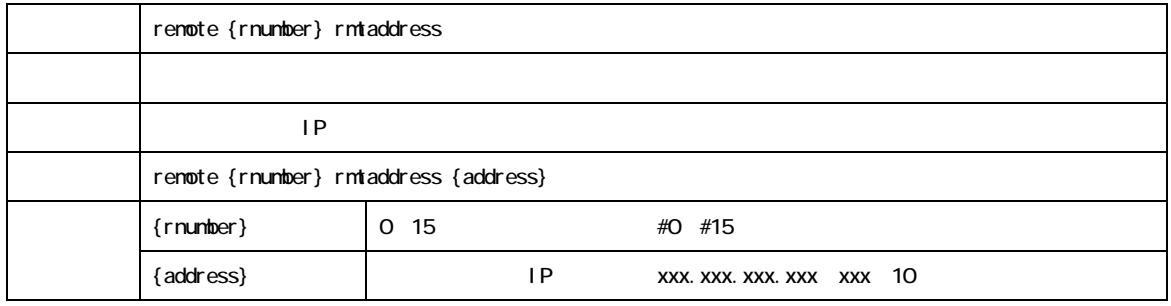

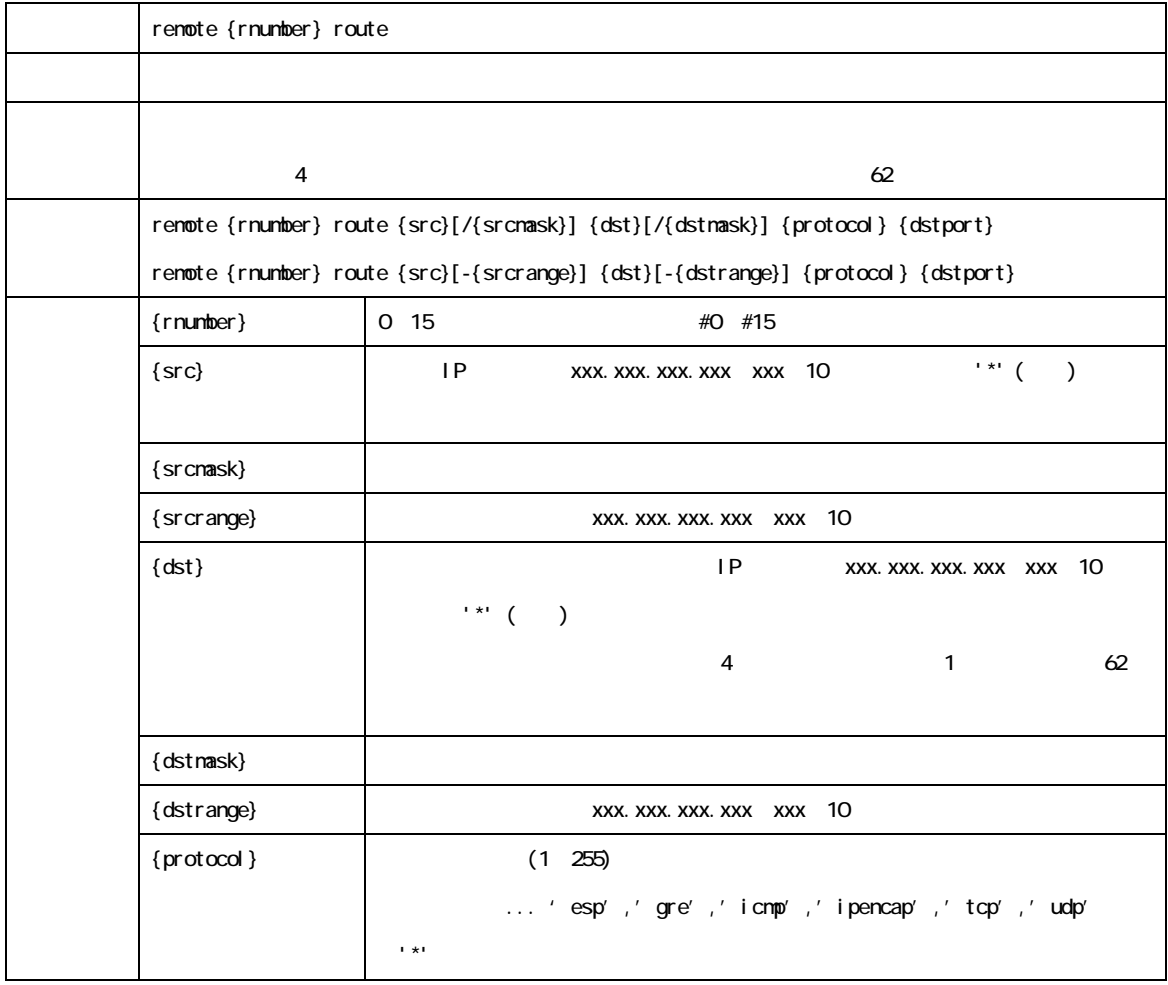

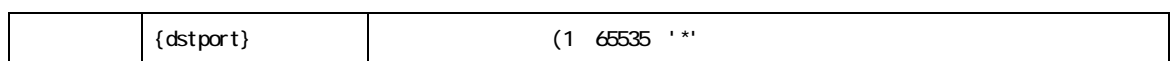

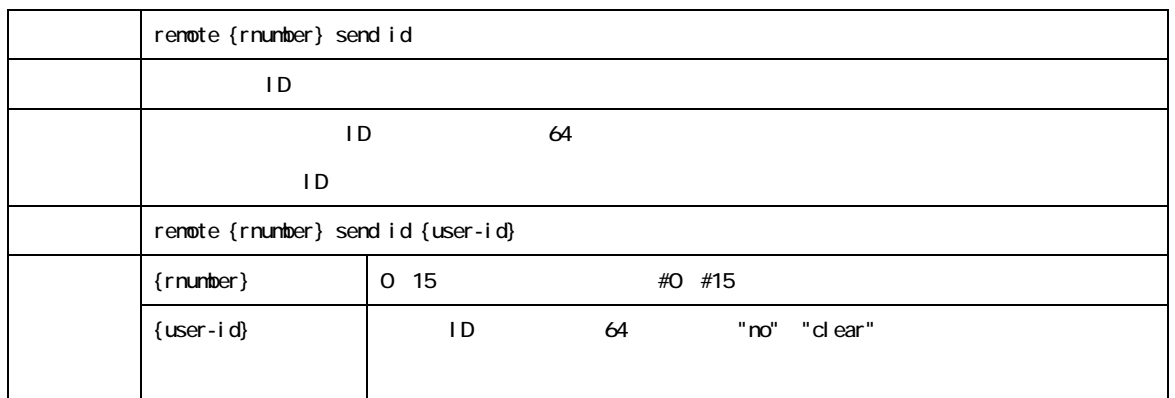

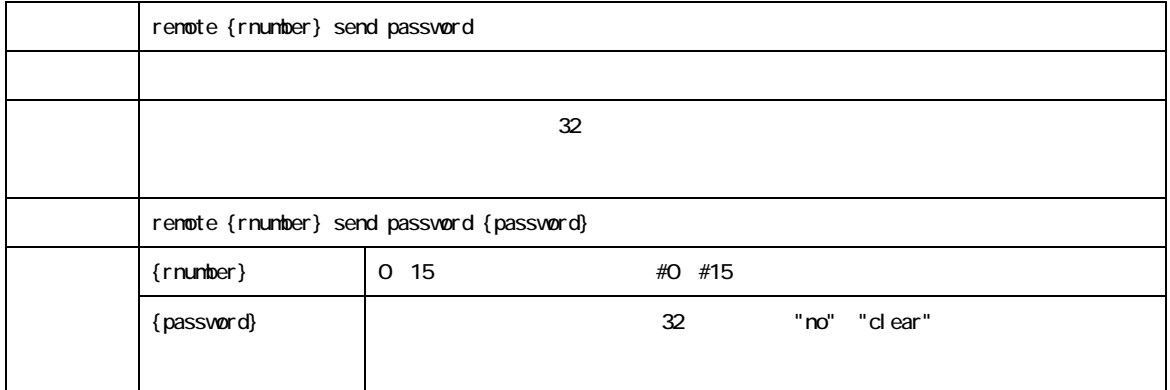

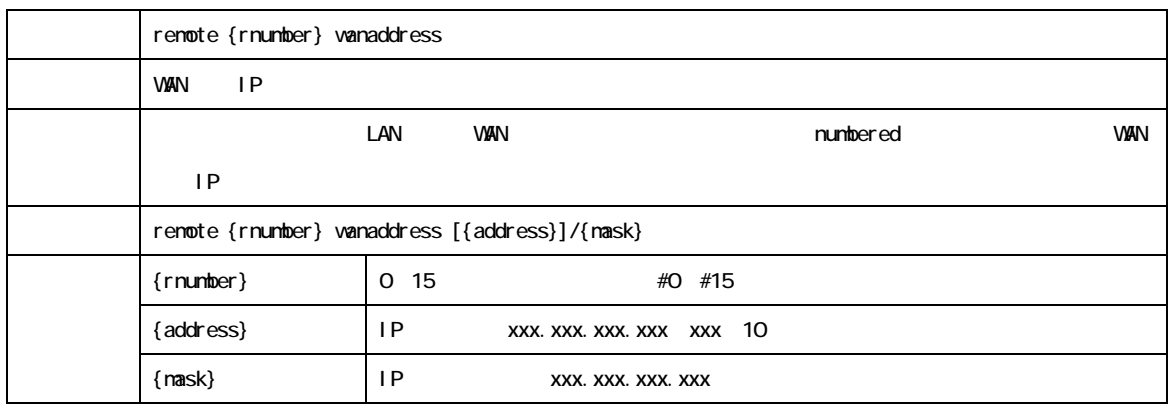

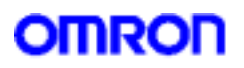

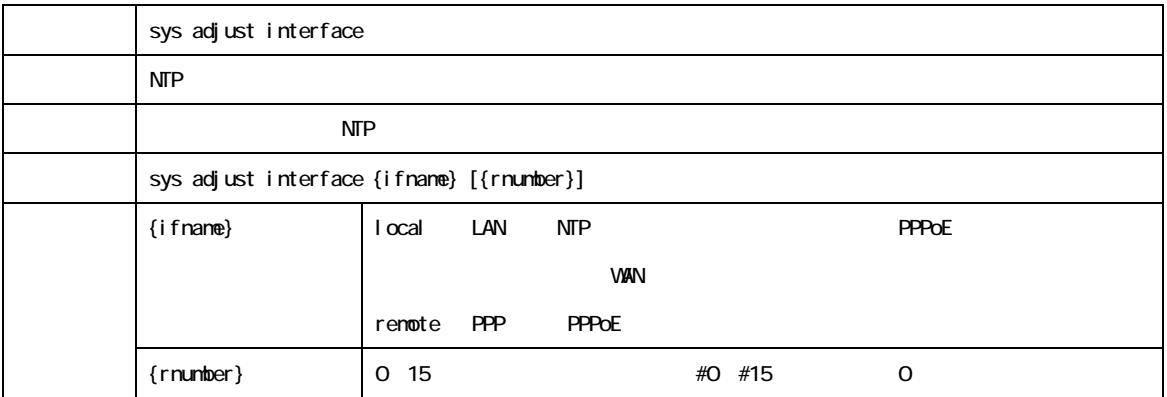

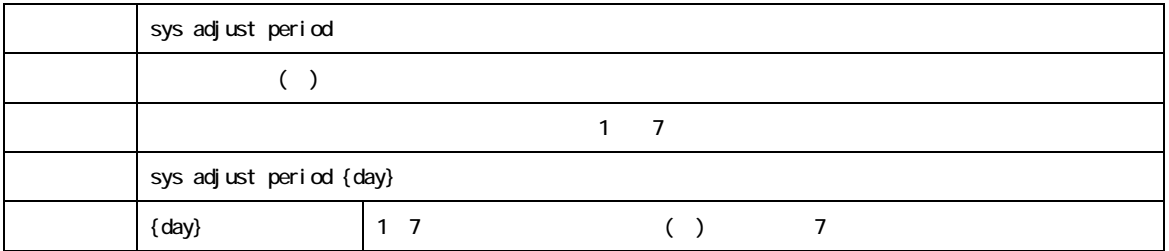

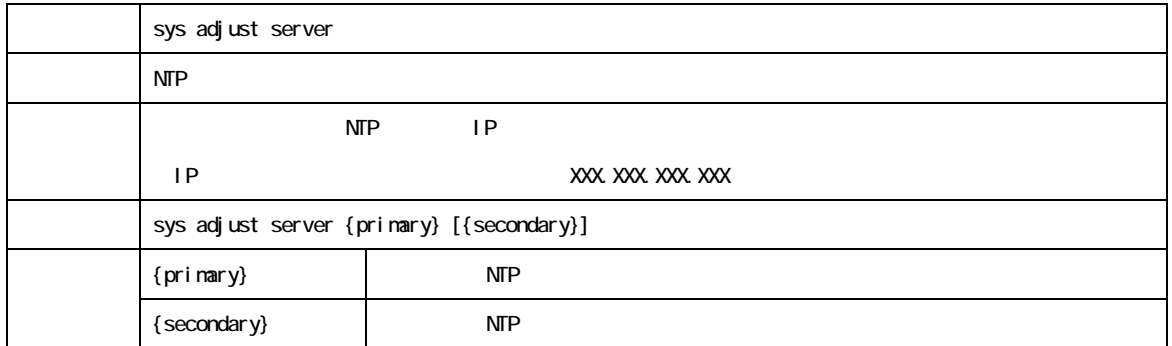

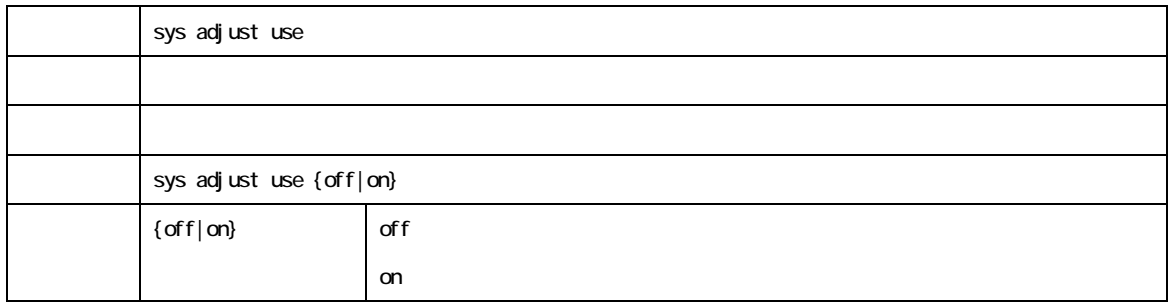

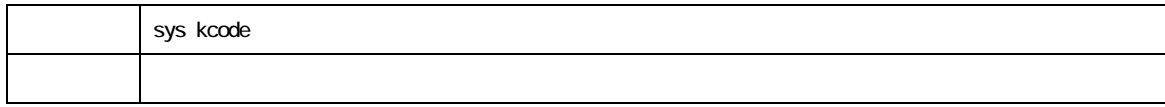

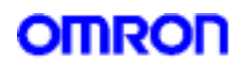

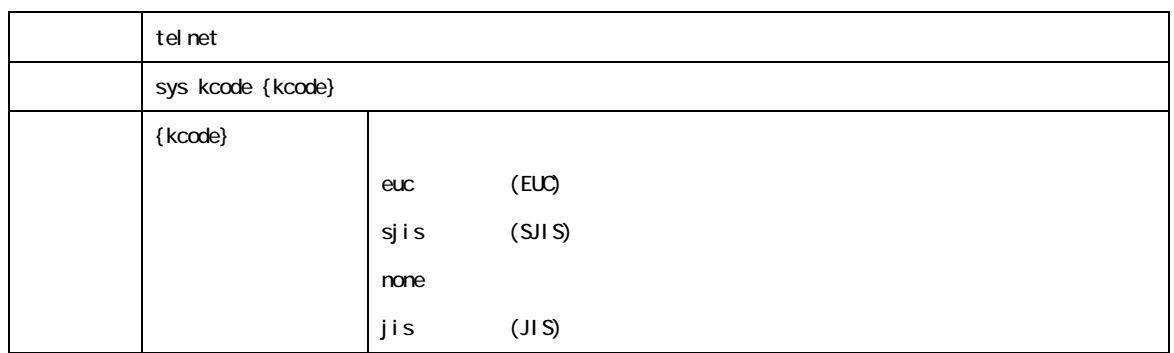

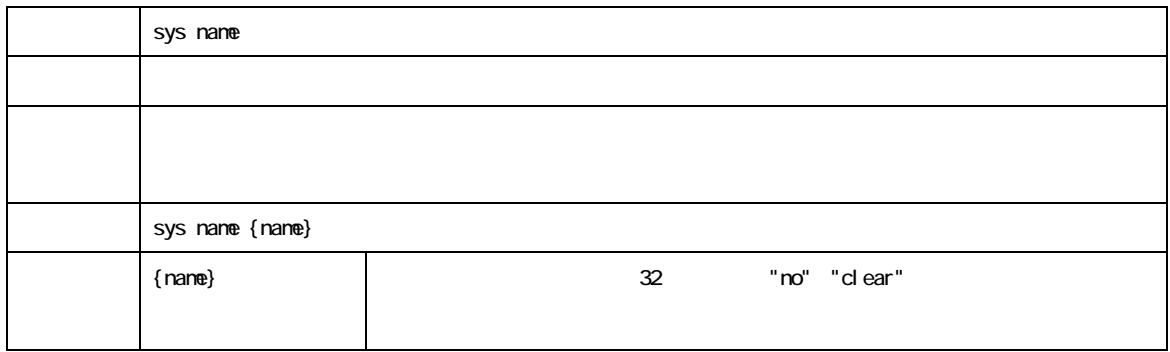

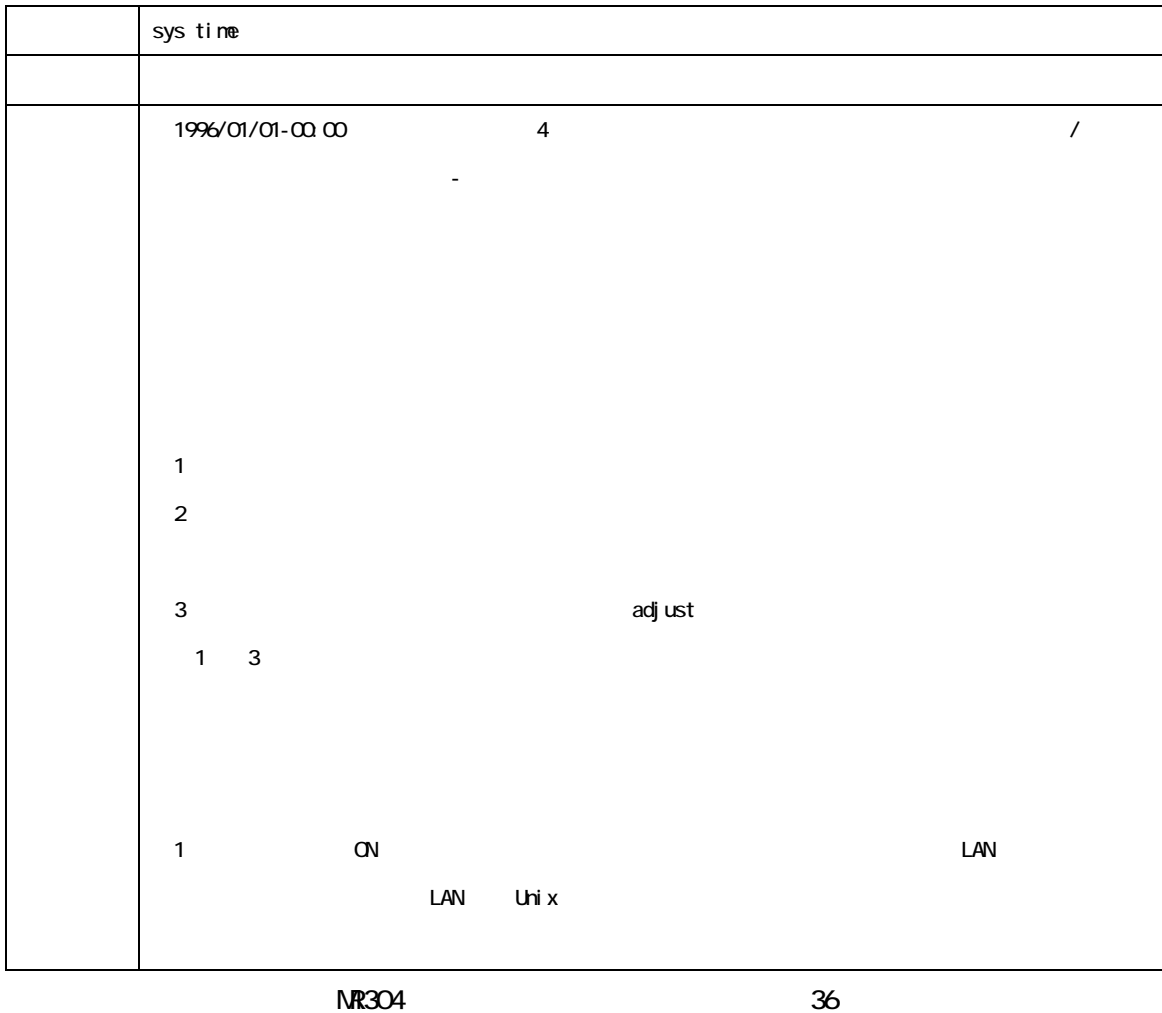
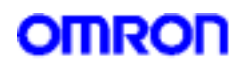

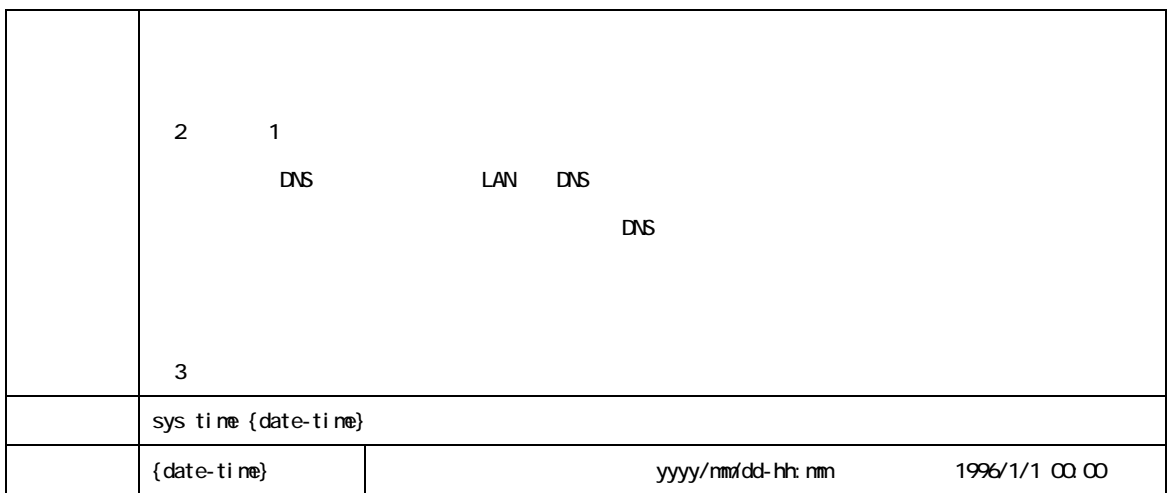

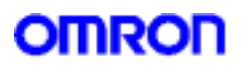

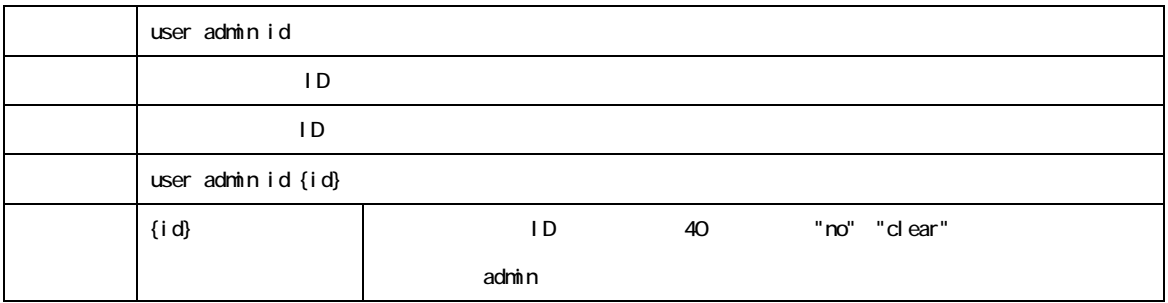

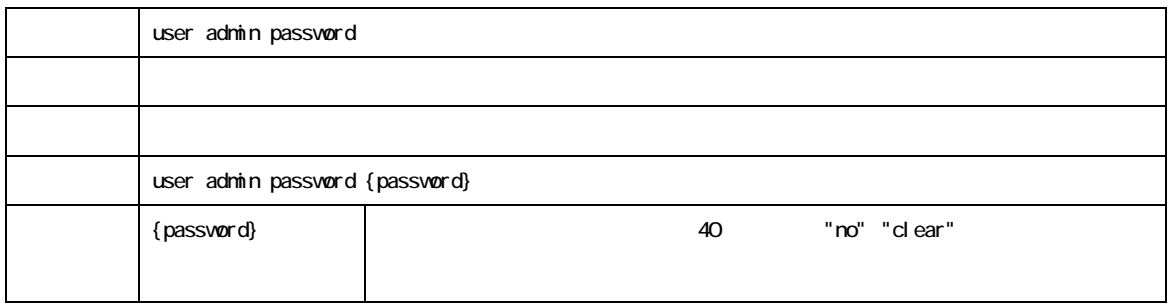

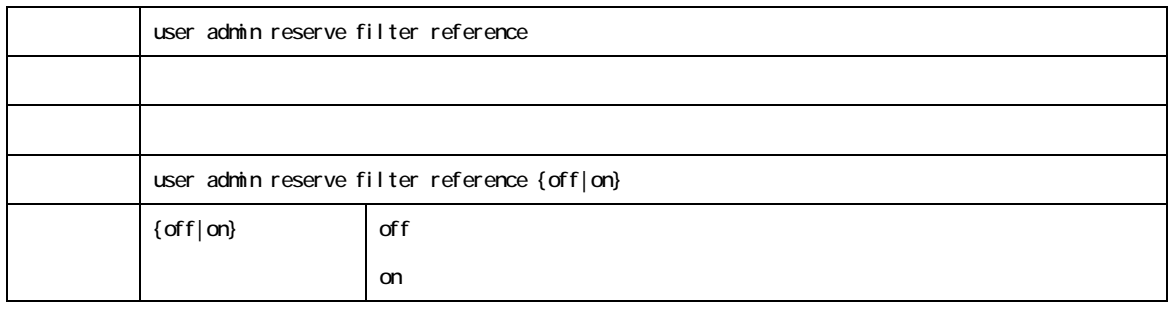

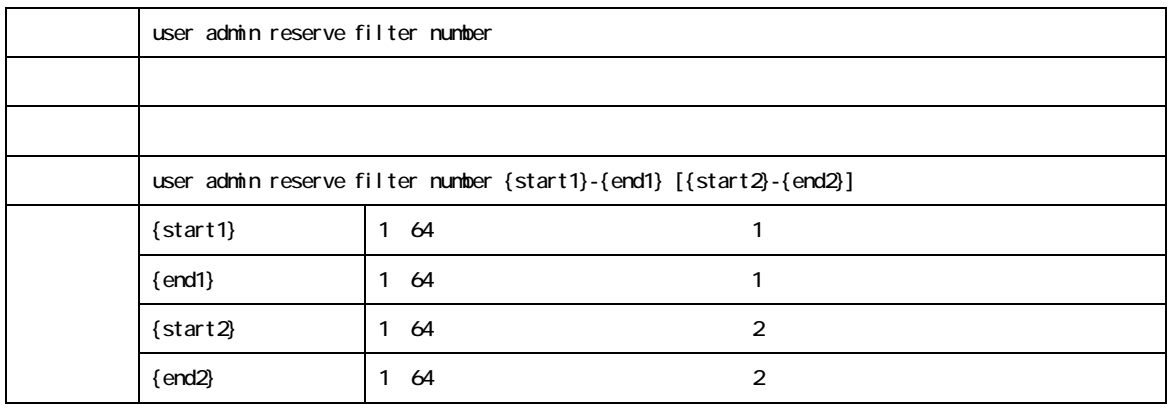

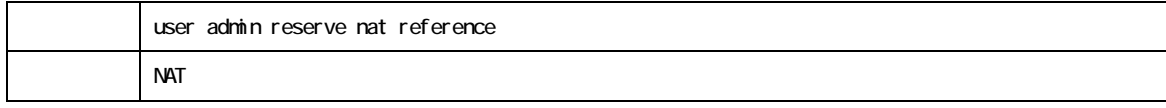

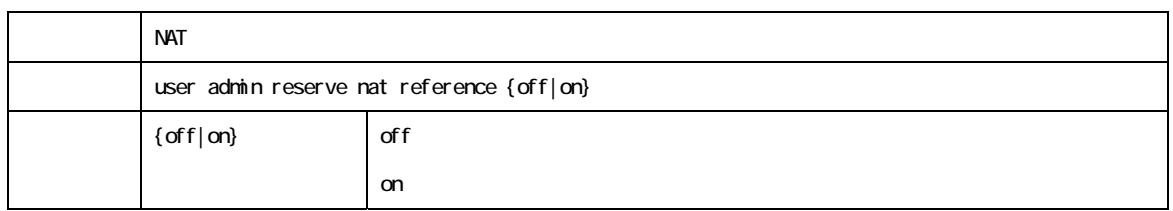

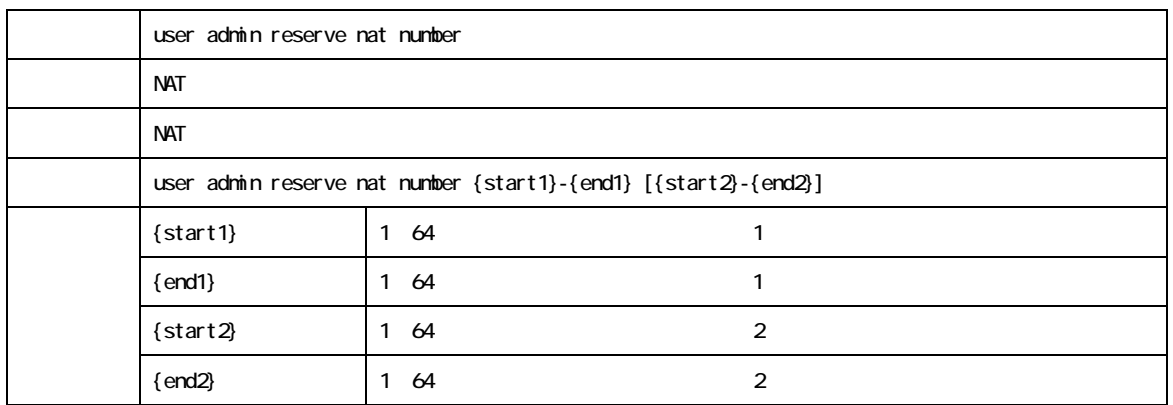

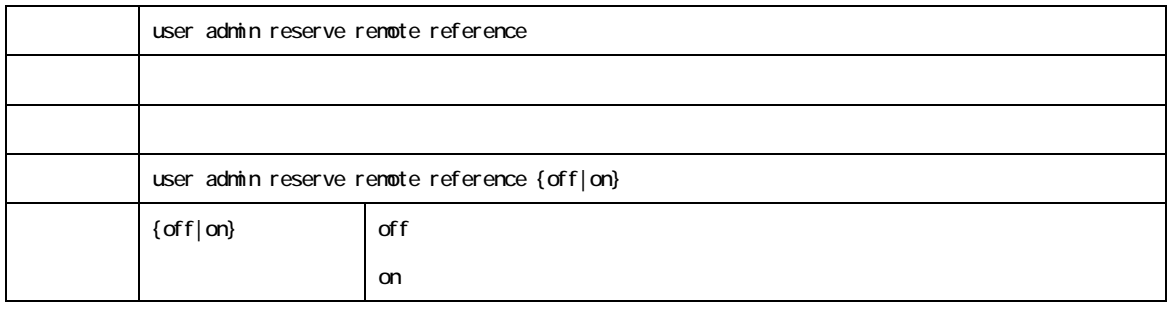

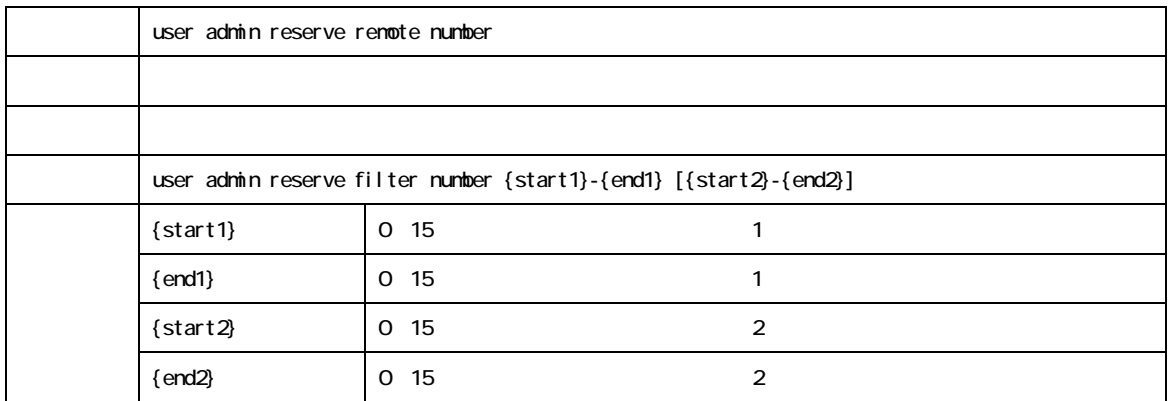

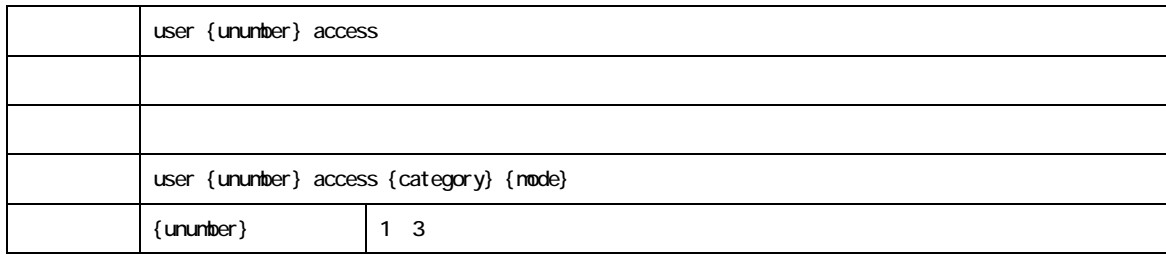

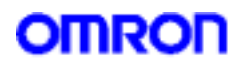

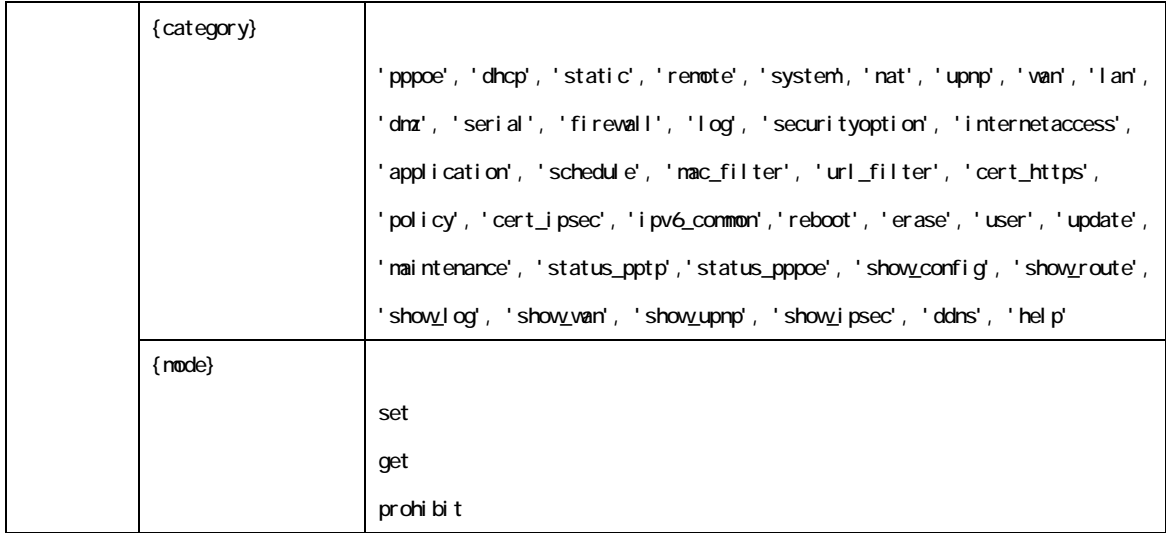

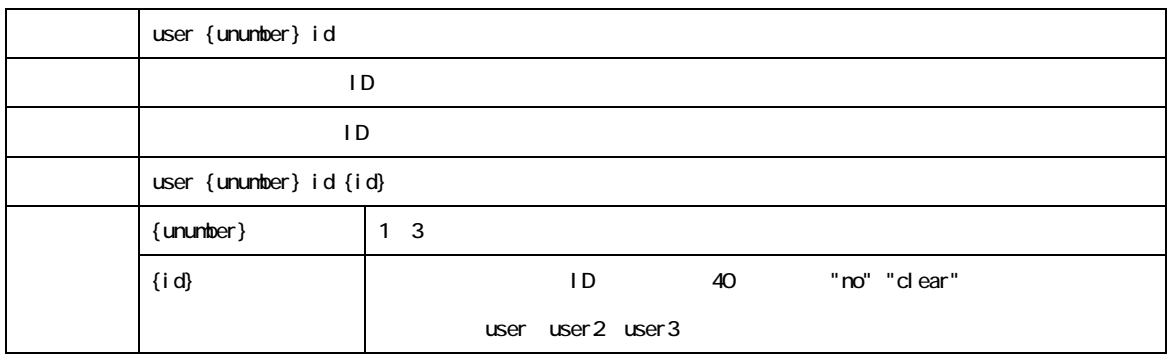

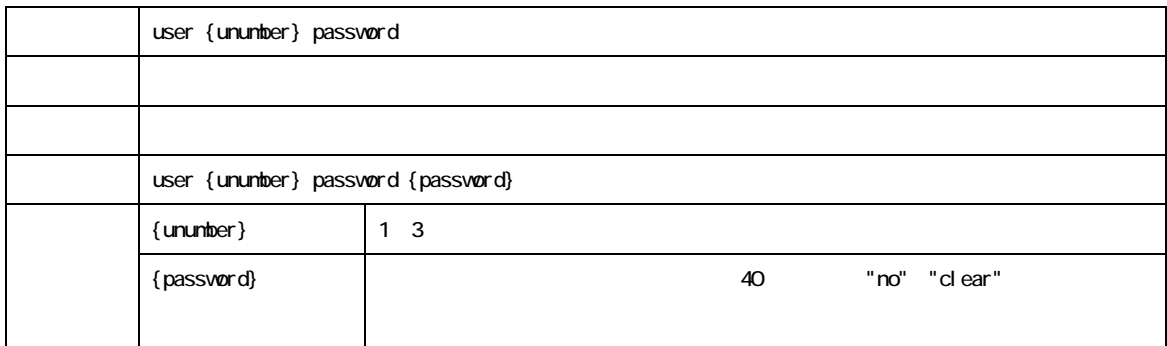

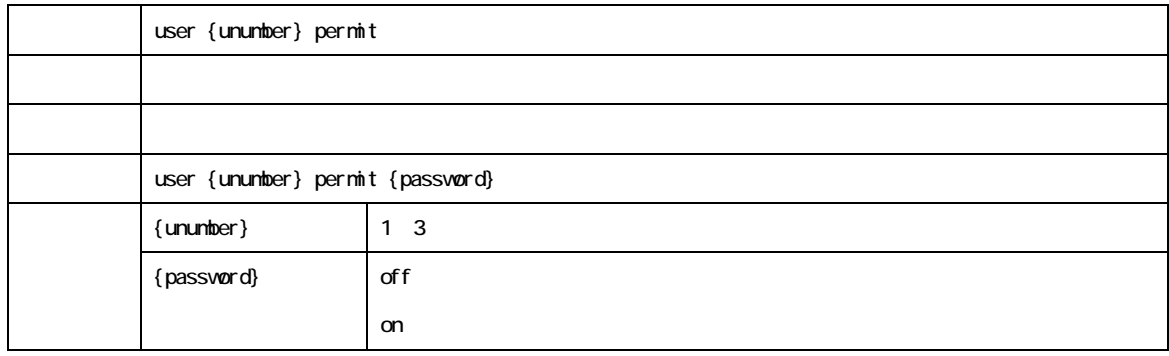

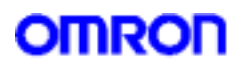

6.WAN

 $WAN$ 

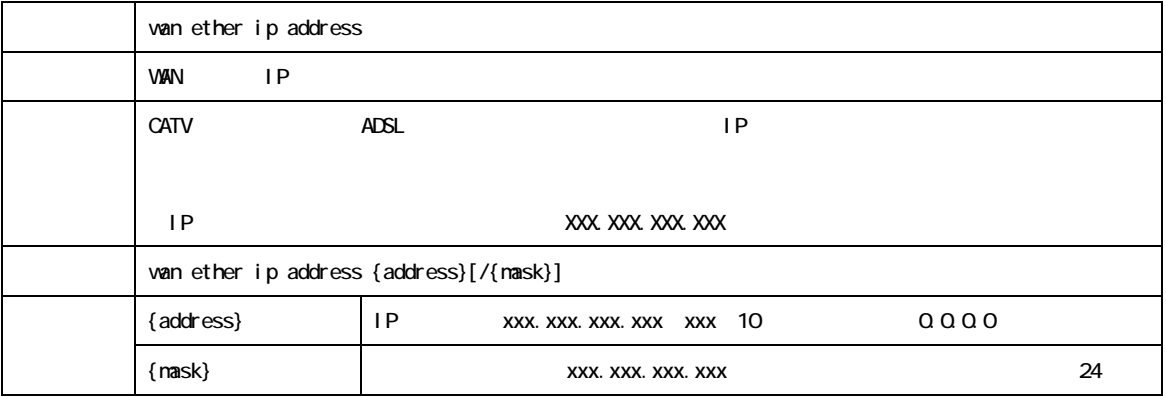

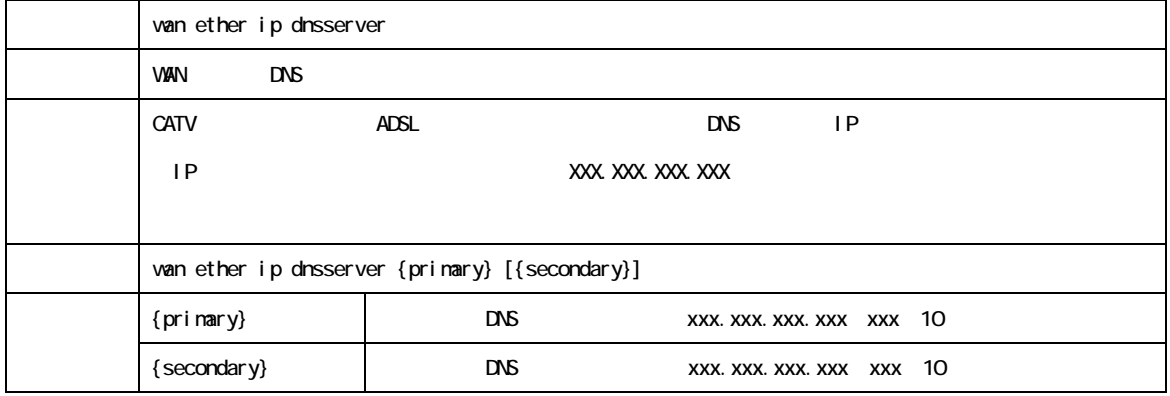

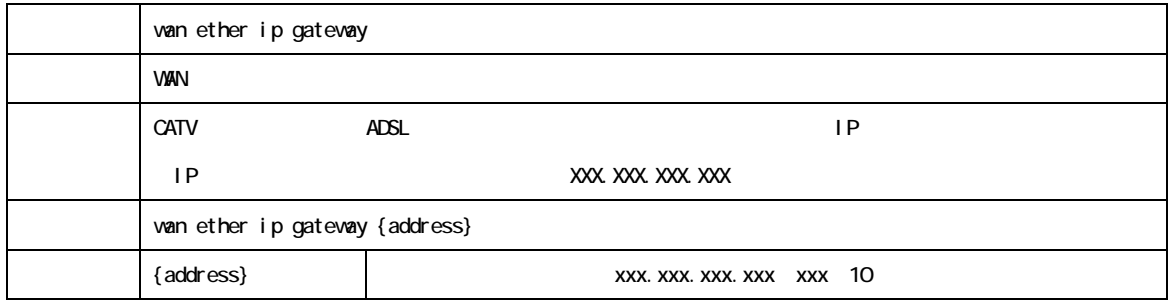

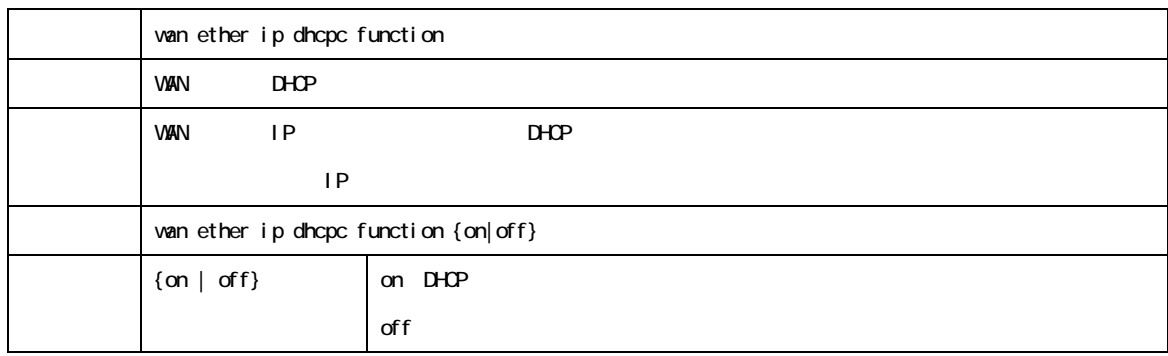

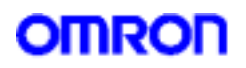

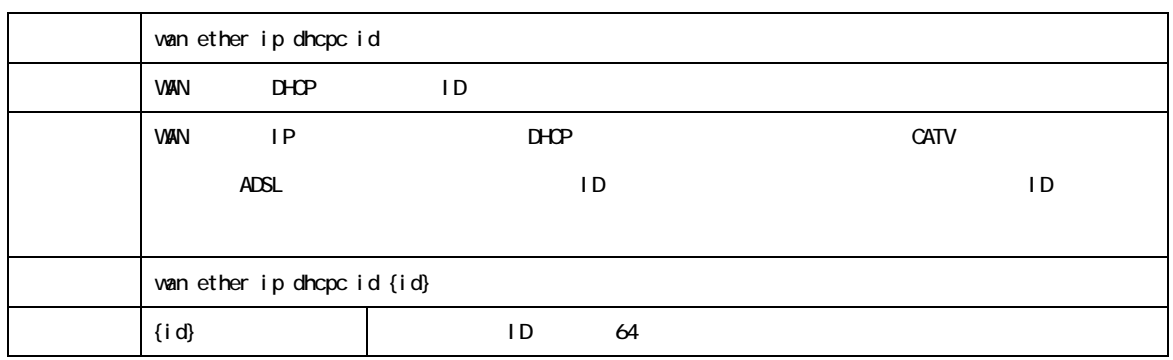

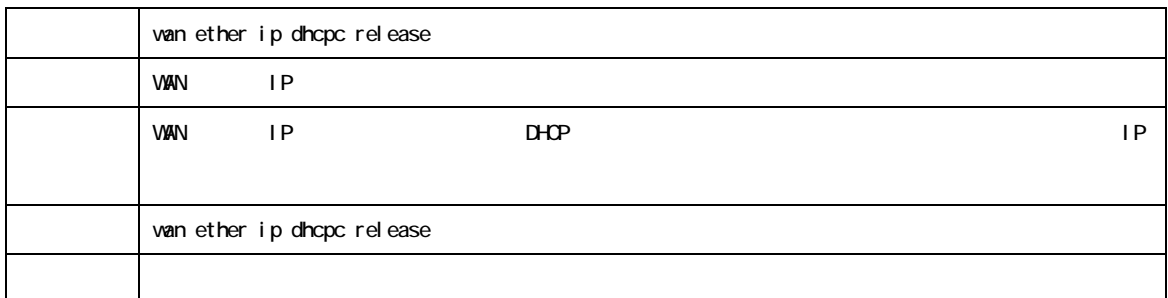

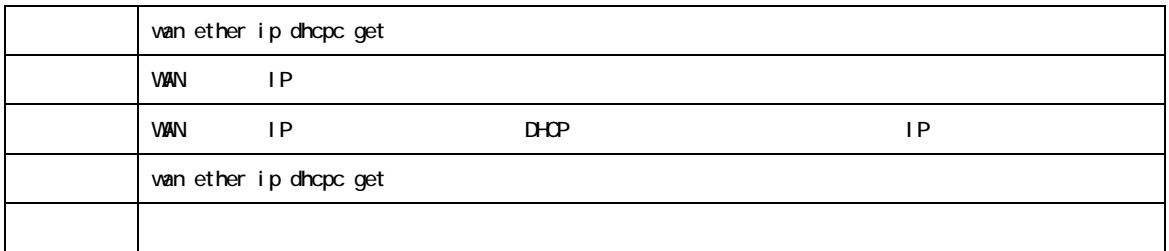

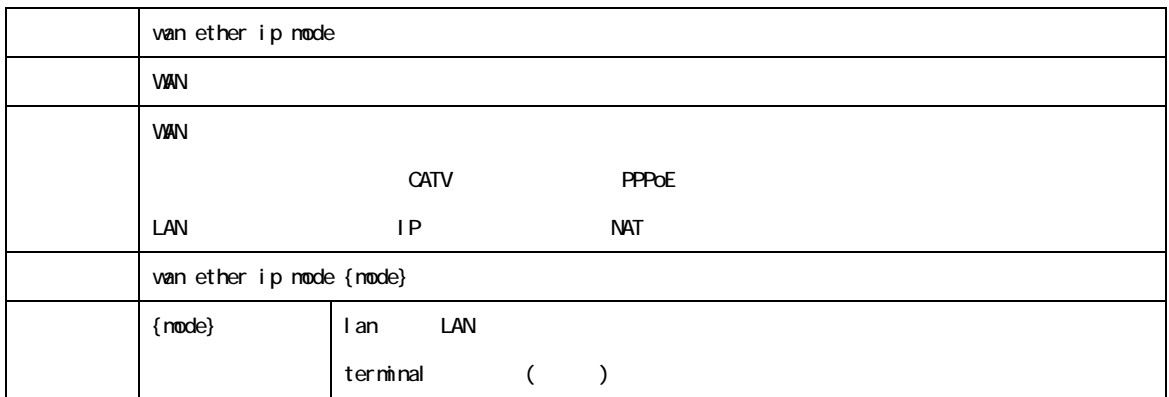

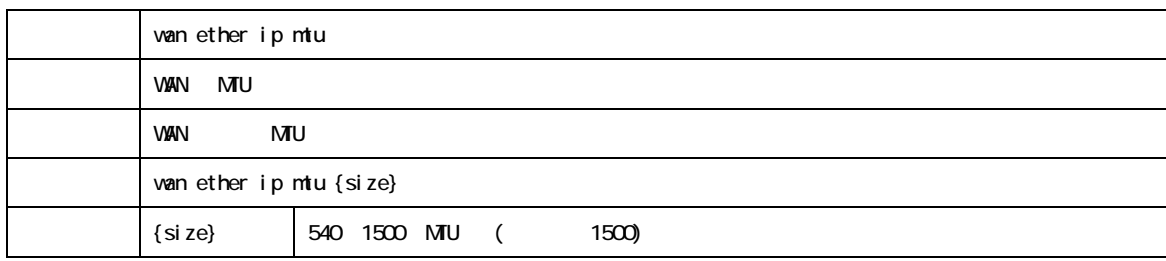

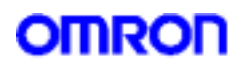

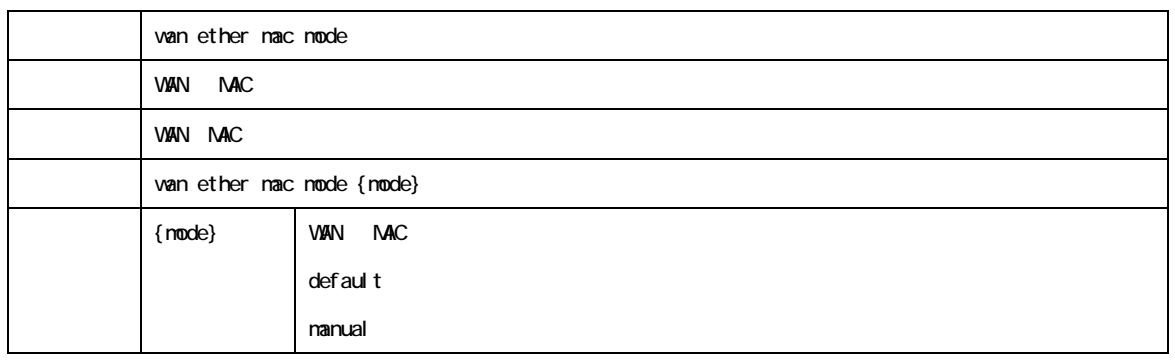

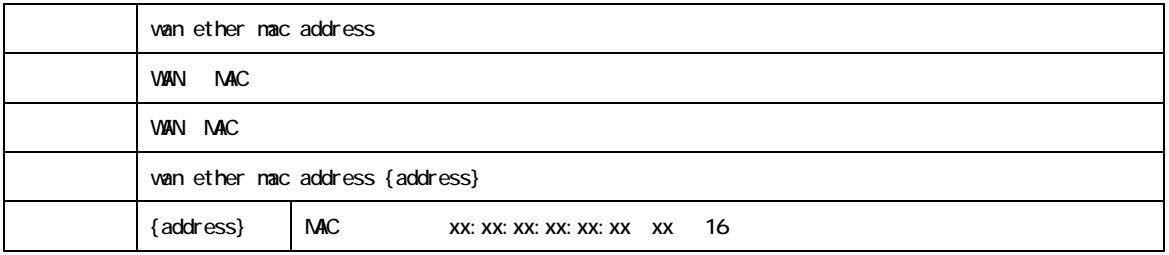

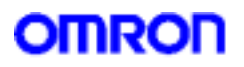

7.DMZ ポート設定コマンド

 $\Box$ 

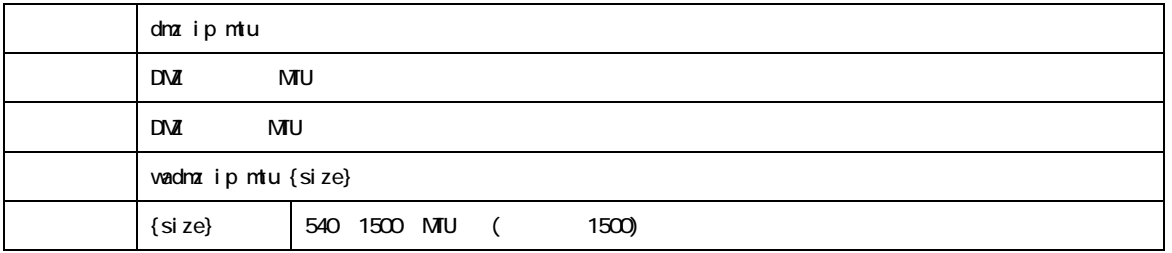

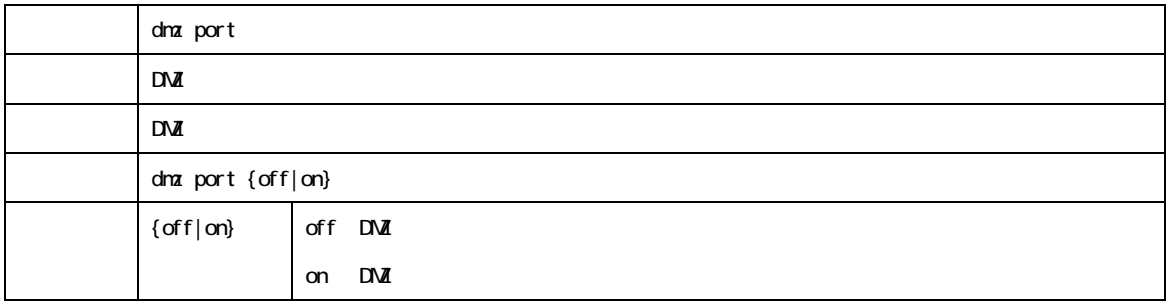

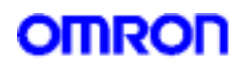

8.IPsec

I Psec

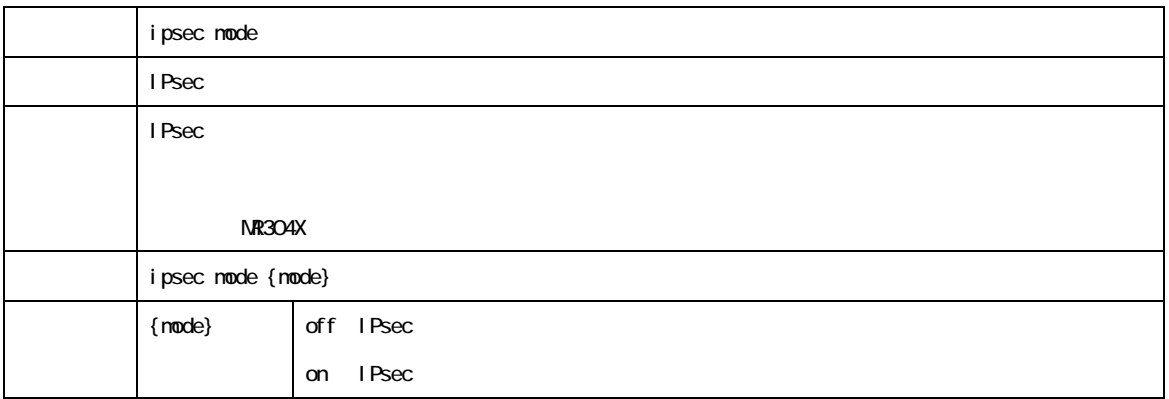

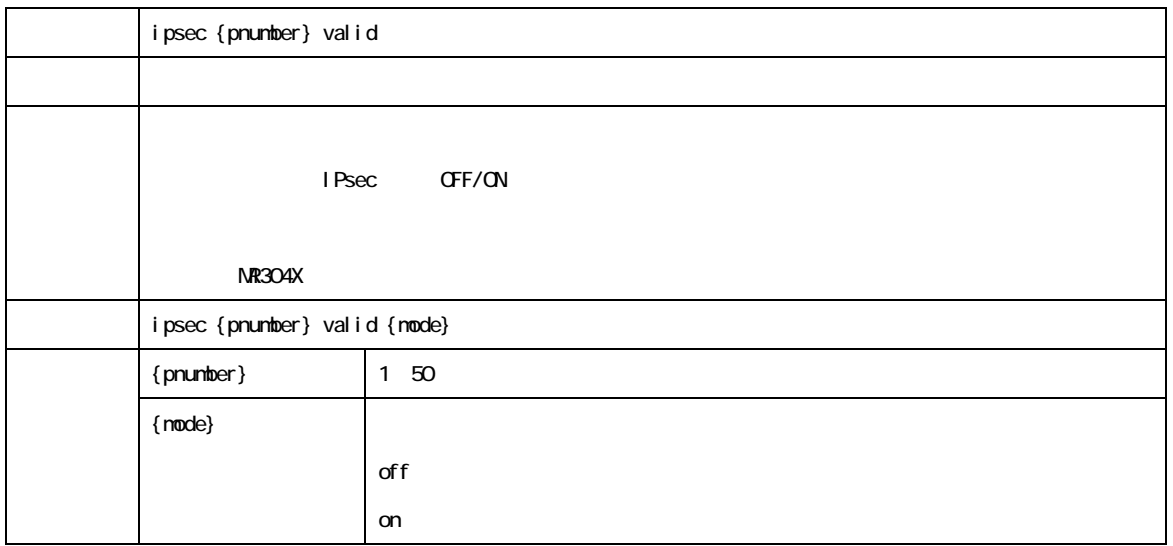

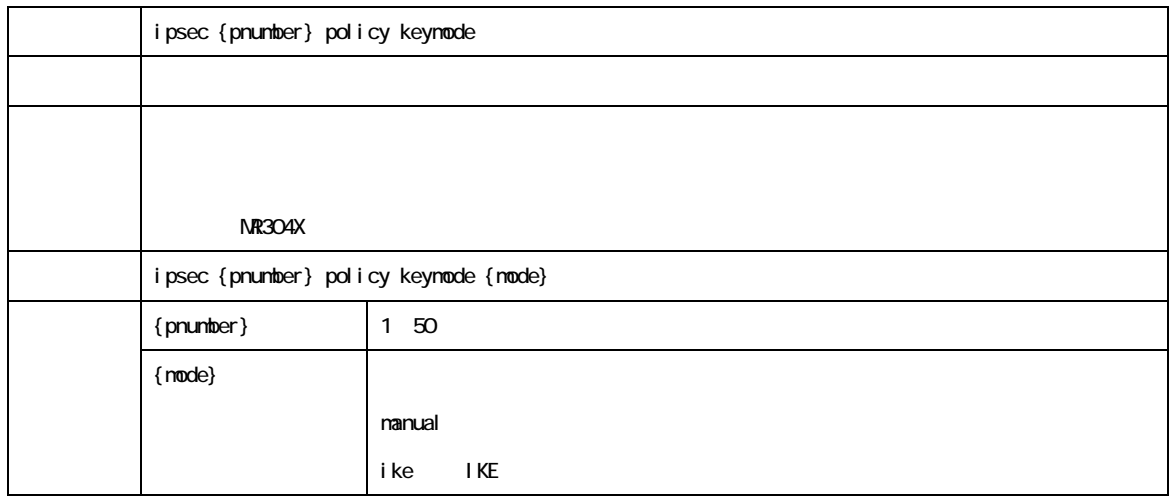

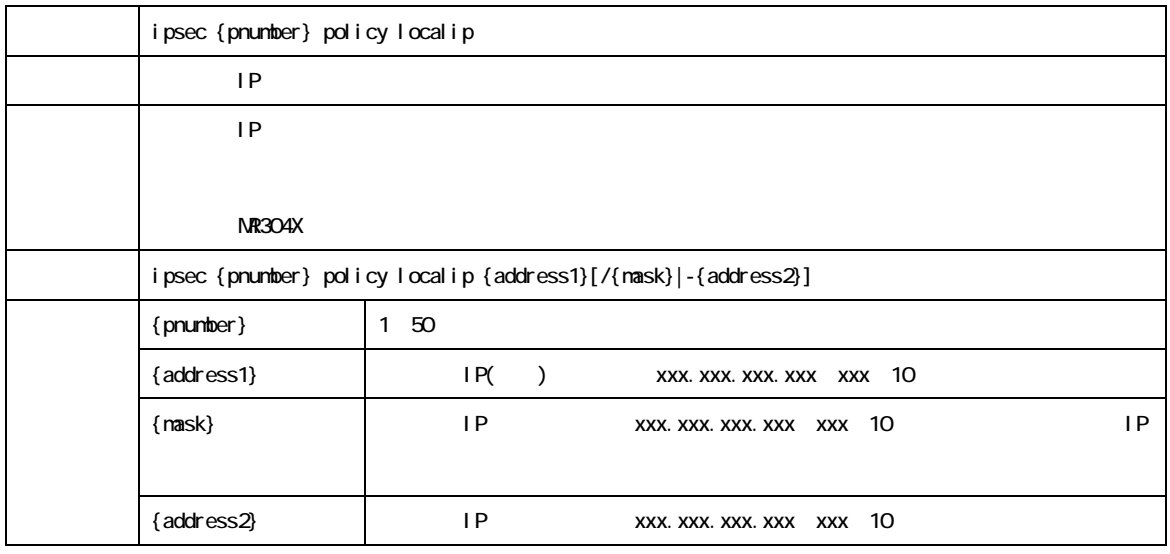

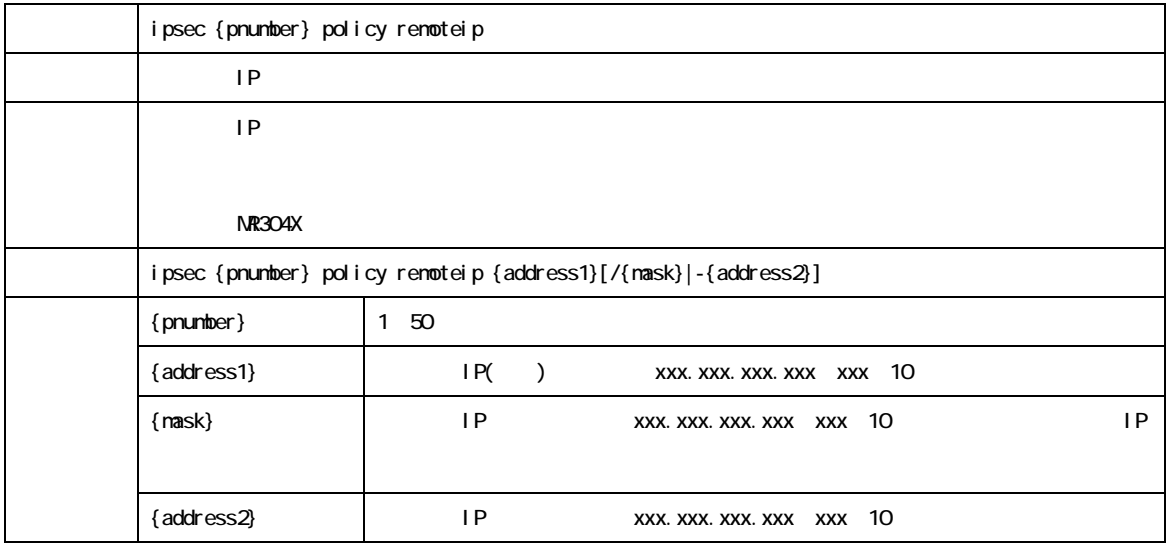

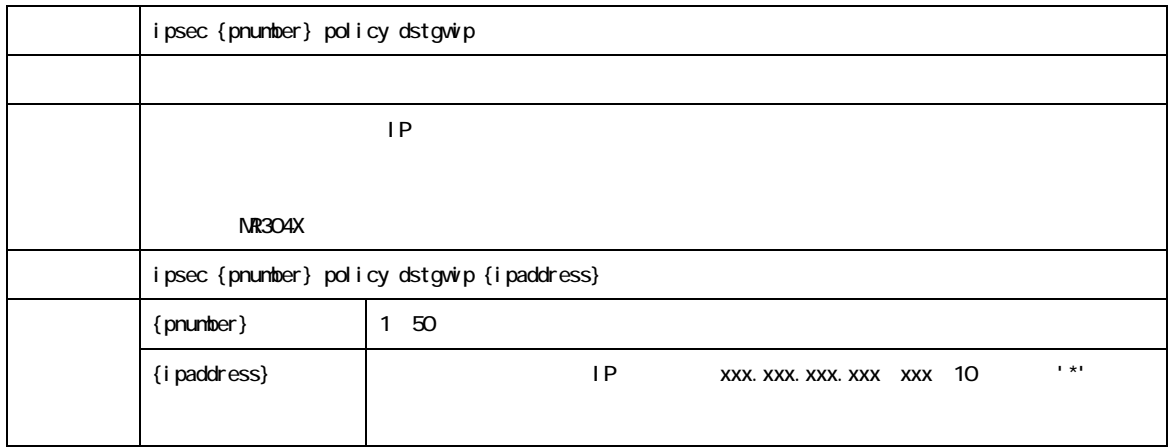

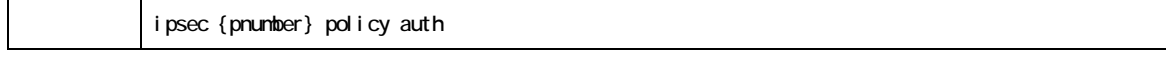

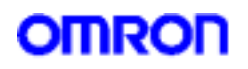

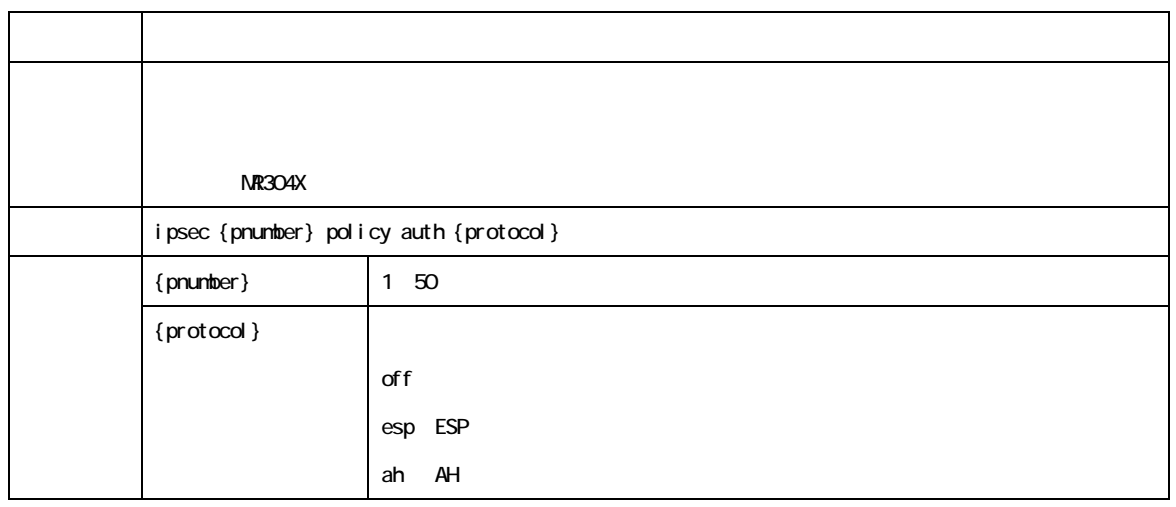

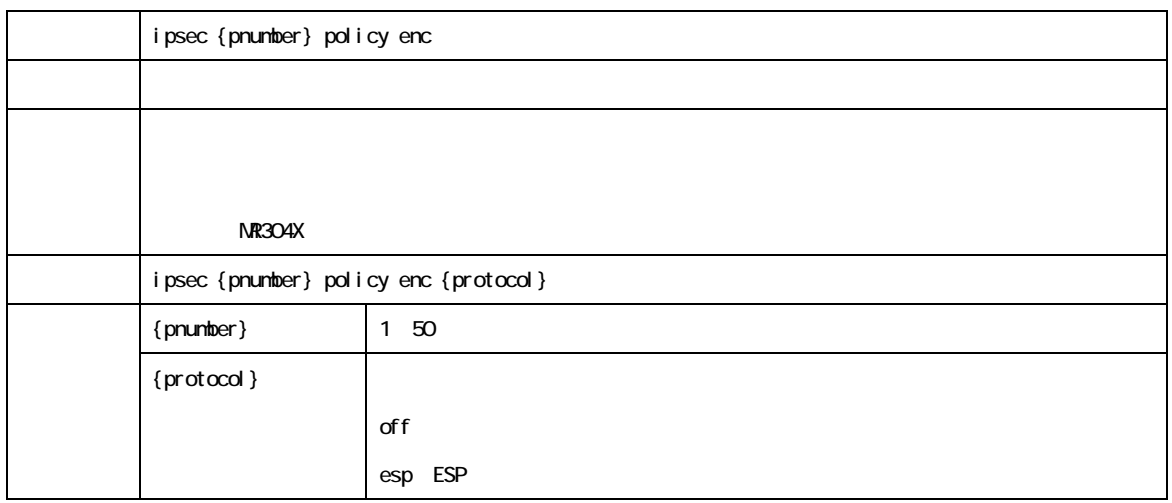

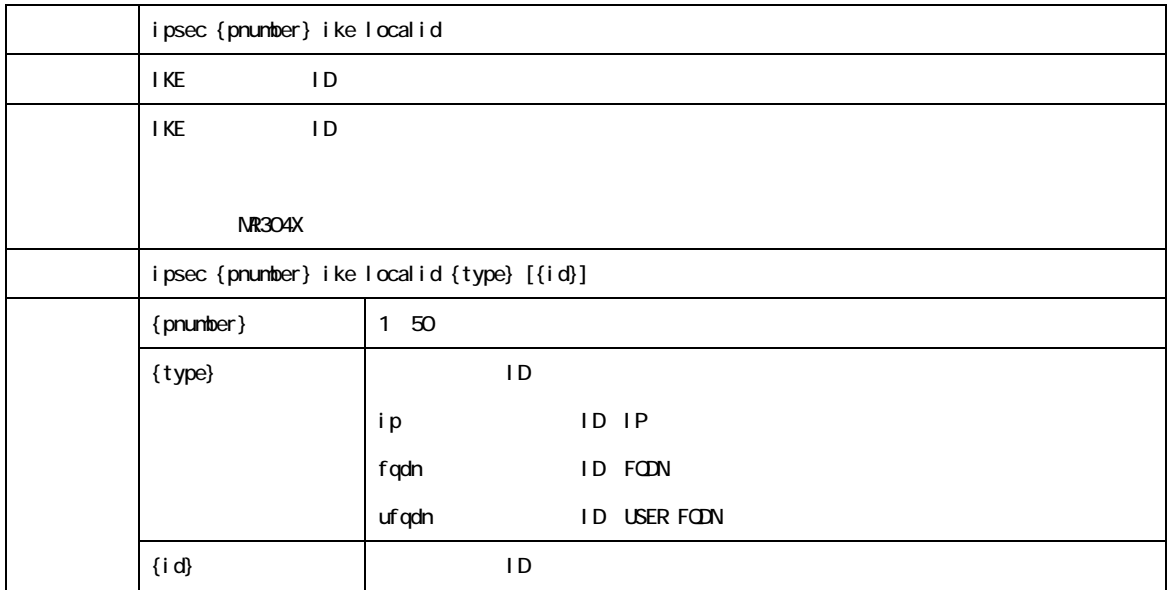

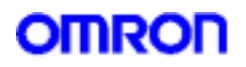

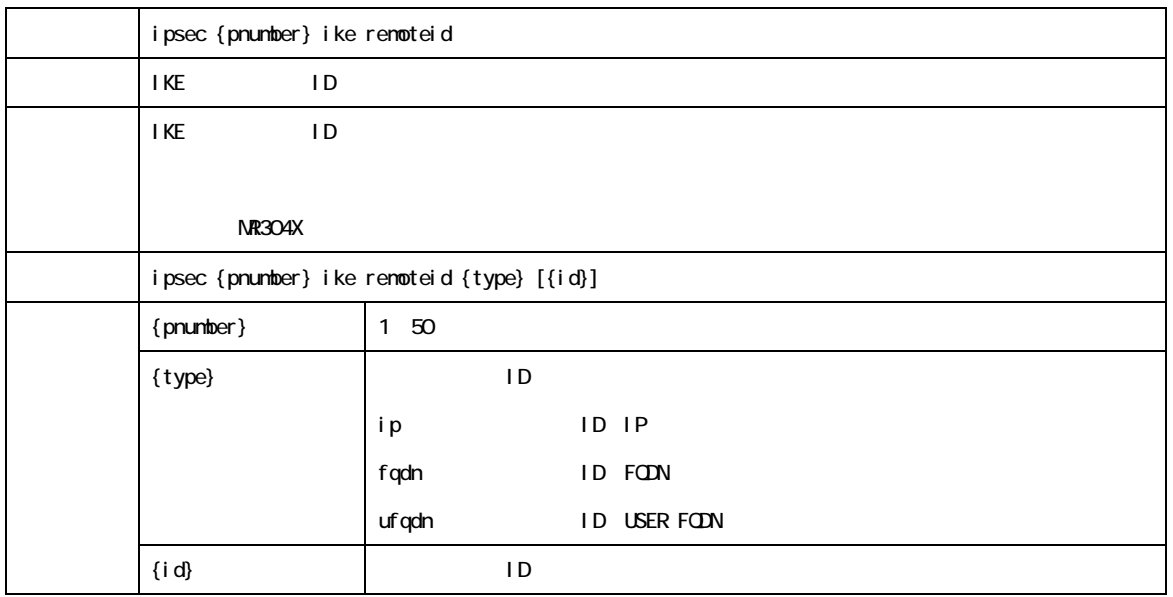

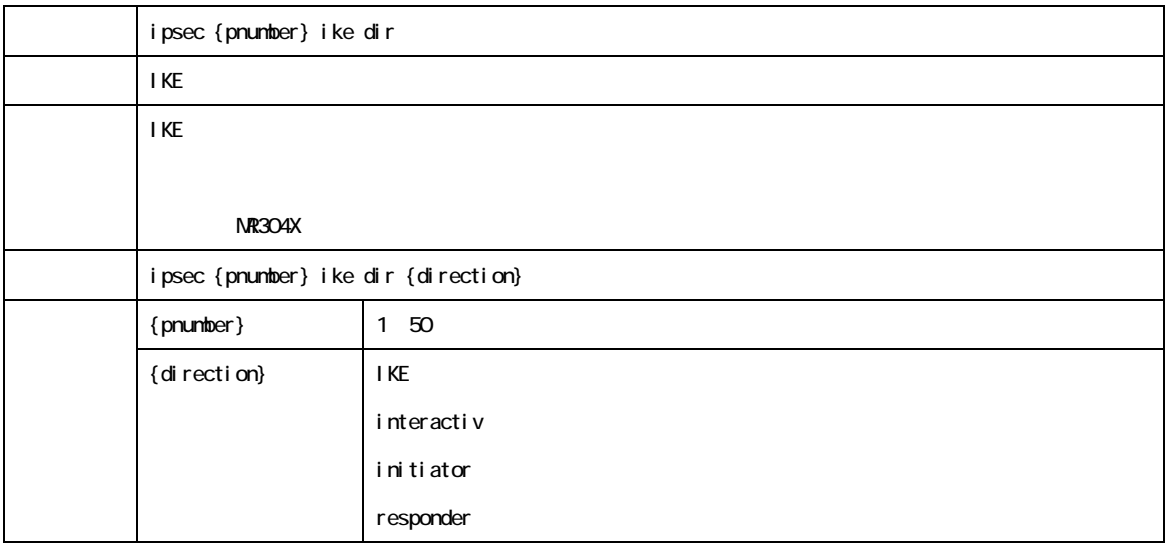

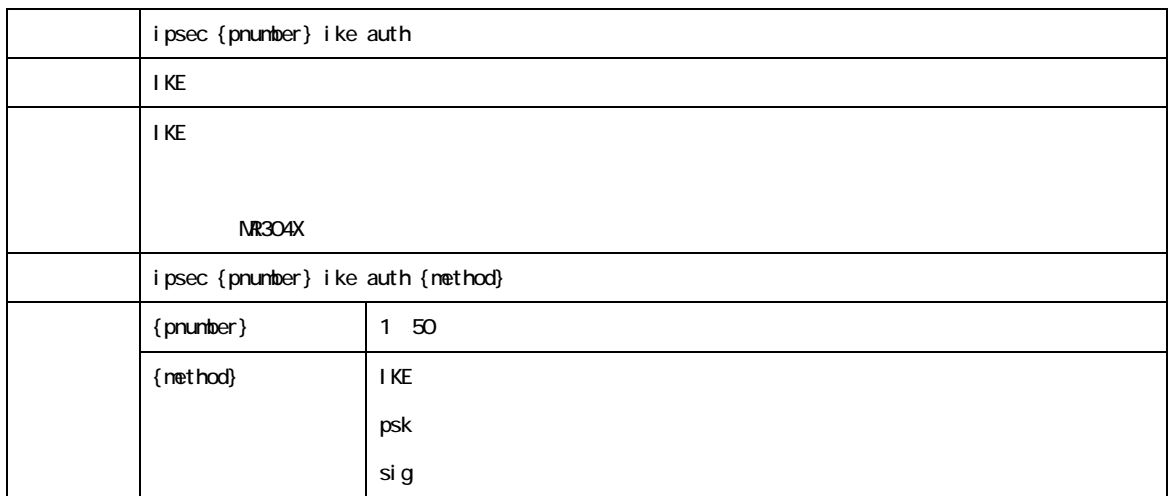

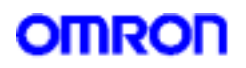

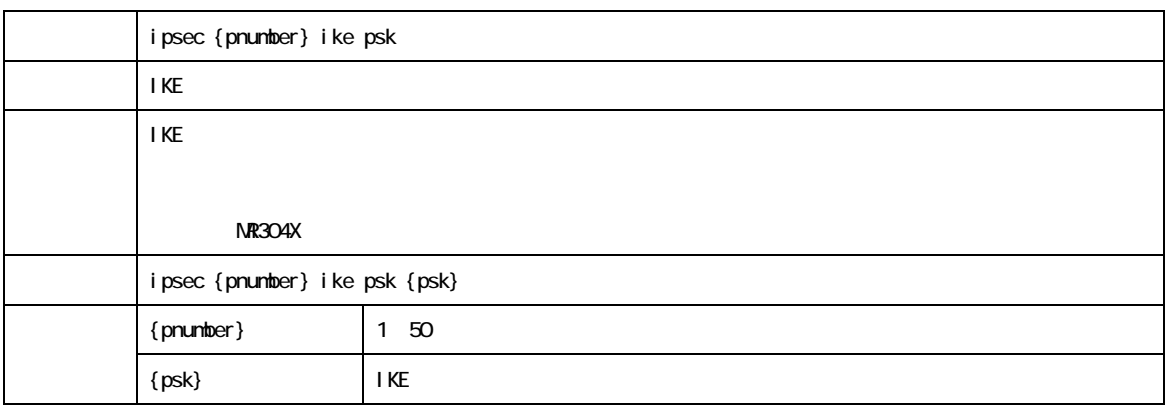

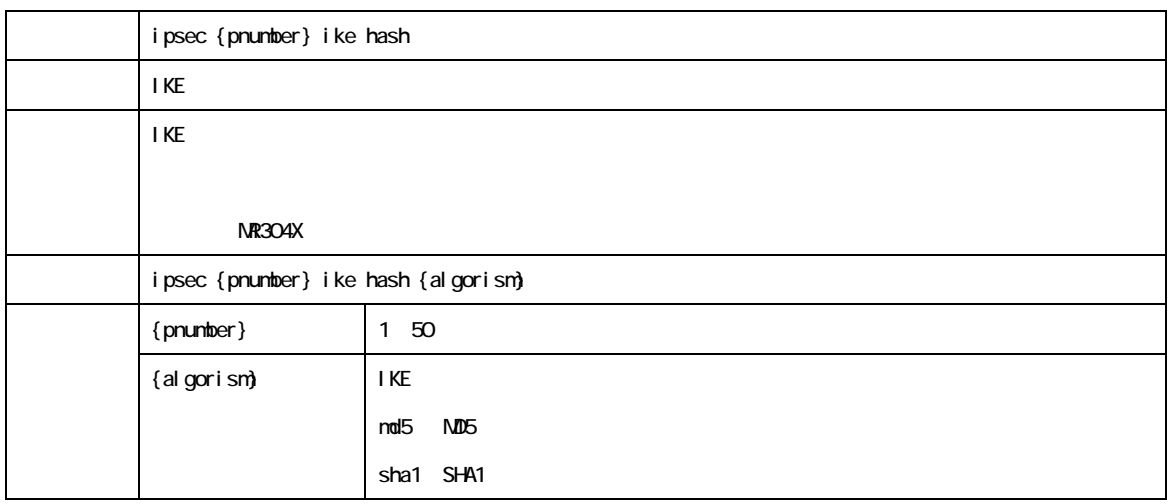

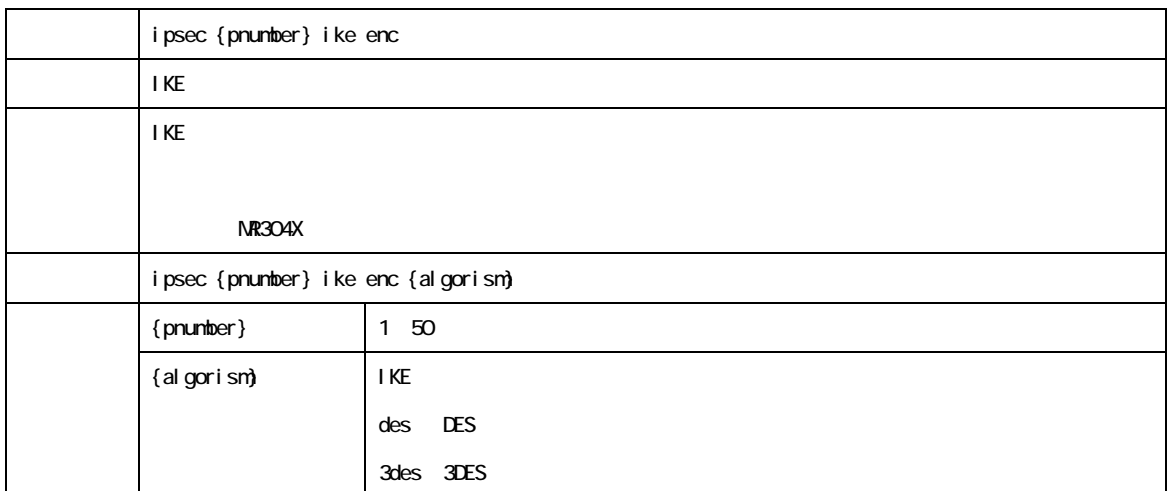

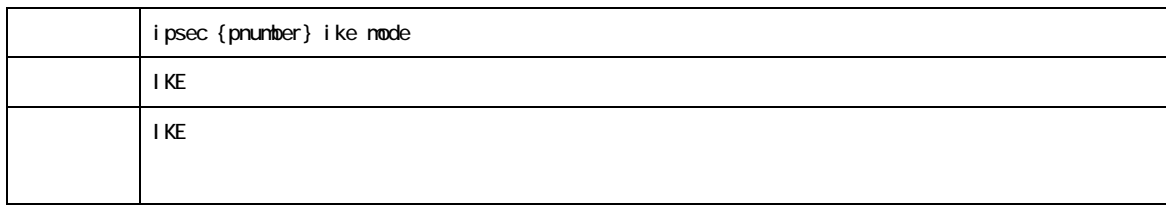

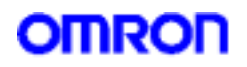

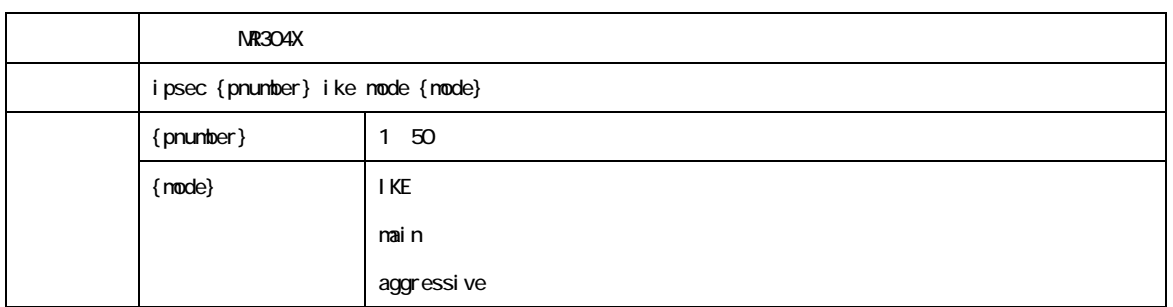

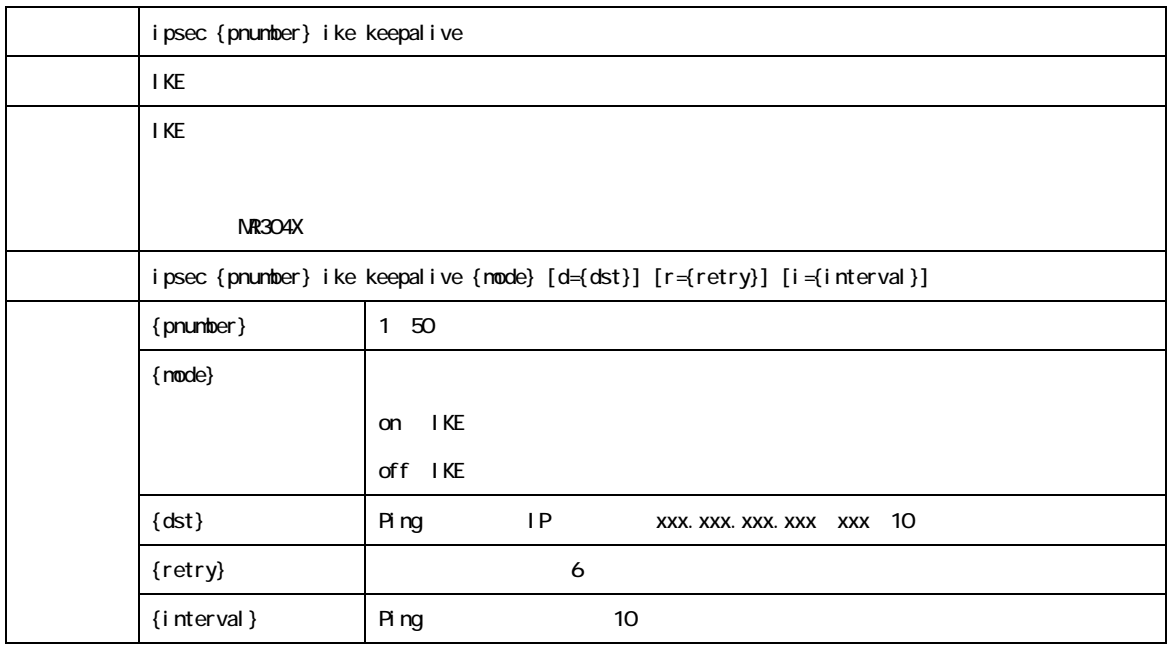

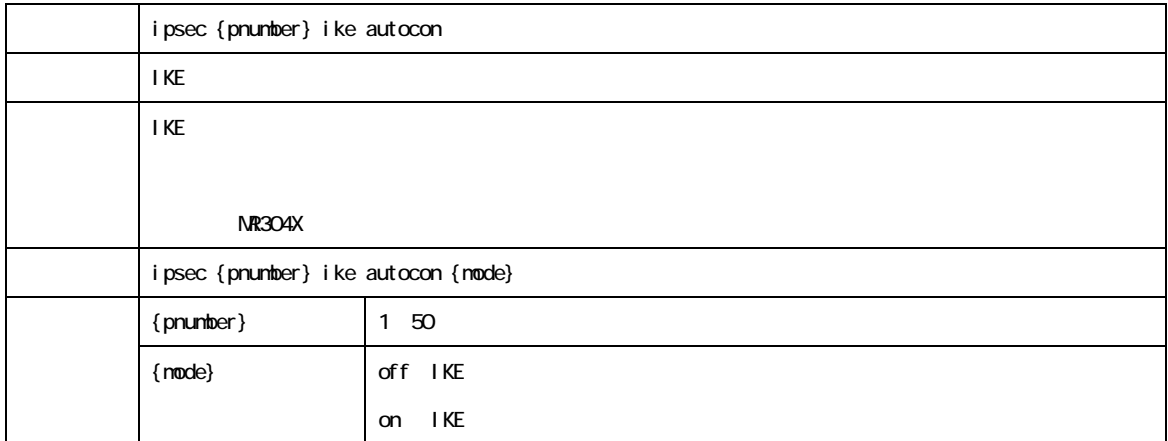

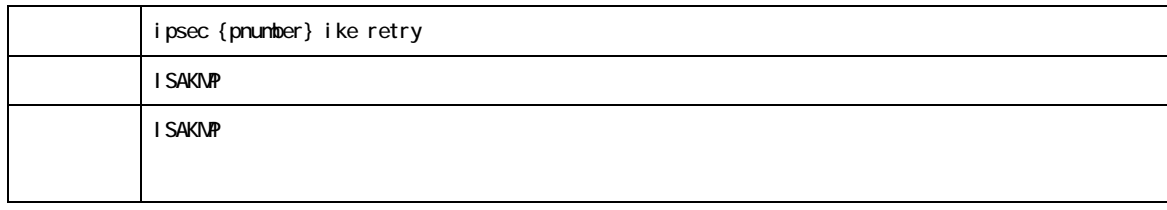

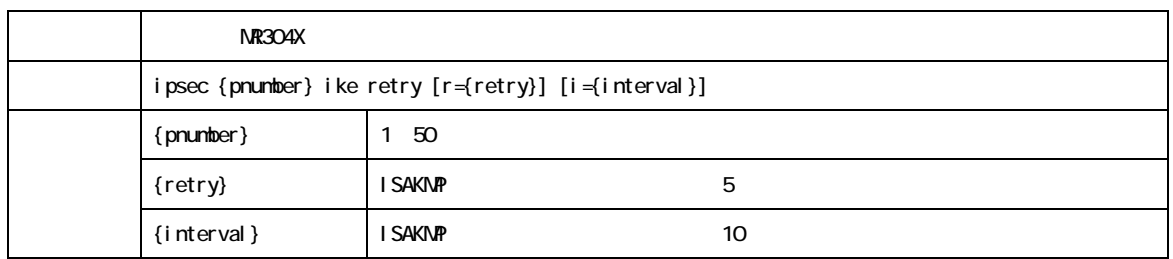

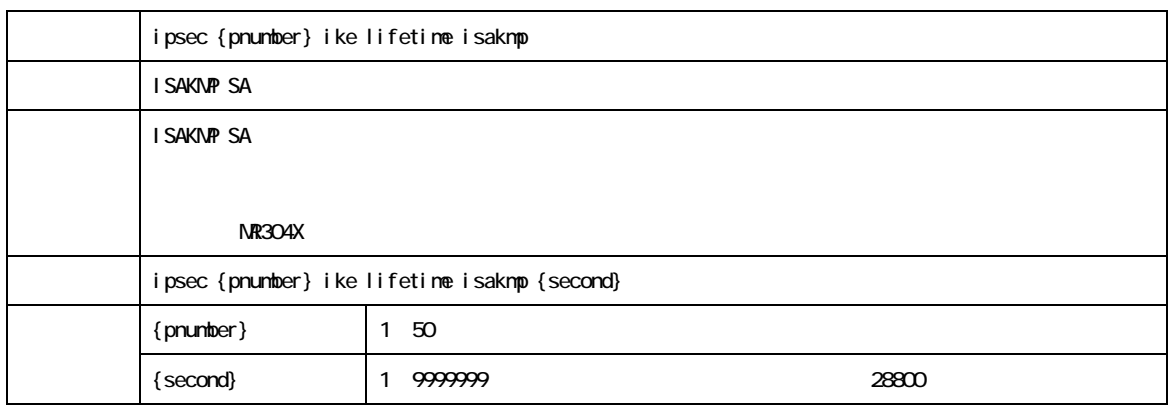

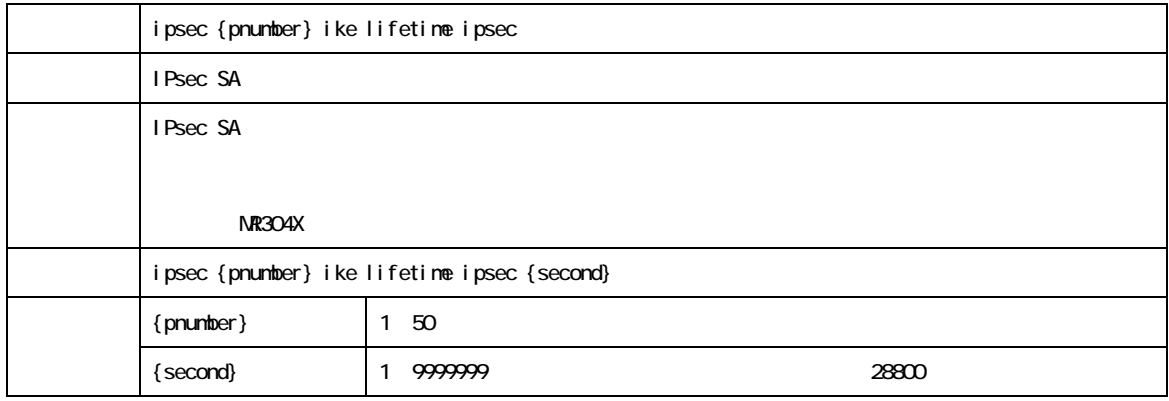

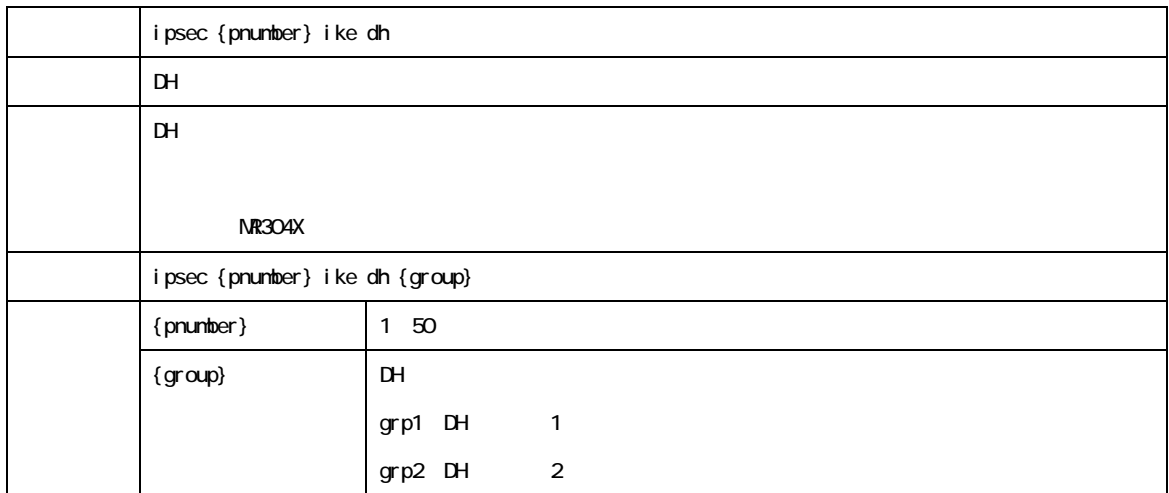

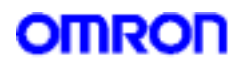

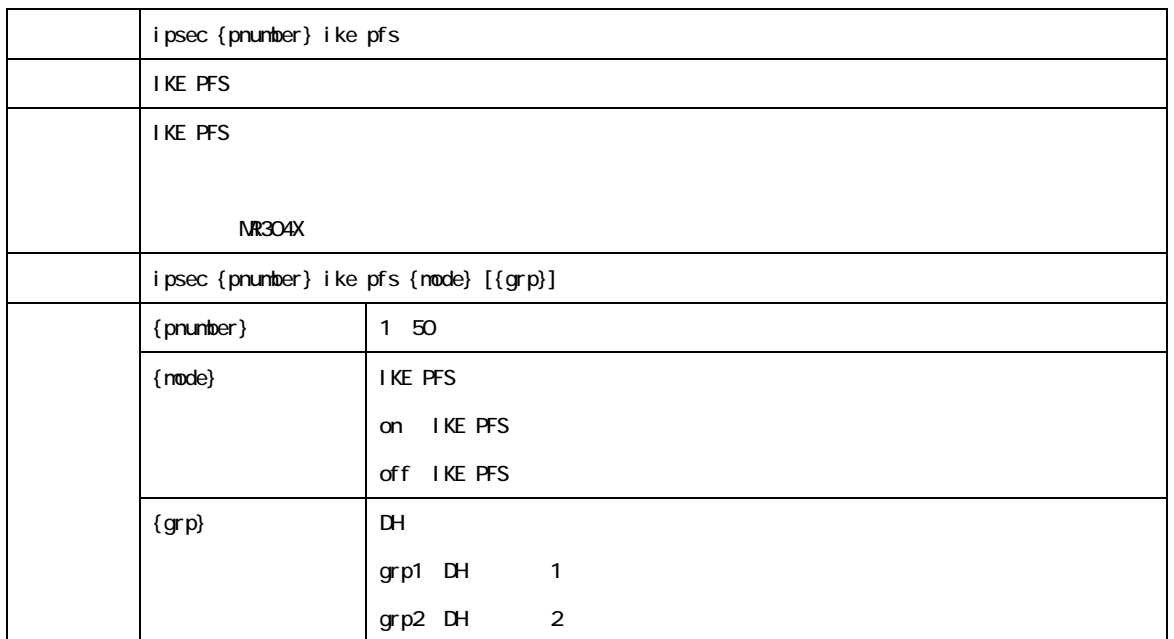

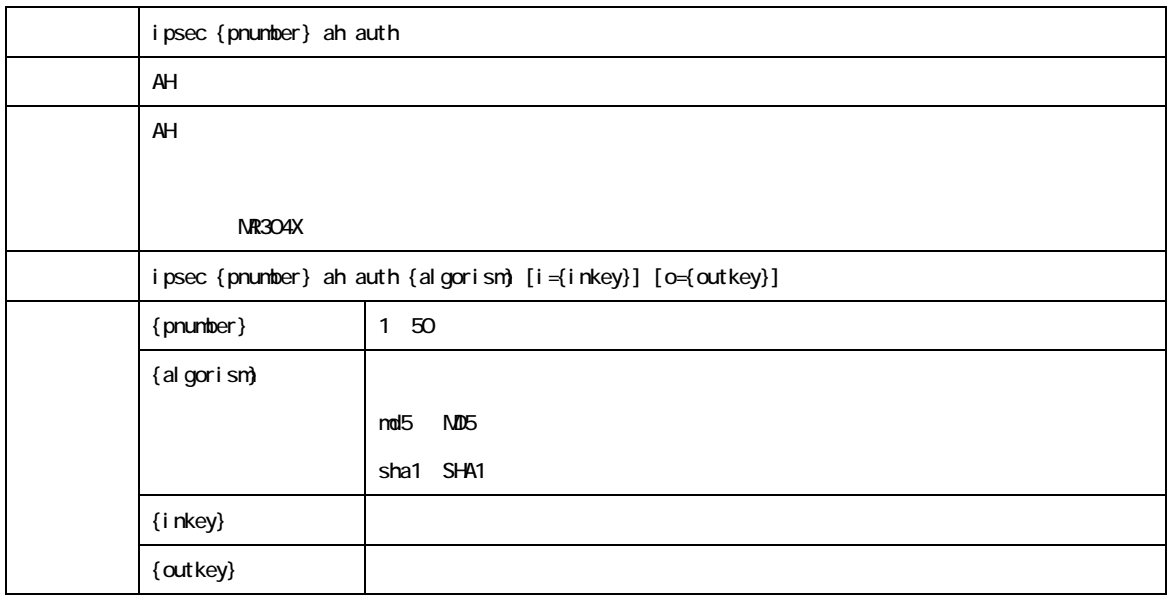

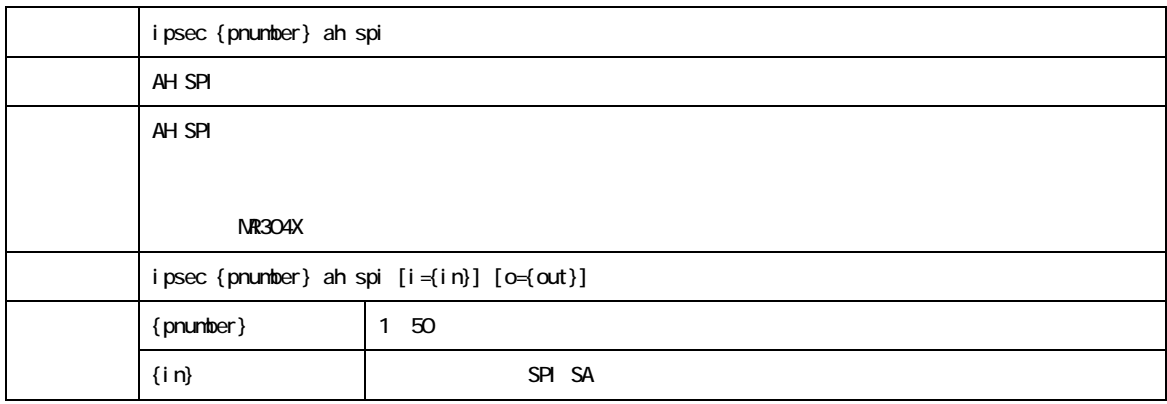

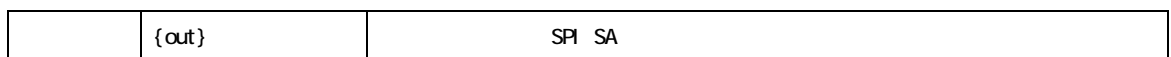

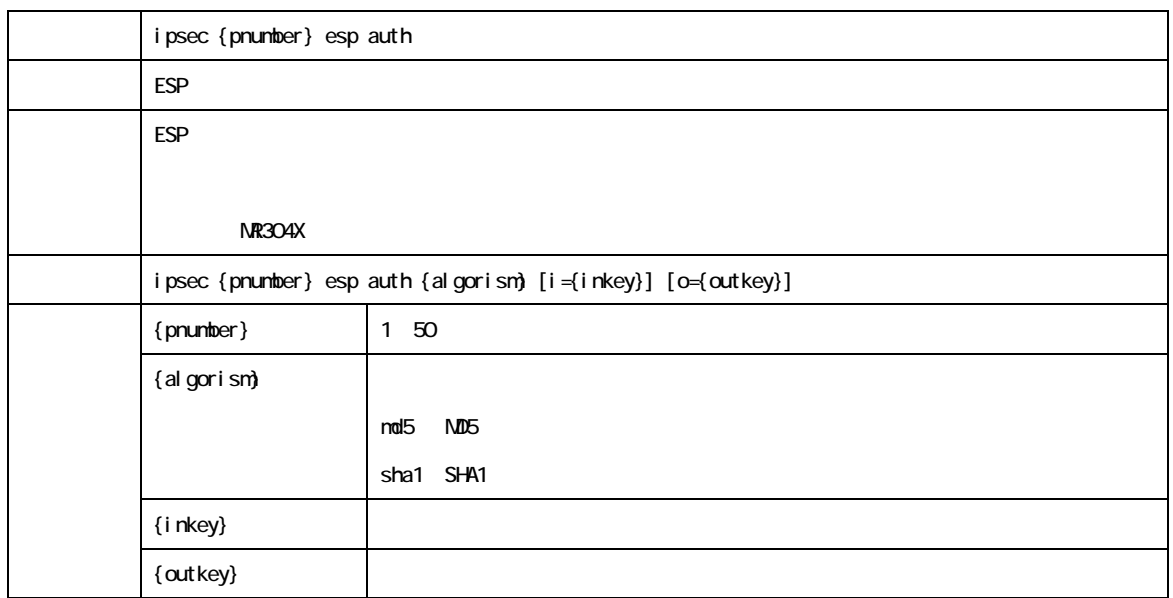

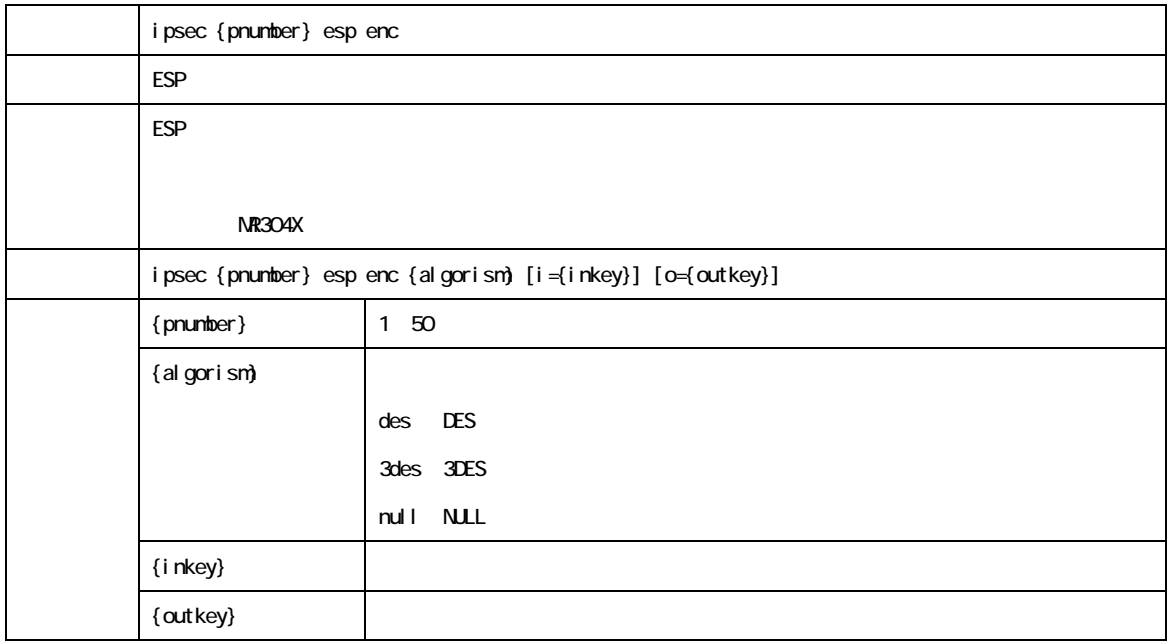

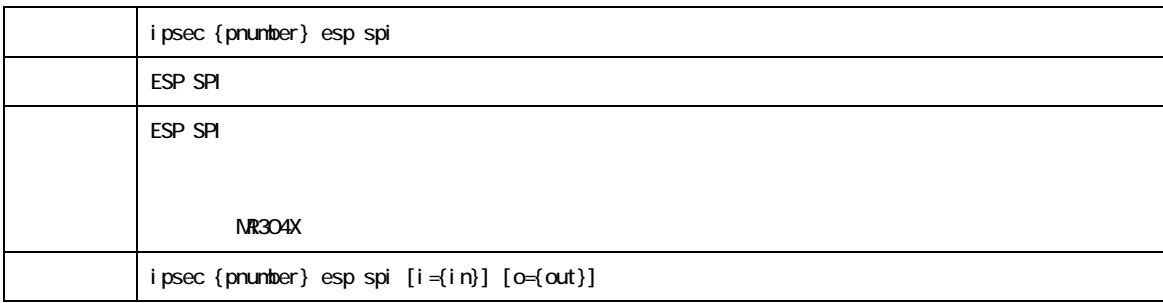

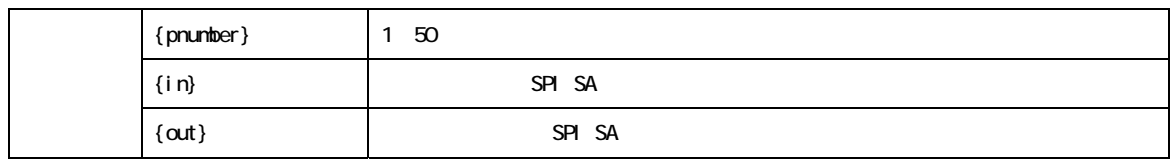

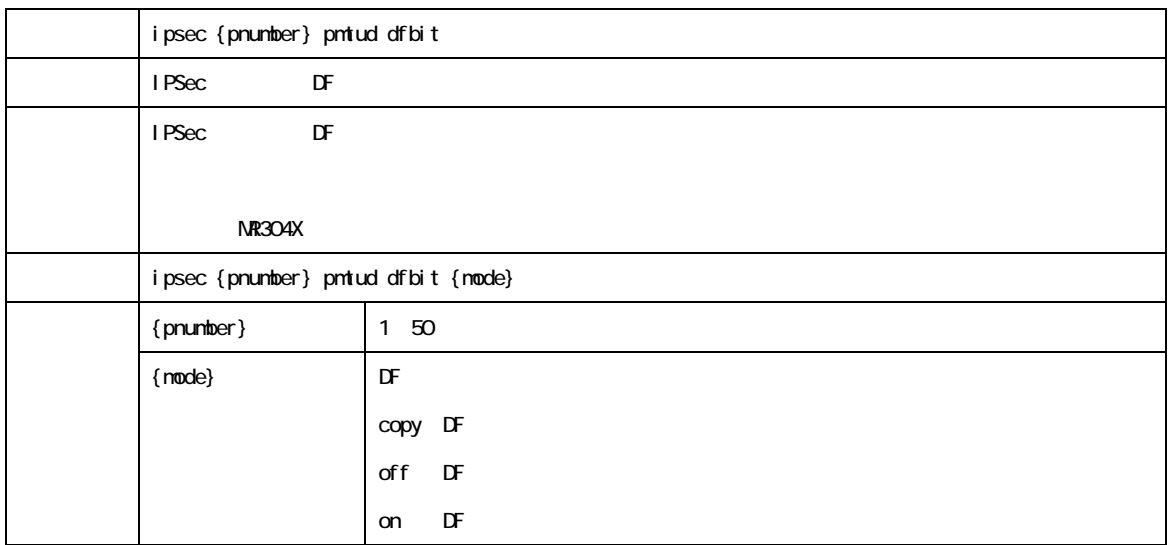

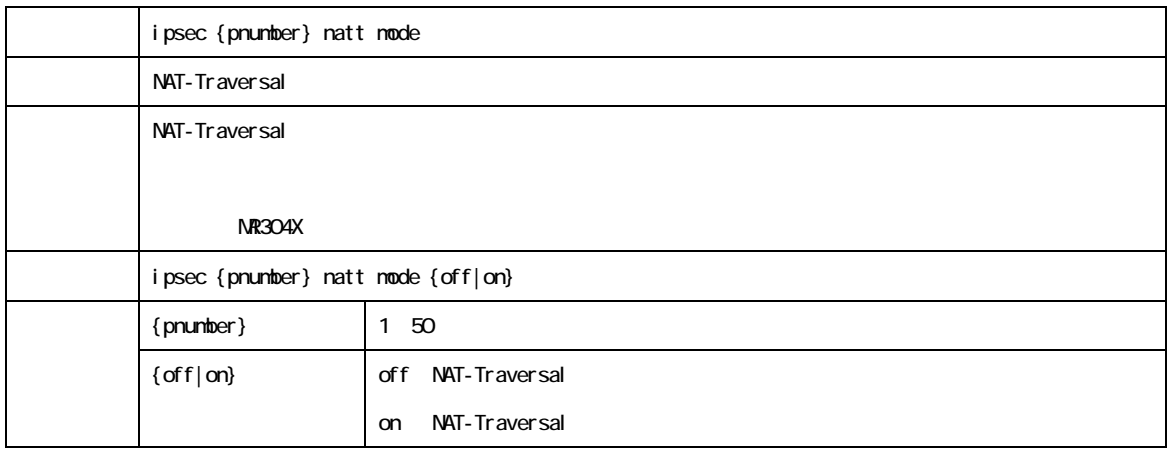

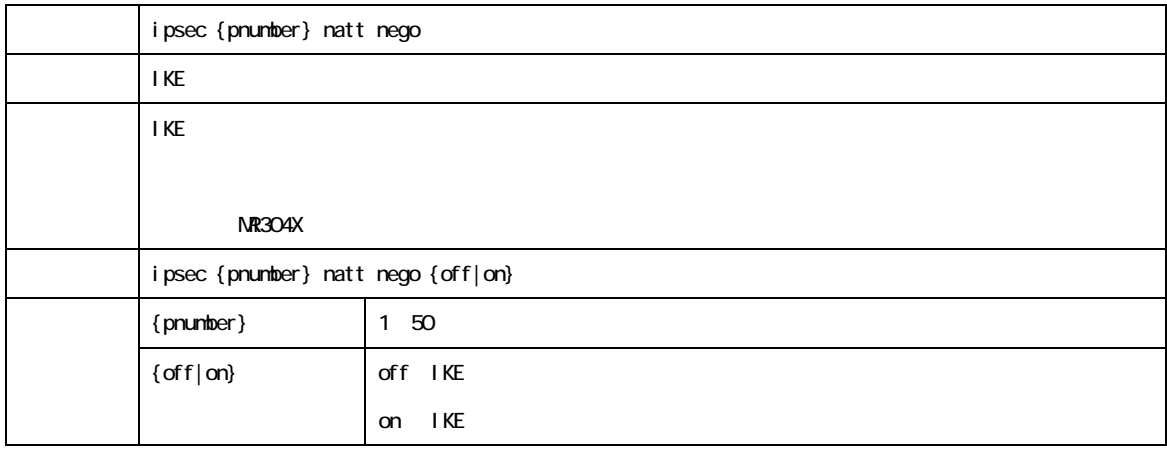

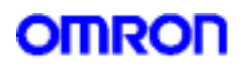

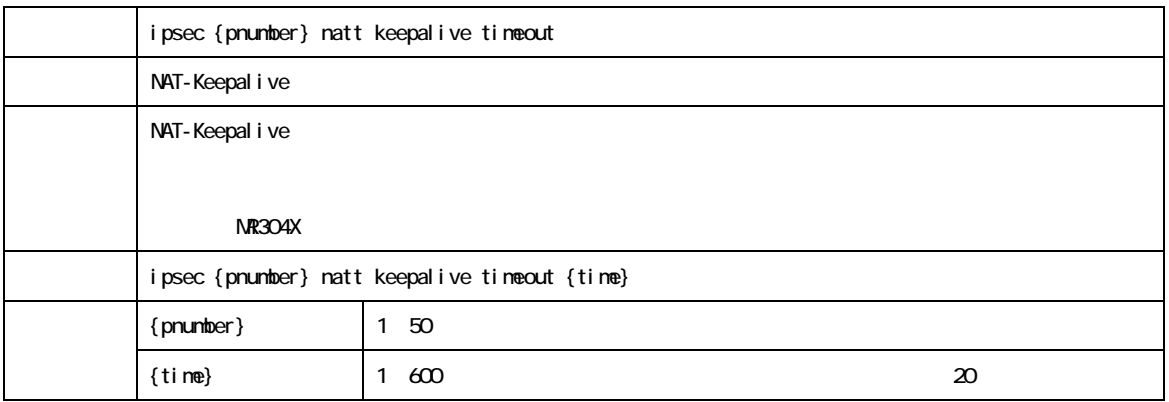

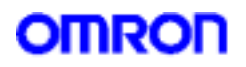

9. IPv6

IPv6

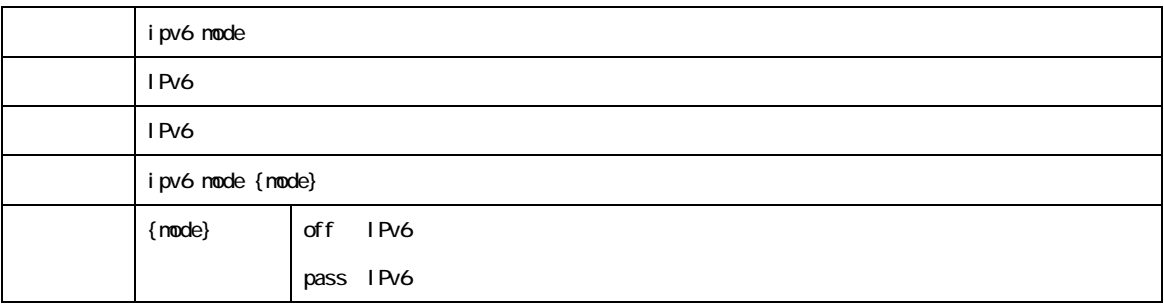

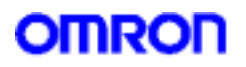

#### 10. Dynamic DNS

### Dynamic DNS

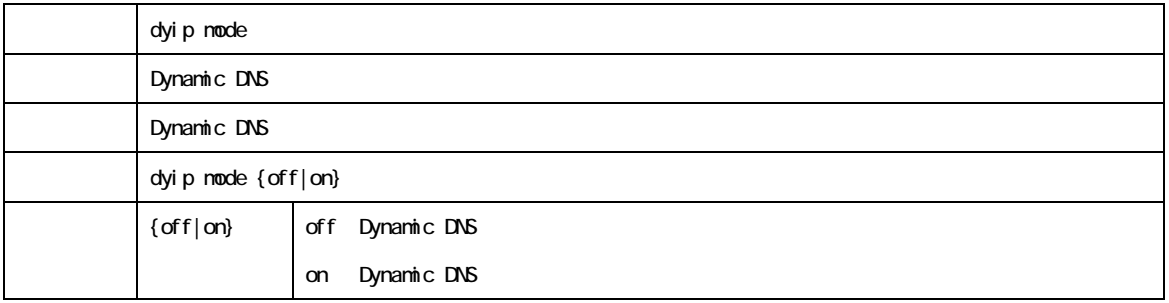

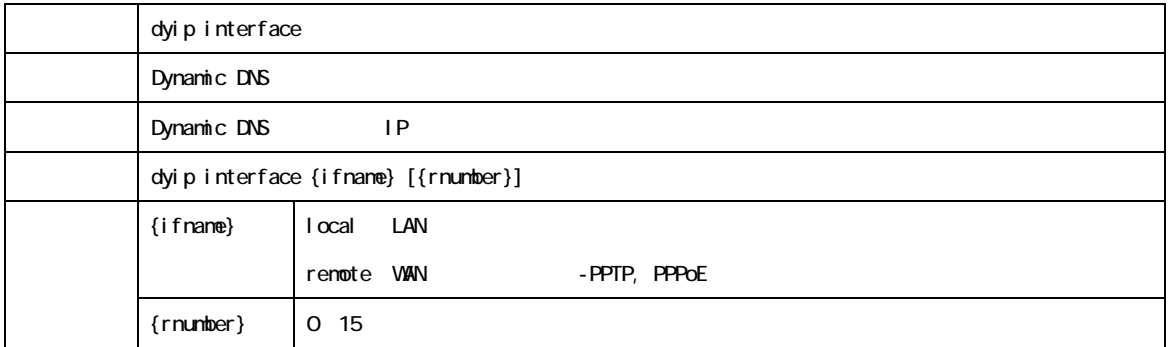

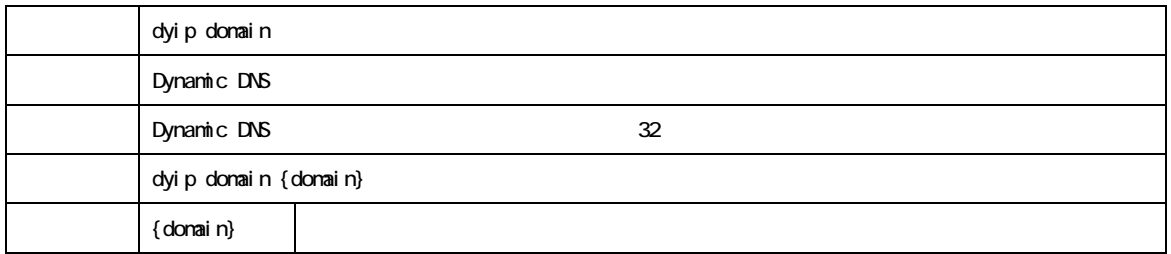

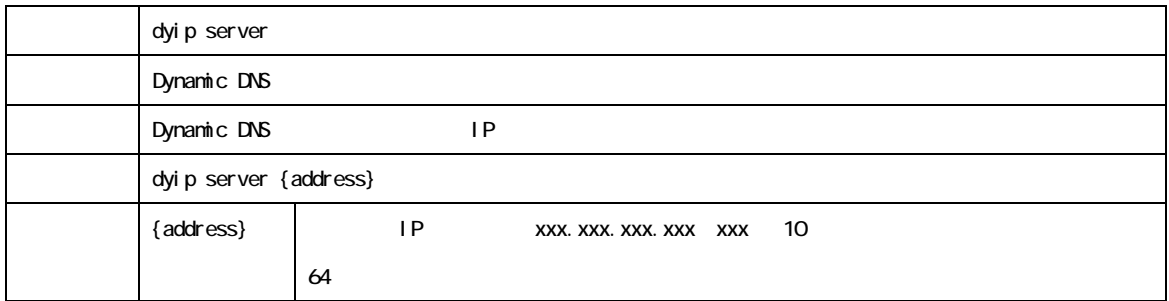

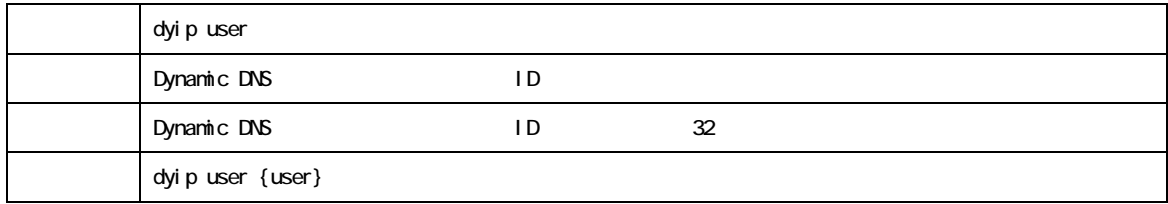

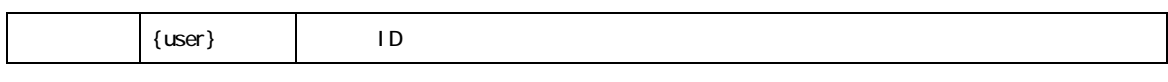

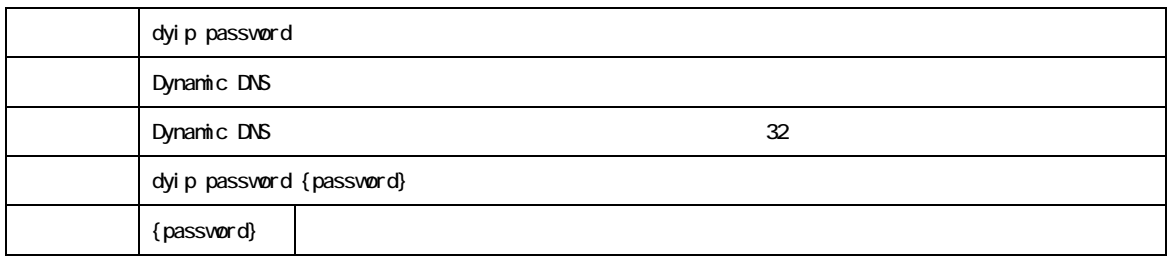

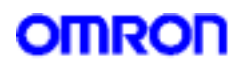

11. MAC

 $\n **NAC**\n$ 

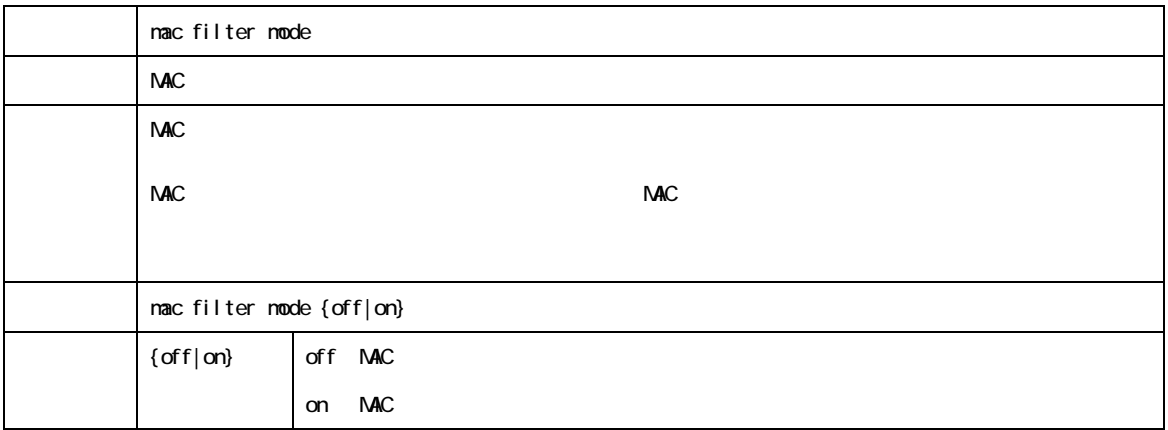

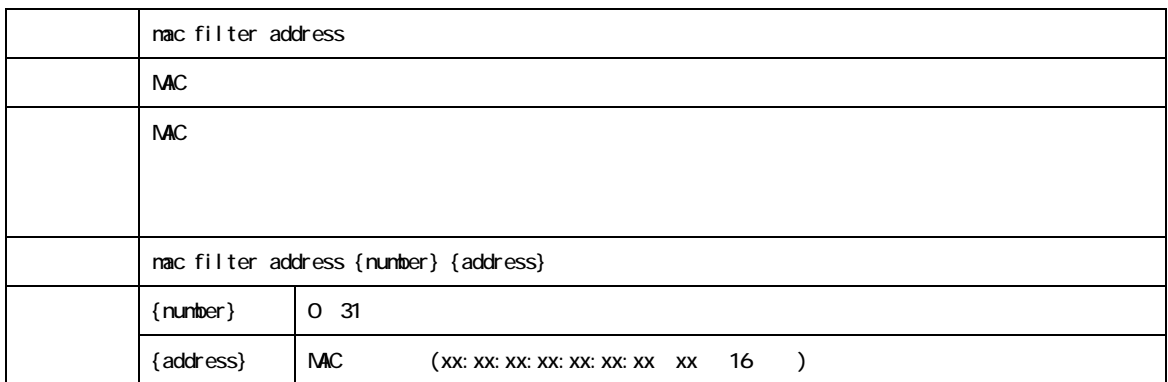

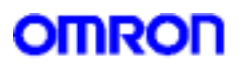

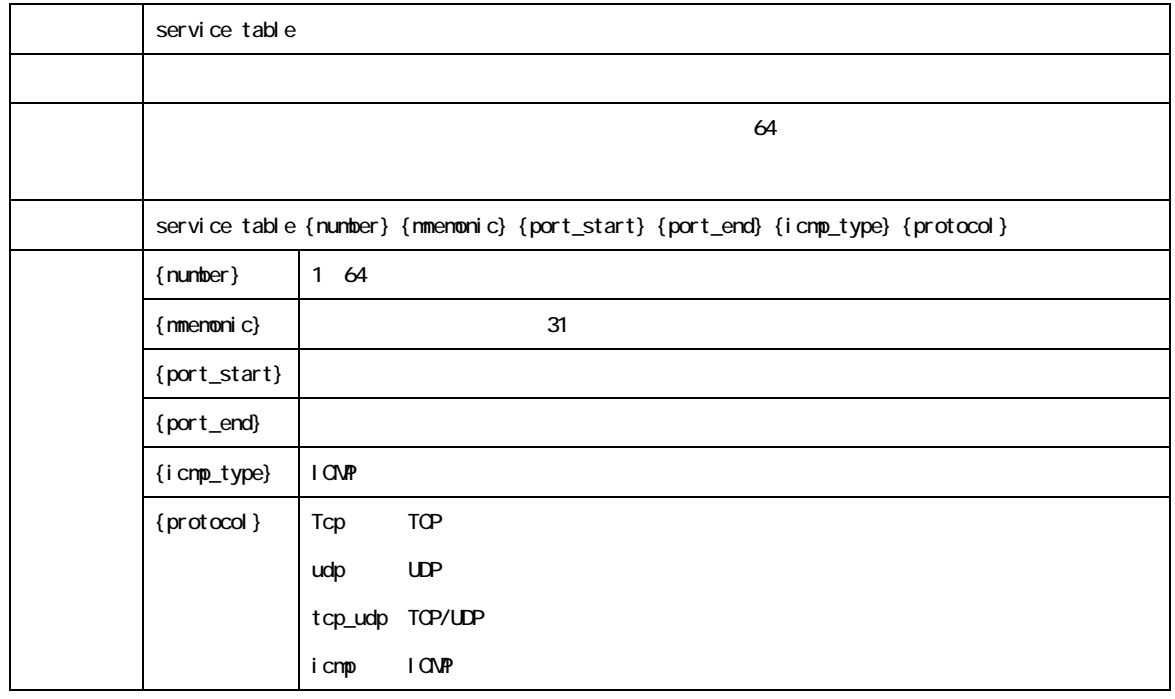

 $12$ 

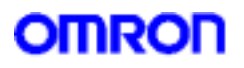

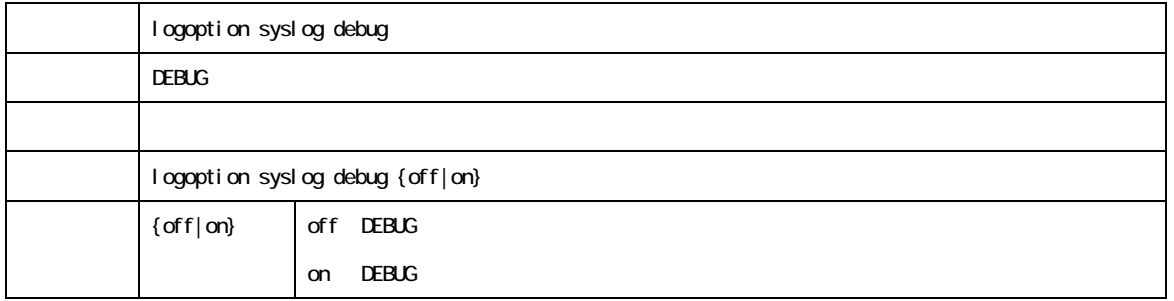

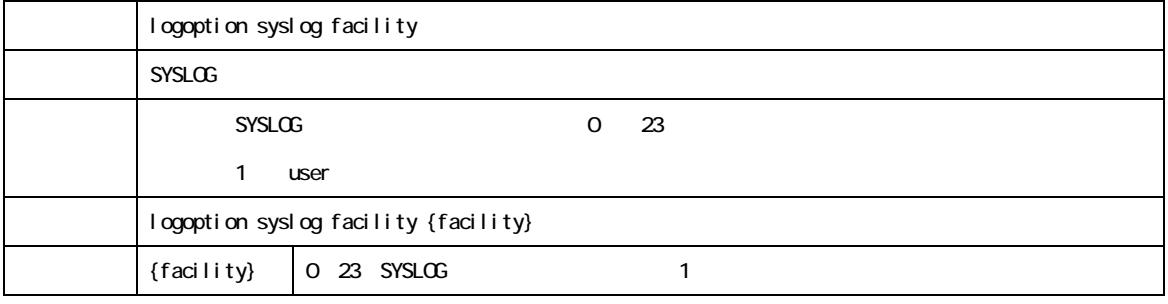

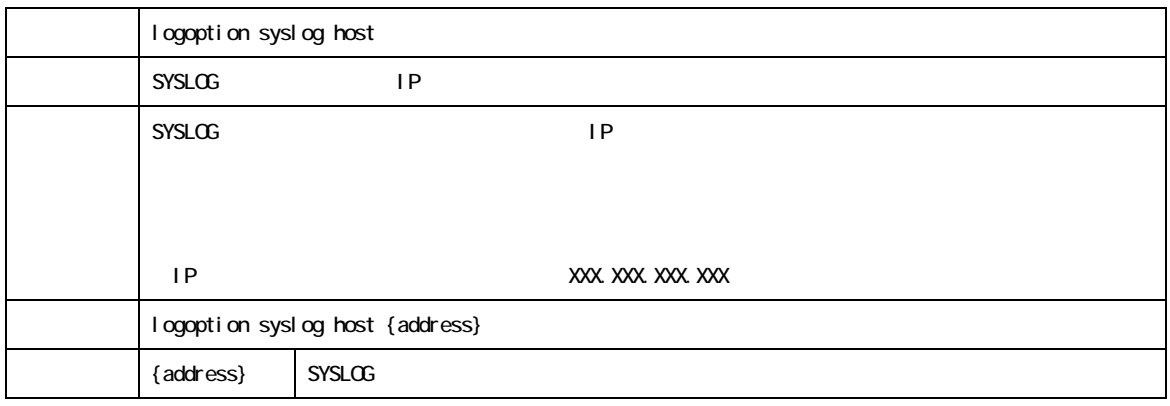

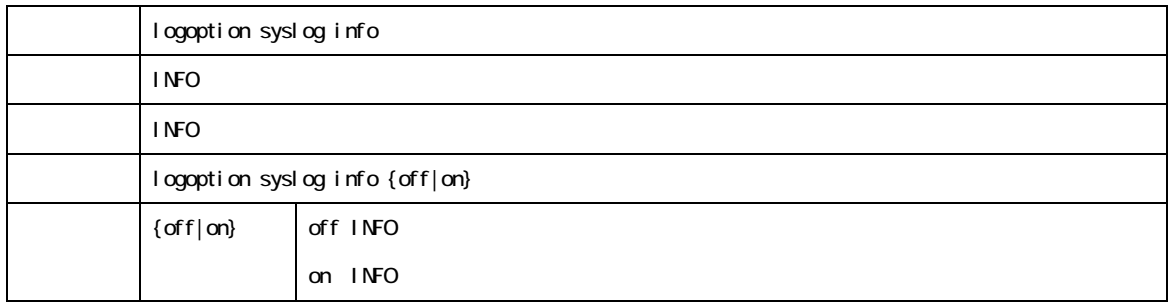

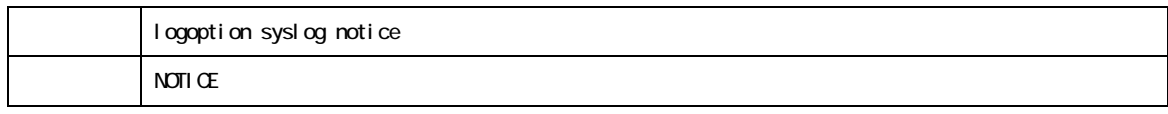

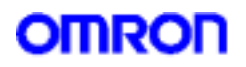

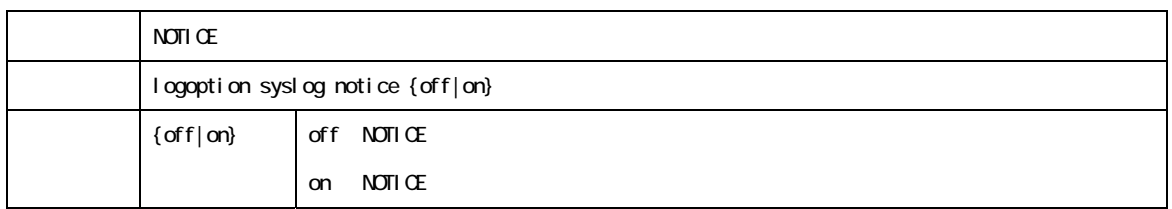

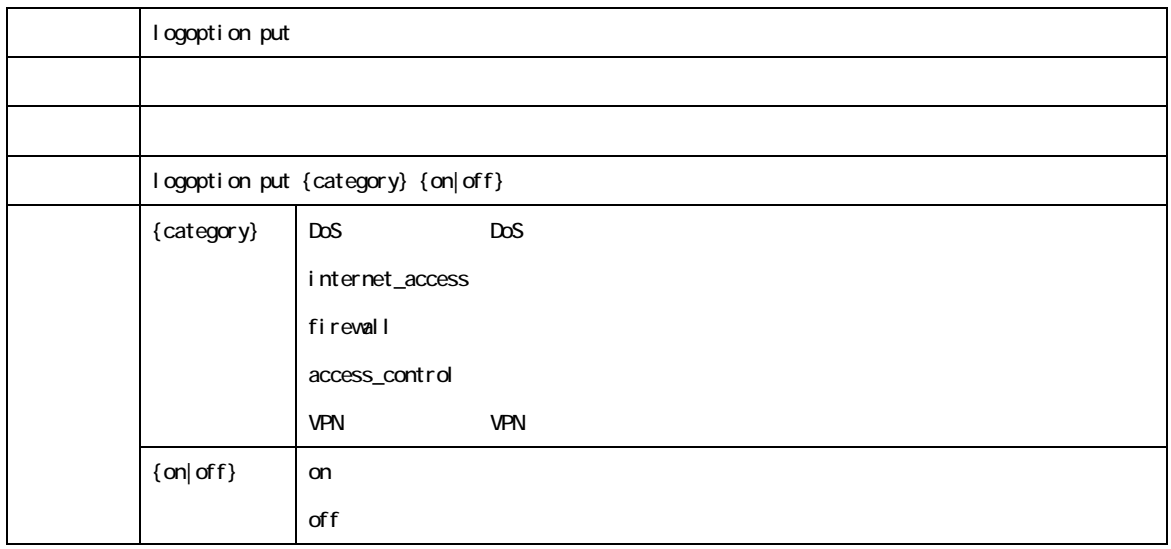

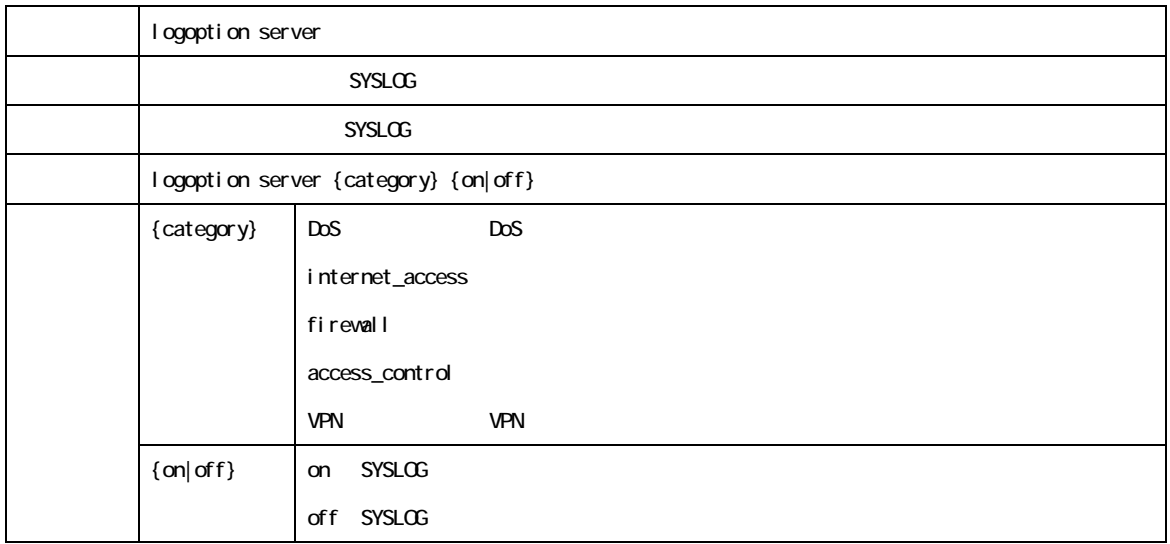

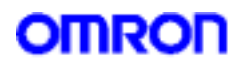

14. UPnP

 $UPnP$ 

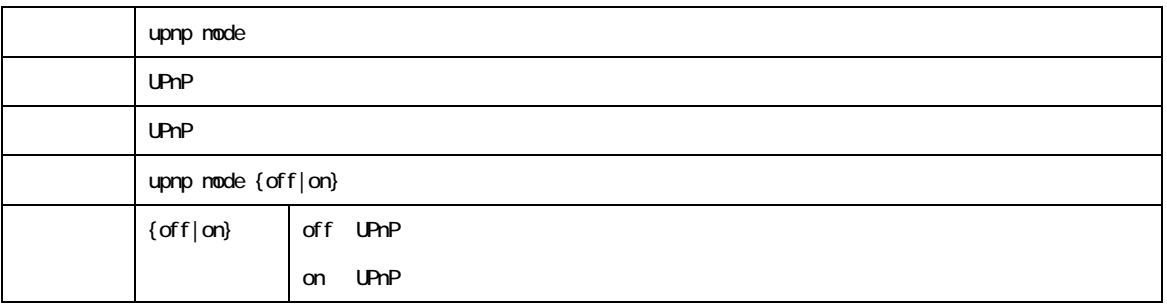

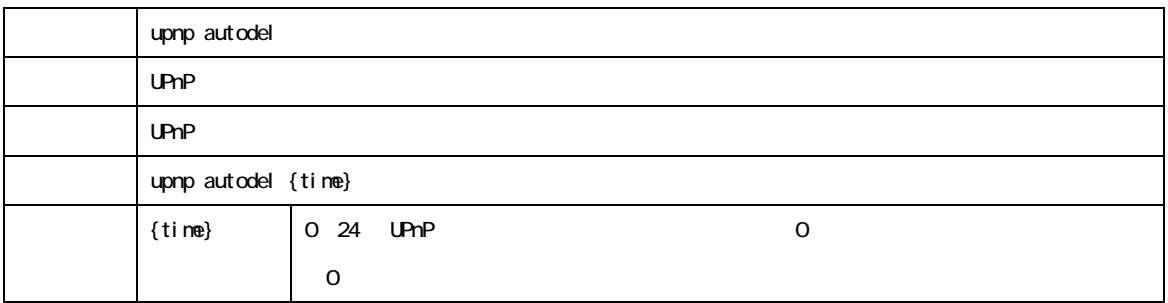

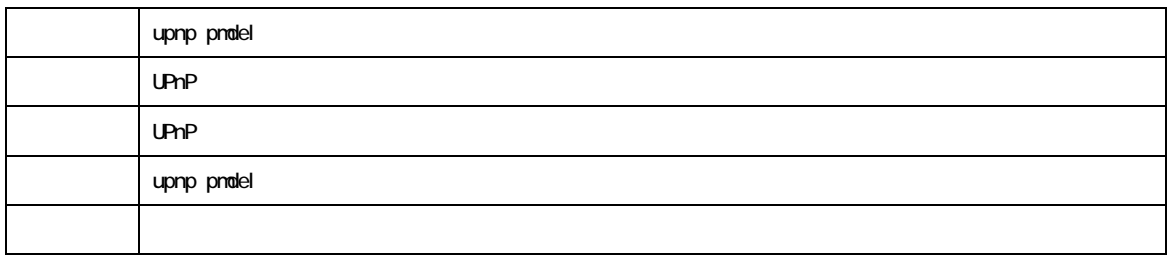

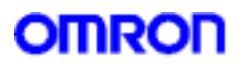

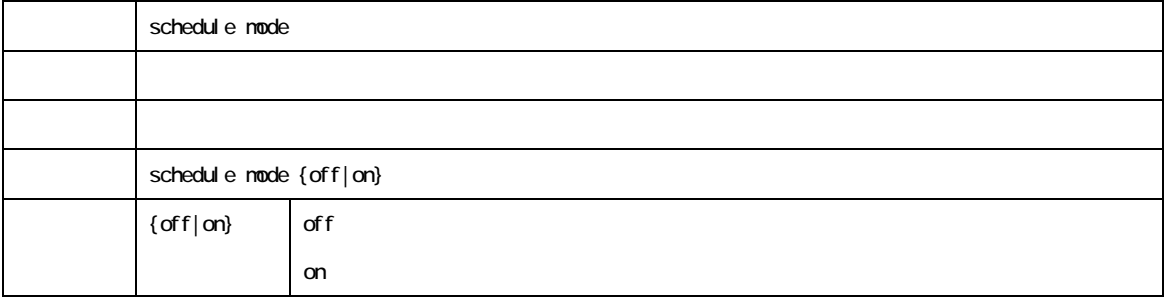

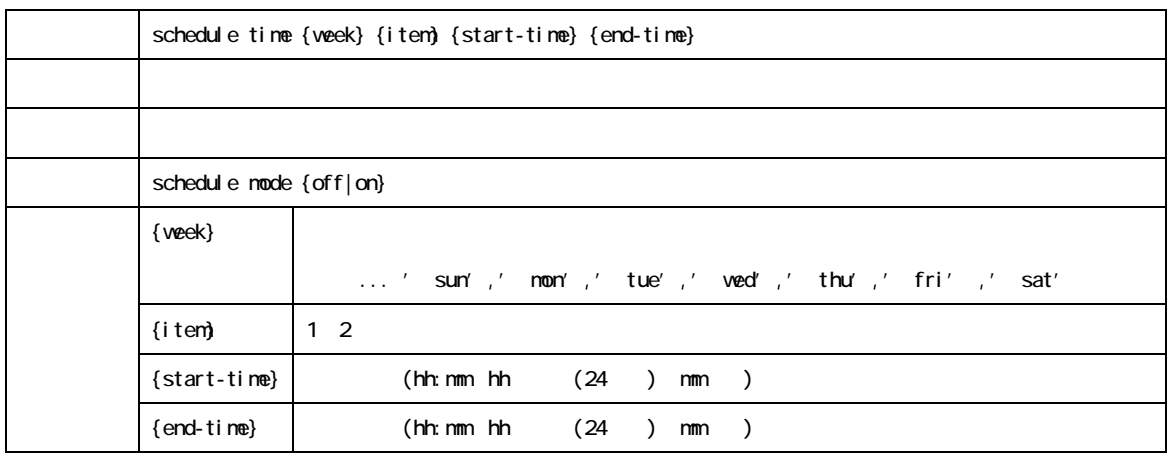

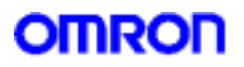

 $TELNET$ 

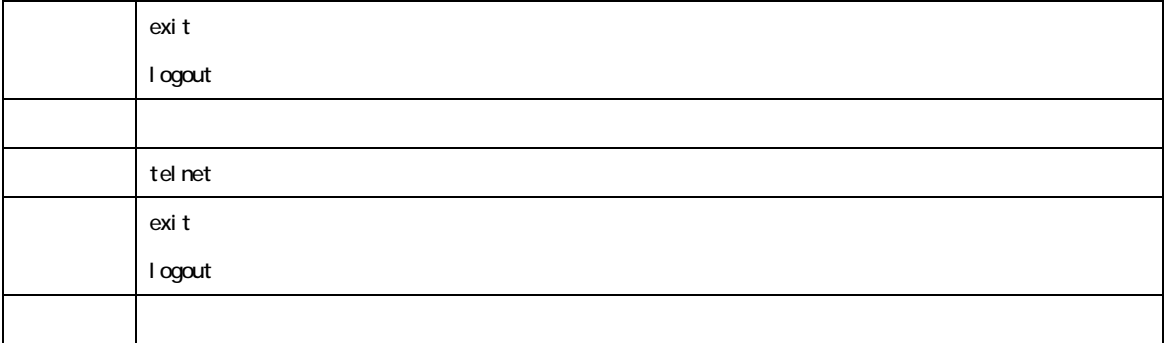

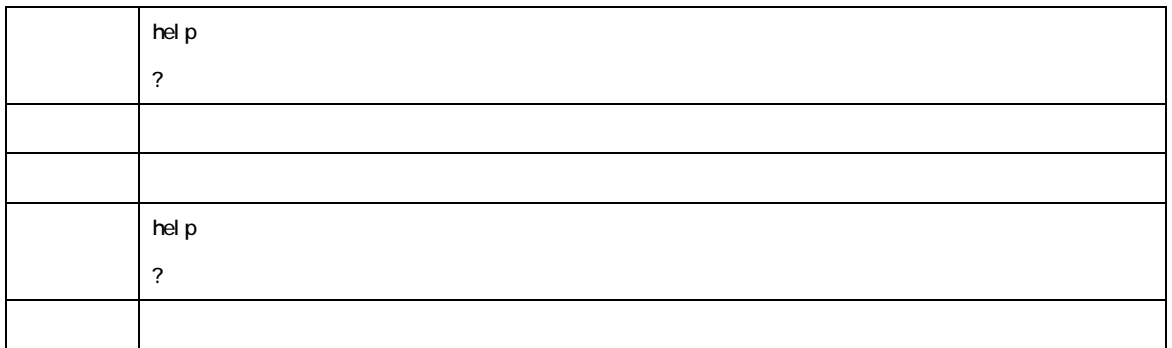

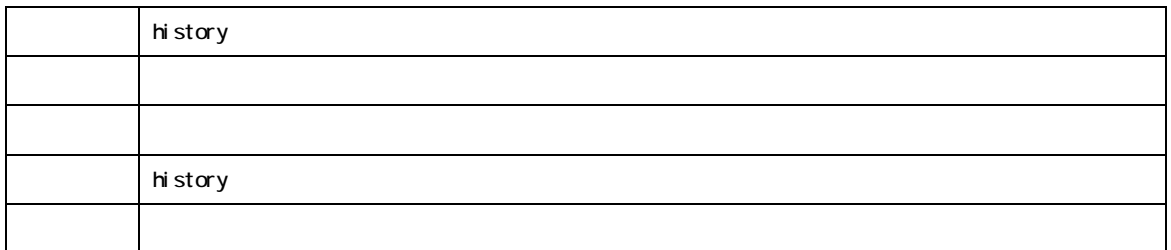

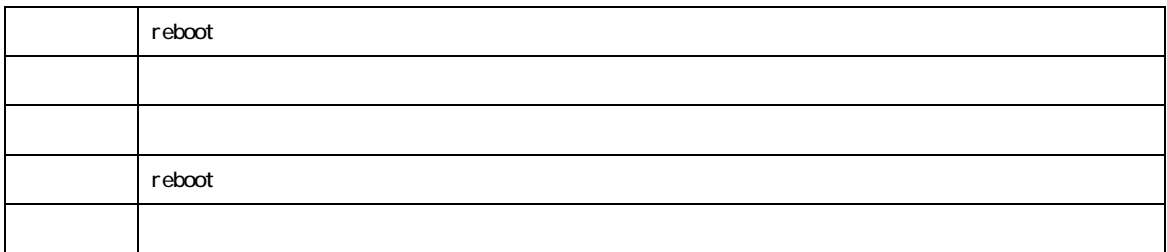

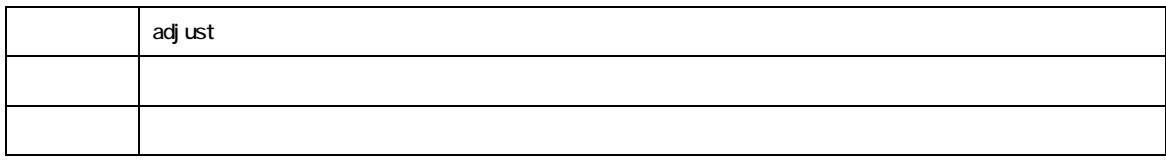

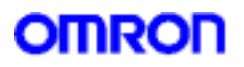

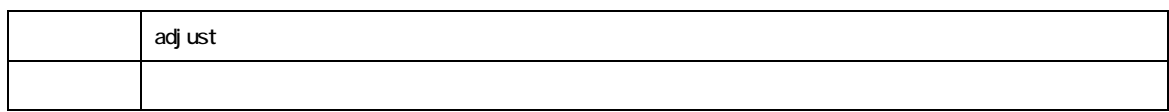

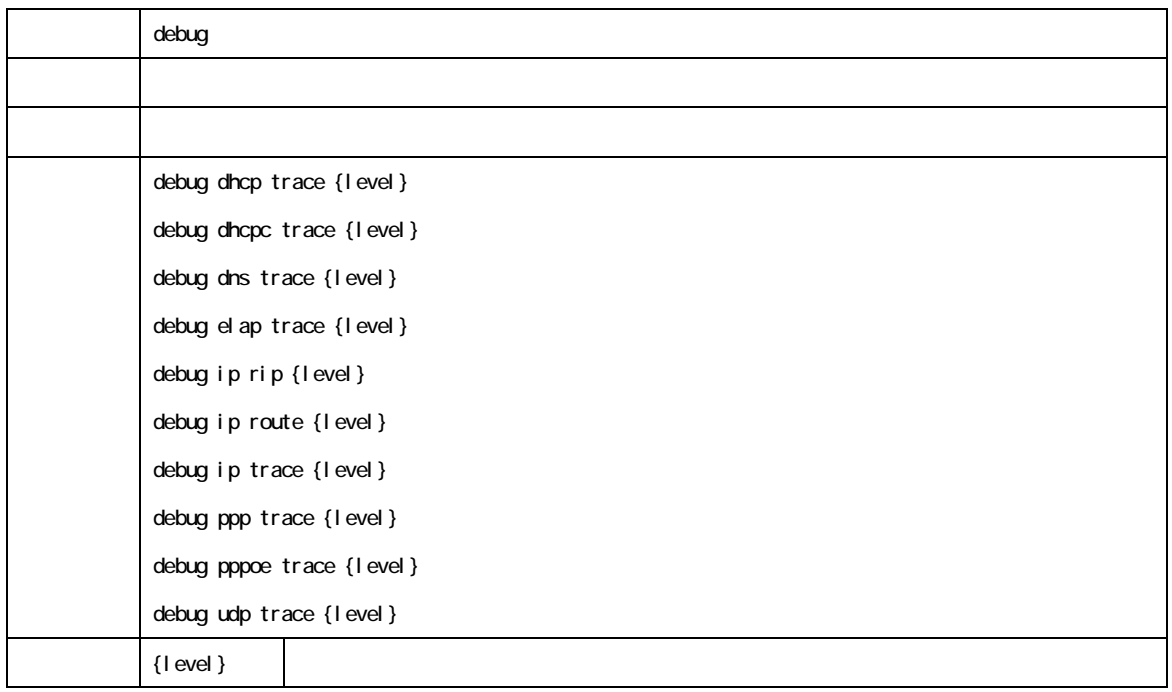

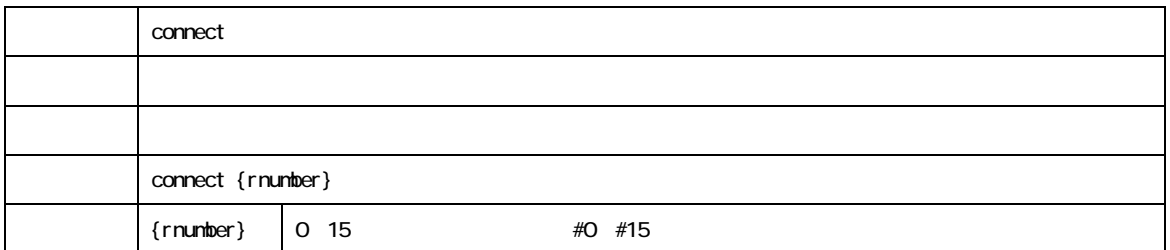

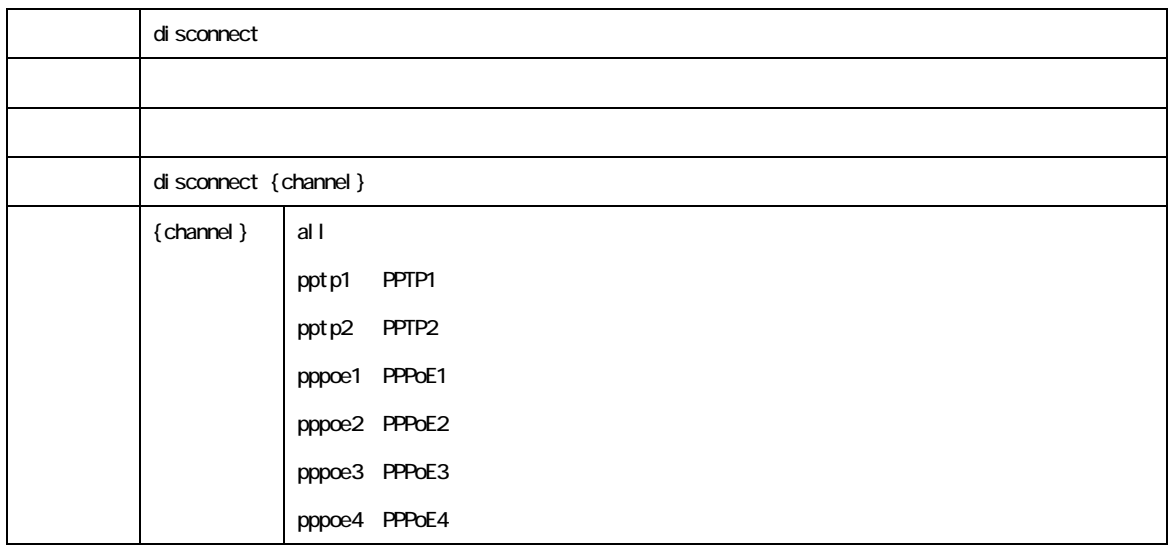

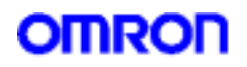

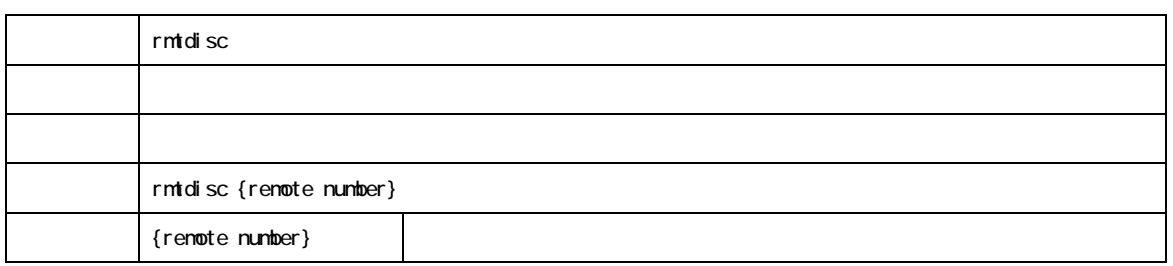

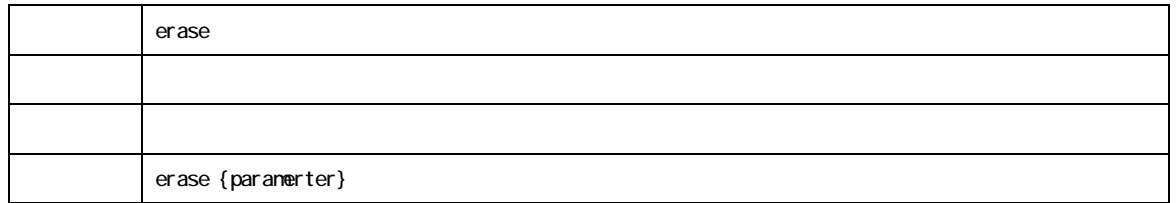

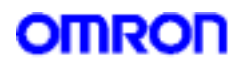

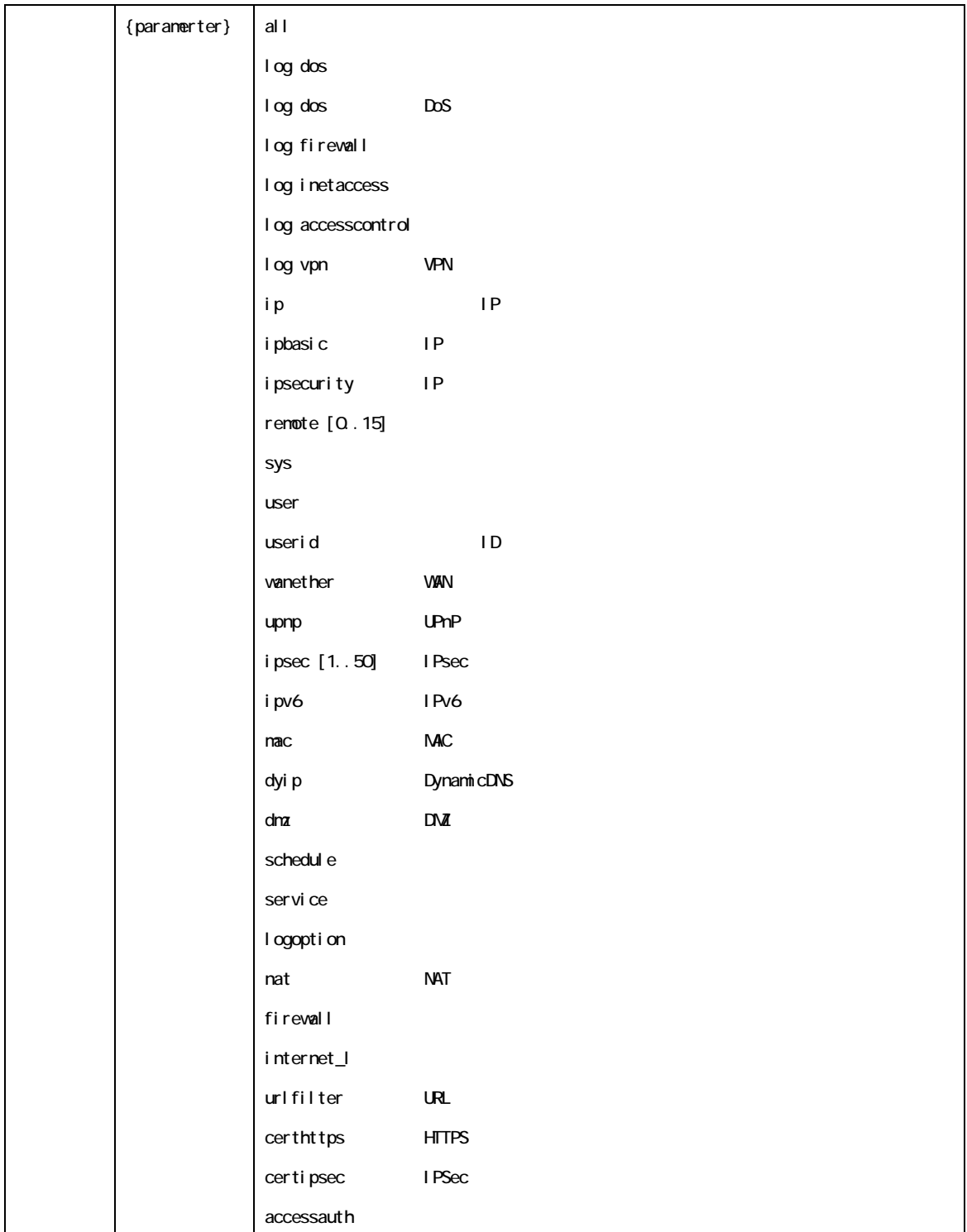

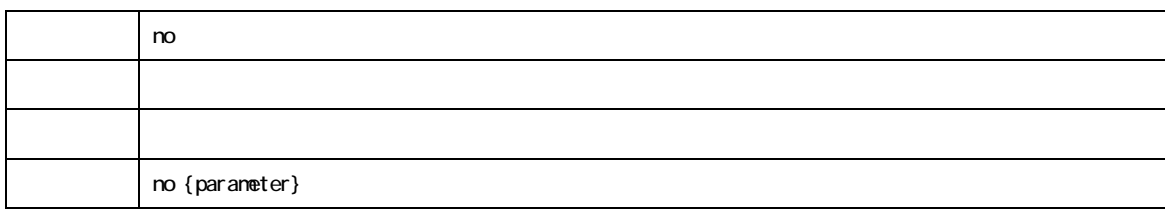

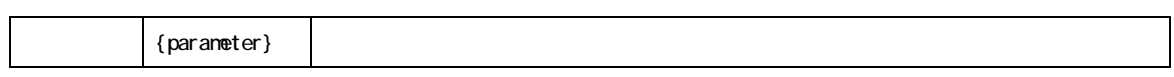

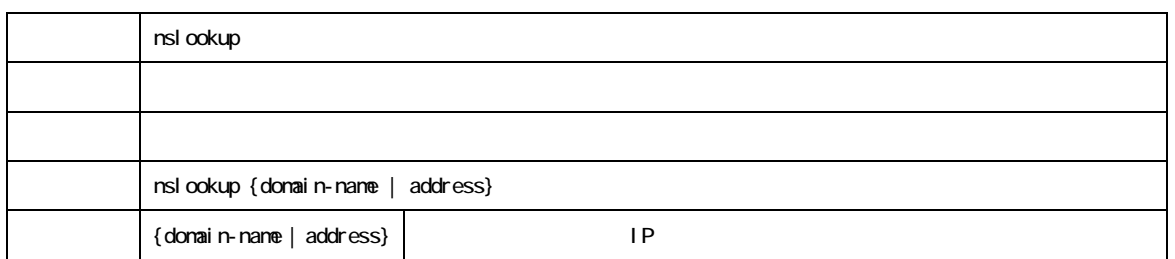

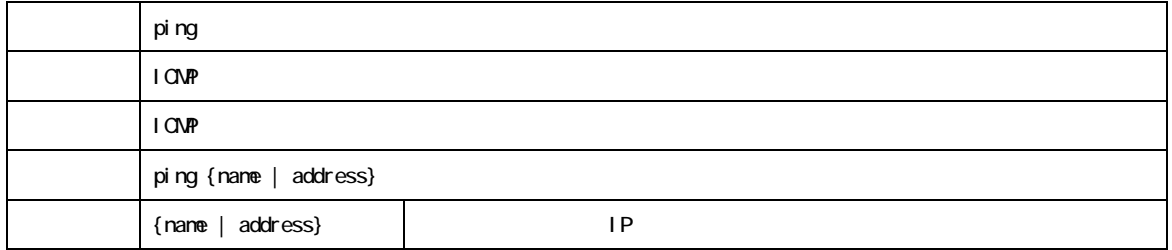

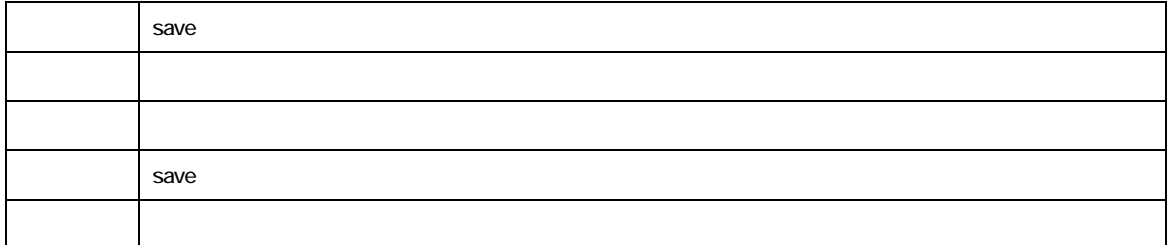

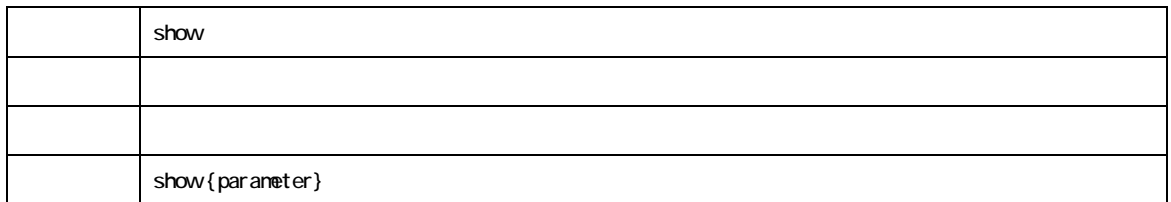

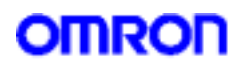

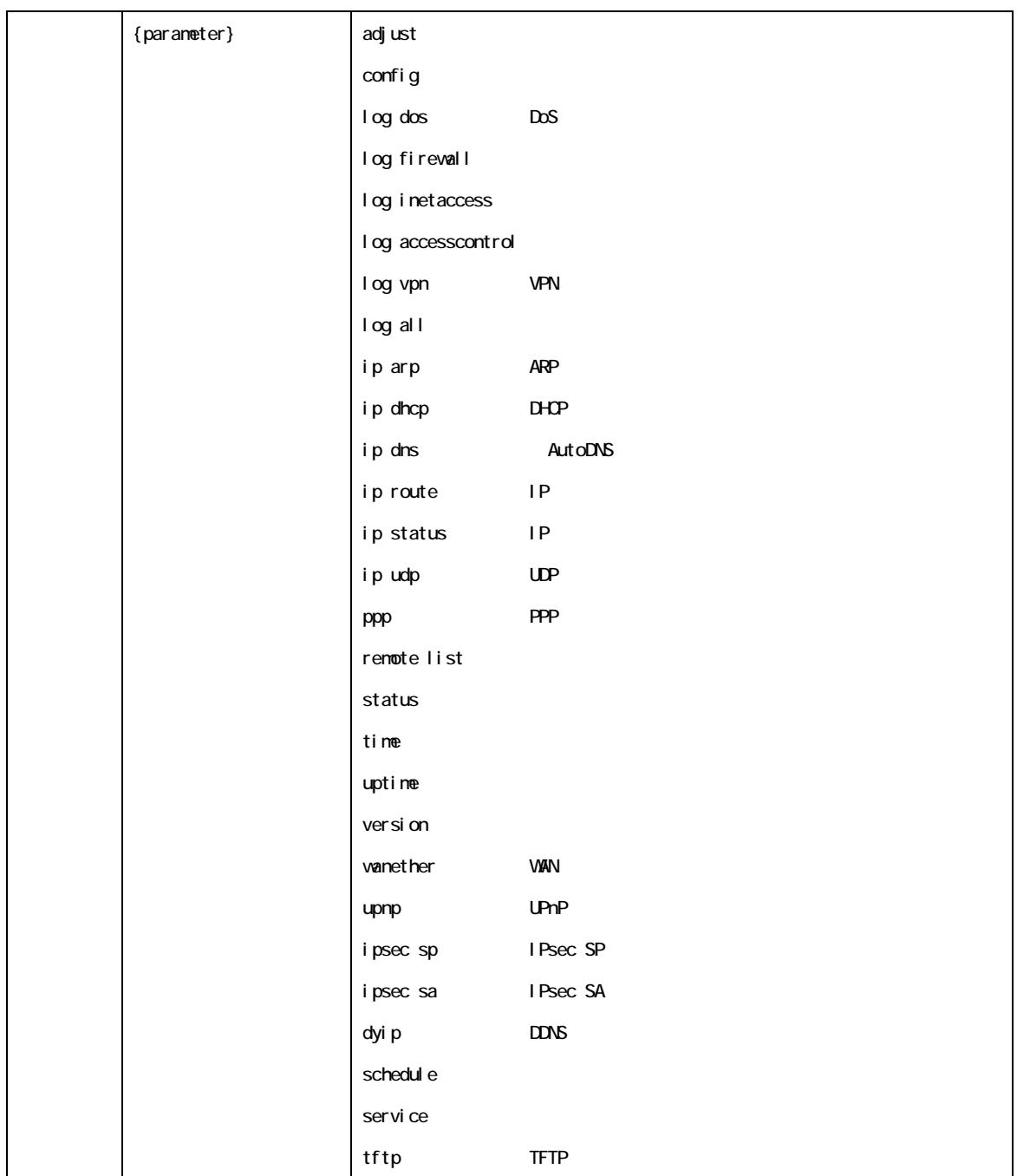

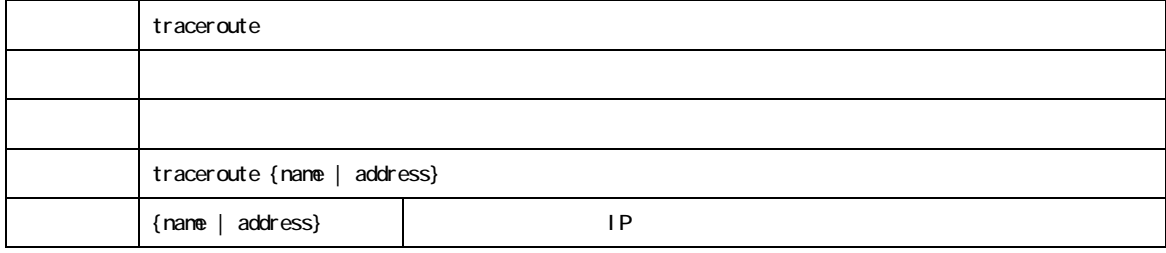

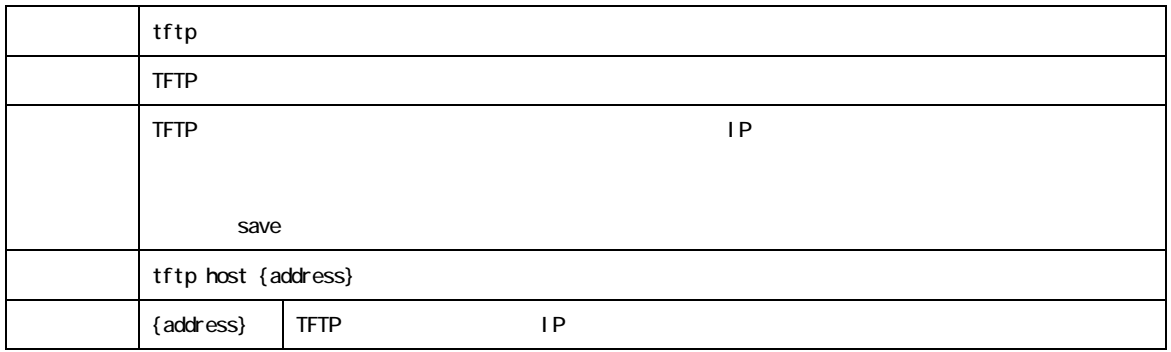

2004/10/26 Rel. 1. 00